# **DUSTER**

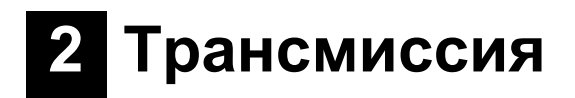

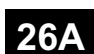

# ТРАНСМИССИЯ ПОЛНОГО ПРИВОДА

# **ETC**

№ версии программного обеспечения диагностики (Vdiag): 04, 08

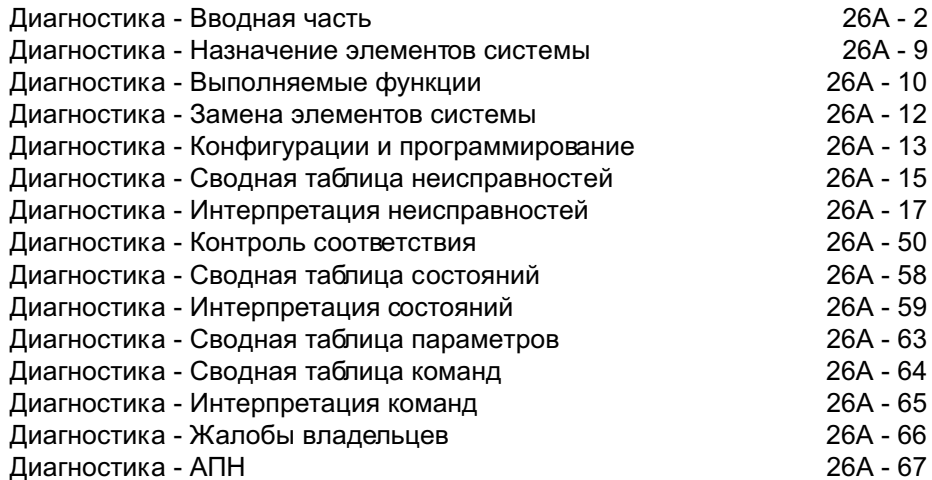

#### **Edition Russe**

"Методы ремонта, рекомендуемые изготовителем в настоящем документе,<br>соответствуют техническим условиям, действительным на момент составления руководства.

В случае внесения конструктивных изменений в изготовление деталей, узлов, агрегатов автомобиля данной модели, методы ремонта могут быть также соответственно изменены".

Все авторские права принадлежат Renault s.a.s.

Воспроизведение или перевод, в том числе частичные, настоящего документа, равно как и использование системы нумерации запасных частей, запрещены без<br>предварительного письменного разрешения Renault s.a.s.

© Renault s.a.s. 2010

 $V<sub>1</sub>$ 

ТРАНСМИССИЯ ПОЛНОГО ПРИВОДА

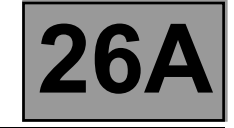

Диагностика - Вводная часть

# 1. ПРИМЕНИМОСТЬ ДОКУМЕНТА

В данном документе описана процедура диагностики, применяемая для всех ЭБУ, имеющих следующие характеристики:

Автомобиль: DUSTER

Проверяемая функция: Распределение крутящего момента между передним и задним мостом

Наименование ЭБУ: Система распределения крутящего момента между передним и задним **мостом (ETC)** 

№ версии программного обеспечения диагностики (Vdiag): 04, 08

# 2. ДОКУМЕНТАЦИЯ, НЕОБХОДИМАЯ ДЛЯ ДИАГНОСТИКИ

# Вид документации:

# Методики диагностики (настоящий документ):

- Компьютерная диагностика (встроенная в диагностический прибор), ПО Dialogys.

#### Электросхемы:

- Visu-Schema (компакт-диск), на бумажном носителе.

# Диагностические приборы:

 $-$  CLIP

Приборы и оборудование, используемые для проведения работ:

Приборы и оборудование, используемые для проведения работ: Мультиметр Ele. 1681 Универсальная контактная плата

# 3. НАПОМИНАНИЯ:

# Процедура:

Для диагностики ЭБУ автомобиля включите "зажигание". Подключите диагностический прибор и выполните необходимые операции.

В зависимости от типа оборудования автомобиля действуйте следующим образом:

# Для автомобилей с ключом зажигания и радиочастотным ПДУ выключите зажигание ключом.

# Для автомобилей с карточкой Renault,

- вставьте карточку автомобиля в считывающее устройство,
- нажмите и удерживайте (более 5 секунд) кнопку запуска двигателя без наличия условий для запуска,
- подключите диагностический прибор и выполните необходимые операции.

Диагностика - Вводная часть

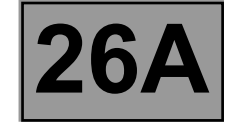

Для отключения "+" после замка зажигания выполните следующее:

Для автомобилей с ключом и с радиочастотным пультом дистанционного управления выключите "зажигание" ключом.

# Для автомобилей с карточкой Renault,

- дважды кратковременно нажмите (менее чем на 3 секунды) на кнопку запуска двигателя.
- убедитесь в прекращении принудительной подачи "+" после замка зажигания по погасанию сигнальных ламп ЭБУ на щитке приборов.

# Неисправности

Неисправности определяются как присутствующие или как запомненные (появившиеся при определенных условиях и затем исчезнувшие или же продолжающие иметь место, но не обнаруживаемые в текущих условиях).

Состояние "присутствующая неисправность" или "запомненная неисправность" должно рассматриваться при подключении диагностического прибора, после подачи "+" после замка зажигания (без воздействия на элементы данной системы).

Присутствующие неисправности обрабатываются по схеме, описанной в разделе "Интерпретация неисправностей".

При наличии запомненной неисправности следует отметить отображенные неисправности и выполнить операции в соответствии с подразделом «Указания».

Если неисправность подтверждается после выполнения операций, приведенных в подразделе «Указания», неисправность признается присутствующей. Обработайте неисправность.

- Если неисправность не подтверждается, проверьте:
- электрические цепи, относящиеся к неисправному прибору или нарушенной функции,
- разъемы, связанные с этой цепью,
- сопротивление элемента, выявленного как неисправный

- чистоту проводов.

# Обратитесь к разделу 4.1 Проверка электропроводки и 4.2 Проверка разъемов

# Выполните контроль соответствия

Целью проведения контроля соответствия является проверка таких данных, которые не приводят к индикации неисправностей диагностическим прибором в том случае, если они находятся за пределами допуска. Следовательно, этот этап позволяет:

- выполнить диагностику неисправностей, которые не распознаются как неисправности, однако могут соотноситься с жалобой владельца,
- проверить работоспособность системы и убедиться, что неисправность после ремонта не появится снова.

В данном разделе представлена диагностика состояний и параметров, а также условия ее проверки.

Если состояние не соответствует норме или если параметр находится за пределами допуска, см. соответствующую страницу диагностики.

# Жалобы владельца - Алгоритм поиска неисправностей

Если при проверке с помощью диагностического прибора неисправностей не выявлено, но неисправность по жалобе владельца сохраняется, то неисправность следует устранять, исходя из жалобы владельца.

#### Общая схема проверки приведена на следующей странице в виде блок-схемы.

Диагностика - Вводная часть

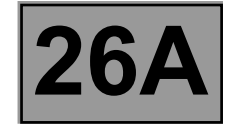

# 4. ОБЩАЯ СХЕМА ПРОВЕДЕНИЯ ДИАГНОСТИКИ:

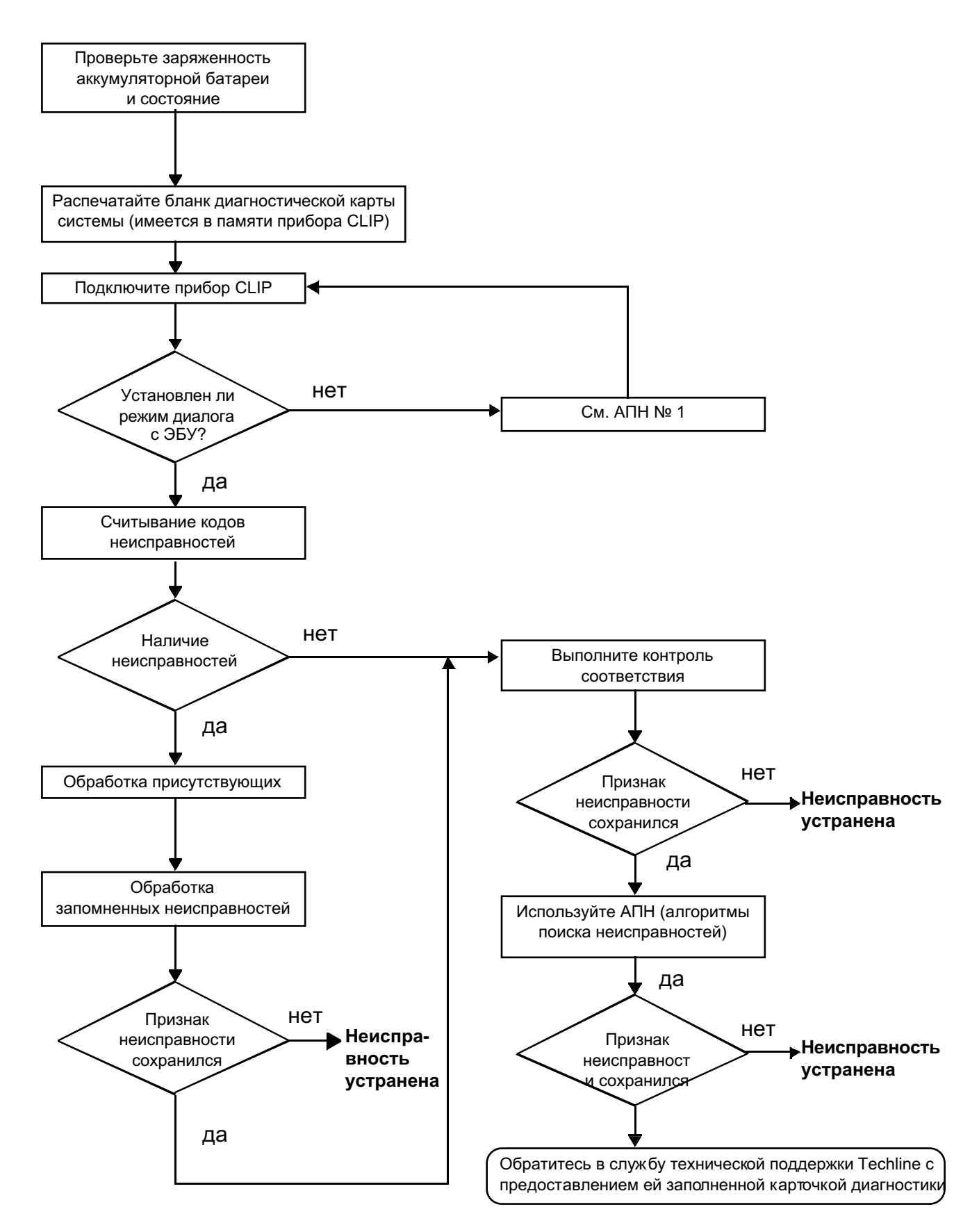

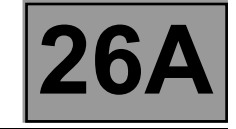

# **4. ОБЩАЯ СХЕМА ПРОВЕДЕНИЯ ДИАГНОСТИКИ (продолжение)**

# **4.1 Проверка электропроводки**

# **Трудности при диагностике**

При разъединении разъемов и/или перемещении жгутов проводов причина неисправности может быть временно устранена.

# **Визуальная проверка**

Отыщите следы повреждений в моторном отсеке и салоне. Тщательно проверьте защиту, изоляцию и правильность прокладки и крепления электропроводки.

# **Проверка на ощупь**

При перемещении жгутов проводов используйте **диагностический прибор,** чтобы определить момент изменения характеристики состояния неисправности с "запомненная" на "присутствующая", или мультиметр, чтобы визуально отследить смену состояния.

Убедитесь, что разъемы надежно зафиксированы.

Слегка "пошевелите" разъемы.

Скрутите жгут проводов.

# **Проверка отсутствия замыкания на "массу"**

Данная проверка выполняется путем измерения напряжения (мультиметром в режиме вольтметра) между цепью, исправность которой вызывает сомнения, и цепью напряжения питания **12 В** или **5 В**. Измеренное значение должно быть равно **0 В**.

# **Проверка отсутствия короткого замыкания на + 12 В или на + 5 В**

Данная проверка выполняется путем измерения напряжения (мультиметром в режиме вольтметра) между цепью, исправность которой вызывает сомнения, и "массой". Первоначально "масса" может быть взята на шасси. Измеренное значение должно быть равно **0 В**

# **Проверка отсутствия обрывов в цепи**

Проверка выполняется путем измерения сопротивления (мультиметром в режиме омметра) при разъединенных разъемах на концах проверяемой цепи. Значение должно быть в пределах: **0** Ω **< X < 2** Ω для каждой цепи. Цепь должна быть проверена полностью, промежуточные разъемы упоминаются в описании проверки, только когда это позволяет сократить время диагностики. Проверка отсутствия обрывов в цепях мультиплексной сети должна выполняться на обоих проводах. Измеренное значение должно быть в пределах: **0** Ω **< X < 2** Ω.

# **Проверка питания**

Данная проверка может выполняться контрольной лампой (**21 Вт** или **5 Вт** в зависимости от максимальной разрешенной нагрузки).

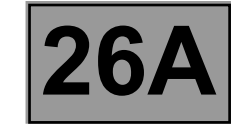

# **4.2 Проверка разъемов**

#### Примечание :

Проверки выполняются в пределах видимости. Не снимайте разъем, если это не требуется.

# Примечание :

При неоднократных соединении и разъединении разъемов нарушается их работоспособность и повышается вероятность ухудшения электрического контакта. Сведите к минимуму число соединений и разъединений разъемов.

#### Примечание :

Проверка выполняется на обеих частях соединения. Соединения могут быть двух типов:

- Розеточная часть разъема / Розеточная часть разъема
- Разъем / Прибор.

# **Визуальная проверка соединения:**

– Проверьте правильность соединений разъема и плотность сцепления контактов вилочной и розеточной частей соединения.

#### **Визуальная проверка зоны соединения:**

- Проверьте состояние креплений (штифт, хомут, клейкая лента и т.п.), если разъемы закреплены на автомобиле.
- Проверьте отсутствие повреждений защитных элементов электропроводки (оболочка, обкладка из пеноматериала, клейкая лента и т.п.).
- Проверьте отсутствие повреждений проводов на выходе из разъемов, в частности повреждения изоляции (следов износа, порезов, пригорания и т.п.).

Разъедините разъем для продолжения проверки.

#### **Визуальная проверка пластмассовых корпусов:**

- Проверьте отсутствие механических повреждений (не раздавлен ли корпус, нет ли трещин, не сломан ли он), в частности в зоне хрупких деталей (рычага, фиксатора, ячеек и т.п.).
- Проверьте отсутствие термических повреждений (оплавление, почернение, деформация корпуса).
- Проверьте отсутствие загрязнения (смазки, грязи, жидкости и т.п.).

# **Визуальная проверка металлических контактов:**

*(Контакт розеточной части называется ЗАЖИМОМ. Контакт вилочной части называется ШТЫРЕМ).*

- Проверьте отсутствие вытолкнутых контактов (если контакт неправильно вставлен в гнездо ячейки, то он может быть вытолкнут в тыловую часть разъема). Контакт выходит из разъема, если слегка потянуть за провод.
- Проверьте отсутствие деформации (погнутых штекеров, слишком раскрытых зажимов, почерневших или оплавленных контактов и т.п.).
- Проверить отсутствие окисления металлических контактов.

ETC DREAL **REARE CONNOG CON TRANSPORMENT PROPRIMENT PROPRIMENT PROPRIMENT PROPRIMENT PROPRIMENT PROPRIMENT PROPRIMENT PROPRIMENT PROPRIMENT PROPRIMENT PROPRIMENT PROPRIMENT PROPRIMENT PROPRIMENT PROPRIMENT PROPRIMENT PROP** 

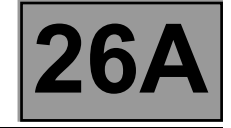

# **Визуальная проверка герметичности:**

*(Только для герметичных разъемов)*

- Проверьте наличие прокладки в соединении (между двумя соединяемыми частями).
- Проверьте герметичность тыльных частей разъемов:
- При использовании *соединительных* втулок (1 на каждый провод), убедитесь, что соединительные втулки есть на каждом проводе и что они правильно установлены в гнезде (вровень с корпусом). Проверьте наличие заглушек на неиспользуемых ячейках.
- При использовании *уплотнительных* втулок (уплотнение, полностью закрывающее внутреннюю поверхность разъема) проверить их наличие.
- При гелевом уплотнении проверьте наличие геля во всех гнездах, не удаляя излишки или выступающие части гелевой заливки (присутствие геля на контактах не влияет на работу разъема).
- При использовании *термоклеевого* уплотнения (термоусадочная оболочка на клеевой основе) убедитесь, что оболочка полностью обжала задние разъемы и электропроводку, и что затвердевший клей вышел со стороны проводки.
- Проверьте отсутствие повреждений на всех уплотнительных элементах (надрезов, пригара, значительной деформации и т.п.).

При обнаружении неисправности см. **Техническую ноту 6015A, Ремонт электропроводки**.

Диагностика - Вводная часть

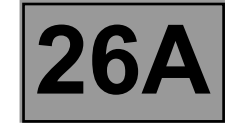

# 5. КАРТОЧКА ДИАГНОСТИКИ

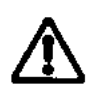

# ВНИМАНИЕ:

При любом нарушении работы какой-либо сложной системы необходимо выполнить ее полную диагностику с помощью соответствующих приборов. КАРТОЧКА ДИАГНОСТИКИ, заполняемая в ходе диагностики, позволяет создать и сохранить информационный кадр выполненной диагностики. Она является основным элементом обмена информацией с производителем.

ВНИМАНИЕ!

# ПОЭТОМУ ЗАПОЛНЕНИЕ КАРТОЧКИ ДИАГНОСТИКИ ОБЯЗАТЕЛЬНО ВО ВСЕХ СЛУЧАЯХ, КОГДА ЭТОГО ПОТРЕБУЕТ СЛУЖБА ТЕХНИЧЕСКОЙ ПОДДЕРЖКИ ТЕСНLINE ИЛИ СЛУЖБА ВОЗВРАТА ПО ГАРАНТИИ.

Предъявление этой карточки обязательно:

- при обращении в службу технической информации,
- при запросе согласия на замену деталей, когда такая замена может производиться только при соответствующем разрешении,
- Она прилагается к «поднадзорным» деталям при возврате на завод-изготовитель. Таким образом, наличие карточки диагностики является условием гарантийного возмещения и способствует лучшему анализу снятых деталей.

# 6. ПРАВИЛА ТЕХНИКИ БЕЗОПАСНОСТИ

При любых работах на элементах систем необходимо соблюдать правила безопасности для предотвращения возможного материального ущерба и травматизма:

- убедитесь в том, что аккумуляторная батарея хорошо заряжена, чтобы исключить нарушение работы ЭБУ, если батарея недостаточно заряжена.
- пользуйтесь только исправными и предназначенными для данного вида работ оборудованием и приборами.

Запрещается проводить дорожные испытания в режиме диалога с диагностическим прибором, так как системы АБС и электронная система распределения тормозного усилия при этом отключаются. Тормозное давление становится одинаковым на обеих осях автомобиля (при резком торможении возникает опасность разворота задом наперед).

**Диагностика - Назначение элементов системы**

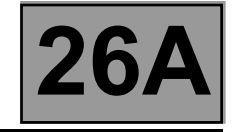

# **ETC:**

Обеспечивает устойчивость автомобиля в соответствии с условиями движения.

# **Переключатель ETC:**

Переключатель ETC служит для взаимодействия водителя с системой распределения крутящего момента. С его помощью можно выбрать режимы ETC: ПЕРЕДНИЙ ПРИВОД, АВТОМАТИЧЕСКИЙ ПОЛНЫЙ ПРИВОД, БЛОКИРУЕМЫЙ ПОЛНЫЙ ПРИВОД.

# **Выключатель стоп-сигнала:**

Этот датчик сообщает системе ETC, что водитель выполняет торможение таким образом, что системе ETC необходимо уменьшить крутящий момент для улучшения устойчивости автомобиля при торможении.

# **Датчики частоты вращения колеса:**

Передает частоту вращения каждого из колес автомобиля. Скорость автомобиля определяется, как средняя скорость передних колес.

# **Исполнительный механизм:**

Распределяет мощность между передними и задними колесами.

# **Сигнальные лампы**

Система ETC может управлять тремя сигнальными лампами:

- 4X2 указывает на включенный режим переднего привода,
- 4X4 указывает на включенный режим полного привода,
- Сигнальная лампа неисправности указывает на наличие неисправности.

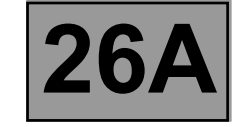

**Диагностика - Выполняемые функции**

#### **Режим 4X2 (передний привод):**

Режим переднего привода включается, если водитель переводит переключатель в положение переднего привода. После перехода системы ETC в режим переднего привода на щитке приборов загорается сигнальная лампа переднего привода. После выбора этого режима нельзя подключить задний мост, кроме определенного остаточного крутящего момента, используемого для улучшения звучания.

В случае возникновения внутренней неисправности или механической неисправности ЭБУ системы впрыска, а также серьезных межсистемных неисправностей, система ETC переходит в режим переднего привода (безопасный режим), при этом загораются сигнальные лампы переднего привода и неисправности.

При слишком большом повышении температуры муфты ETC (если **PR009 Температура муфты > 220 °C**) система ETC переходит в режим переднего привода, при этом мигает сигнальная лампа переднего привода.

# **Режим АВТОМАТИЧЕСКОГО ПОЛНОГО ПРИВОДА (АВТОМАТИЧЕСКИЙ ПОЛНЫЙ ПРИВОД):**

Режим АВТОМАТИЧЕСКОГО ПОЛНОГО ПРИВОДА включен, если переключатель ETC находится в положении АВТОМАТИЧЕСКОГО ПОЛНОГО ПРИВОДА и выключен режим БЛОКИРУЕМОГО ПОЛНОГО ПРИВОДА. После перехода системы ETC в режим АВТОМАТИЧЕСКОГО ПОЛНОГО ПРИВОДА на щитке приборов гаснут сигнальные лампы ПЕРЕДНЕГО ПРИВОДА и БЛОКИРУЕМОГО ПОЛНОГО ПРИВОДА. После выбора данного режима ETC устанавливает заданный крутящий момент в соответствии с разницей частоты вращения передних и задних колес. Для выполнения этой регулировки крутящего момента необходимо проверить несколько условий:

- работающем двигателе,
- Водитель выполняет ускорение (**PR021 Положение педали акселератора > 20**),
- Водитель не выполняет торможение,
- АБС и ESP не находятся в фазе регулировки.

Если переключатель неисправен, то система ETC переходит в режим АВТОМАТИЧЕСКОГО ПОЛНОГО ПРИВОДА. Не горит сигнальная лампа неисправности.

Если оценочная температура муфты слишком высокая, то режим АВТОМАТИЧЕСКОГО ПОЛНОГО ПРИВОДА становится недоступным и система ETC переходит:

- либо в режим БЛОКИРУЕМОГО ПОЛНОГО ПРИВОДА (для снижения трения между дисками, если значение **PR009 Температура муфты** равно **160 °C < PR009 < 220 °C**). Мигает сигнальная лампа БЛОКИРУЕМОГО ПОЛНОГО ПРИВОДА,
- или в режим ПЕРЕДНЕГО ПРИВОДА (опасность повреждения исполнительного механизма при **PR009 > 220 °C**), в этом случае мигает сигнальная лампа ПЕРЕДНЕГО ПРИВОДА.

 Система ETC возвращается в режим АВТОМАТИЧЕСКОГО ПОЛНОГО ПРИВОДА, как только температура ETC становится ниже **142 °C**.

#### **Режим БЛОКИРУЕМОГО ПОЛНОГО ПРИВОДА (БЛОКИРУЕМЫЙ ПОЛНЫЙ ПРИВОД):**

Режим БЛОКИРУЕМОГО ПОЛНОГО ПРИВОДА включается, если при нахождении системы ETC в режиме АВТОМАТИЧЕСКОГО ПОЛНОГО ПРИВОДА водитель переводит переключатель ETC в положение БЛОКИРУЕМОГО ПОЛНОГО ПРИВОДА, а затем позволяет переключателю вернуться в положение АВТОМАТИЧЕСКОГО ПОЛНОГО ПРИВОДА (положение БЛОКИРУЕМОГО ПОЛНОГО ПРИВОДА является кратковременным). После перехода системы ETC в режим БЛОКИРУЕМОГО ПОЛНОГО ПРИВОДА, на щитке приборов загорается сигнальная лампа БЛОКИРУЕМОГО ПОЛНОГО ПРИВОДА.

После выбора данного режима система ETC обеспечивает максимальный крутящий момент при скорости ниже **30 км/ч**. Требуемый крутящий момент постепенно снижается при скорости от **30 км/ч** до **100 км/ч**. При скорости выше **100 км/ч** режим БЛОКИРУЕМОГО ПОЛНОГО ПРИВОДА отключается, и система ETC переходит в режим АВТОМАТИЧЕСКОГО ПОЛНОГО ПРИВОДА.

Для выполнения этой регулировки крутящего момента необходимо проверить несколько условий:

- работающем двигателе,
- Водитель выполняет ускорение (**PR021 > 20**),
- Водитель не выполняет торможение,
- АБС и ESP не находятся в фазе регулировки (скорость автомобиля выше порогового значения **30 км/ч**). При отклонении от нормы режим БЛОКИРУЕМОГО ПОЛНОГО ПРИВОДА становится недоступным.

При высокой оценочной температуре муфты (**PR009** составляет **160 °C < PR009 Температура муфты < 220 °C**), ETC может автоматически переходить из режима АВТОМАТИЧЕСКОГО ПОЛНОГО ПРИВОДА в режим БЛОКИРУЕМОГО ПОЛНОГО ПРИВОДА для снижения перегрева исполнительного механизма и трения между дисками муфты. В этом случае мигает сигнальная лампа БЛОКИРУЕМОГО ПОЛНОГО ПРИВОДА.

При слишком большом повышении температуры (**PR009 > 220 °C**) включается режим переднего привода. Система ETC возвращается в режим АВТОМАТИЧЕСКОГО ПОЛНОГО ПРИВОДА, как только исполнительный механизм ETC охладится до температуры ниже **142 °C**.

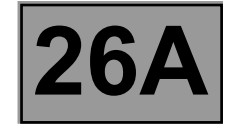

# **Защитное управление:**

Система ETC может подать запрос на снижение крутящего момента двигателя, чтобы предотвратить повреждение исполнительного механизма и повысить движущую силу автомобиля. Для снижения опасности перегрева при слишком большом крутящем моменте двигателя система ETC может через мультиплексную сеть понизить крутящий момент двигателя. При выполнении регулирования системой АБС или ESP запросы на изменение крутящего момента двигателя от АБС или ESP имеет приоритет.

# **Скорость движения автомобиля:**

Если автомобиль не оборудован системой АБС / ESP, система ETC передает сигнал скорости движения автомобиля. Система ETC получает эту информацию напрямую от четырех датчиков вращения колес. При отсутствии неисправности датчиков частоты вращения передних колес сигнал скорости движения автомобиля равен среднему значению скорости передних колес.

Диагностика - Замена элементов системы

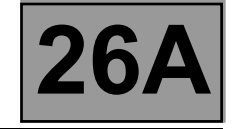

# Замена ЭБУ

При послепродажном облуживании ЭБУ ETC поставляется запрограммируемым, но не сконфигурированным. До выполнения конфигурирования и инициализации он не работает.

# Процедура конфигурирования:

При поставке ЭБУ ЕТС следующие неисправности определяются, как присутствующие:

- DF026 Программирование/инициализация ЭБУ: Данная неисправность является присутствующей по время выполнения процесса. После конфигурирования ЭБУ ЕТС данная неисправность становится запомненной.
- DF027 Программирование индекса измерения скорости: Данная неисправность является присутствующей до выполнения конфигурирования индекса измерения скорости.
- DF028 Конфигурирование ЭБУ: Данная неисправность является присутствующей, если конфигурирование ЭБУ ЕТС не выполнено или выполнено неправильно.

После успешного выполнения конфигурирования не должно быть никаких присутствующих неисправностей. Обычно неисправности, обнаруженные после конфигурирования, являются результатом применения процесса конфигурации, не подходящего для технического определения автомобиля.

Конфигурирование ЭБУ ЕТС можно выполнять несколько раз.

Для замены ЭБУ ЕТС выполните следующее:

- убедитесь в том, что зажигание выключено,
- замените ЭБУ ЕТС (см. Руководство по ремонту 451, Механические узлы и агрегаты, глава 26А, Задний мост, ЭБУ муфты заднего моста: Снятие и установка),
- включите зажигание
- Выполните проверку с помощью диагностического прибора,
- введите VIN автомобиля с помощью команды VP003 "Ввод VIN",
- выполните конфигурирование ЭБУ при помощи команд СГ001 Тип автомобиля и СГ002 Тип коробки передач,
- выполните конфигурирование ЭБУ ЕТС при помощи команд VP001 Параметр автомобиля и VP002 Индекс измерения скорости,
- выполните инициализацию ЭБУ ЕТС при помощи VP004 Инициализация ЭБУ,
- подождите 4 секунды, затем выполните проверку при помощи диагностического прибора и обработайте неисправности.

Для измерения индекса измерения скорости в уже сконфигурированном ЭБУ:

- включите зажигание
- Выполните проверку с помощью диагностического прибора,
- переходите в режим разрешения изменения конфигурации при помощи команды VP007 Изменение конфигураций после инициализации
- определите индекс измерения скорости VP002 Индекс измерения скорости.
- выполните инициализацию ЭБУ ЕТС при помощи VP004 Инициализация ЭБУ,
- подождите 4 секунды, затем выполните проверку при помощи диагностического прибора и обработайте неисправности.

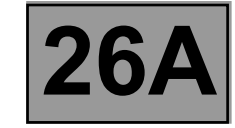

**Диагностика - Конфигурации и программирование**

# **Конфигурации функции распределения крутящего момента**

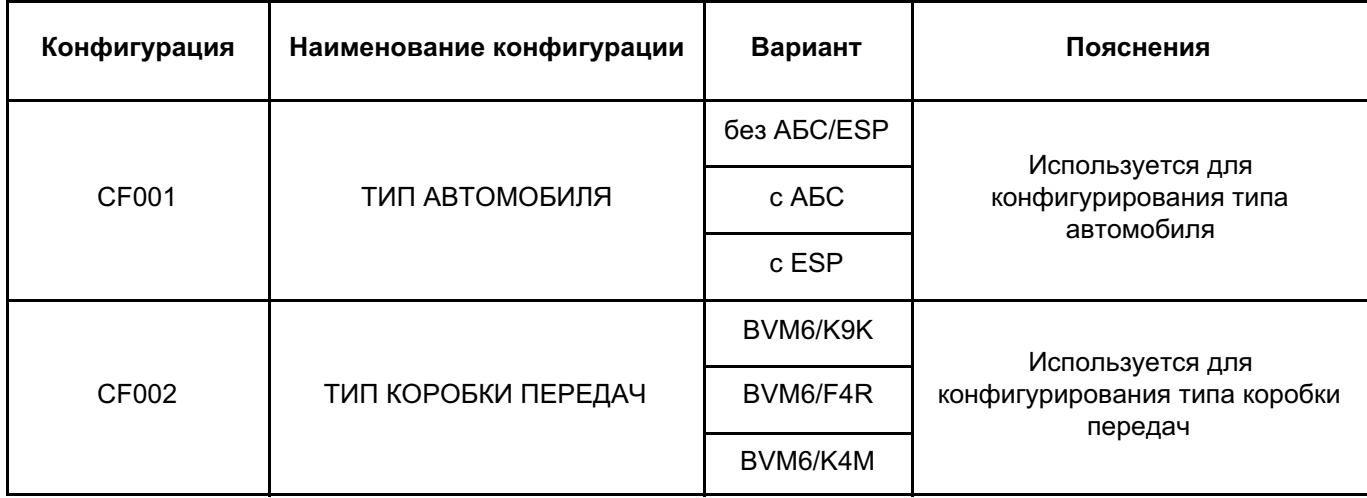

# **VP001: Параметр автомобиля**

Данная команда используется для установки параметров автомобиля, оборудованного ETC. Для наилучшей работы системы необходимо ввести правильные значения параметров.

# **VP002: Индекс измерения скорости**

Данная команда используется для ввода в память ЭБУ ETC индекса измерения скорости, требуемого для вычисления скорости движения автомобиля в соответствии с размером шин (см. раздел Замена элементов системы).

# Примечание :

При конфигурации без АБС, информация о скорости движения автомобиля передается по проводной цепи (цепь **47F**) в щиток приборов, ЦЭКБС, электроусилитель рулевого управления и т.п.

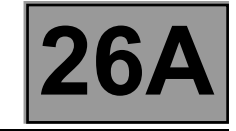

# **Размер шин вводится в память нового ЭБУ.**

**Введите индекс X при помощи диагностического прибора, используя команду VP002 Индекс измерения скорости.**

# **VP003: Ввод VIN.**

Данная команда позволяет вручную ввести VIN автомобиля в ЭБУ. Команда используется при каждой замене ЭБУ ETC.

# **VP004: Инициализация ЭБУ**

Данная команда переводит ЭБУ ETC в рабочее состояние. Если конфигурирование не выполнено полностью, данная команда выведет сообщение об ошибке.

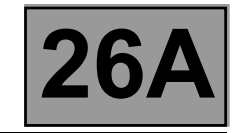

**Диагностика - Сводная таблица неисправностей**

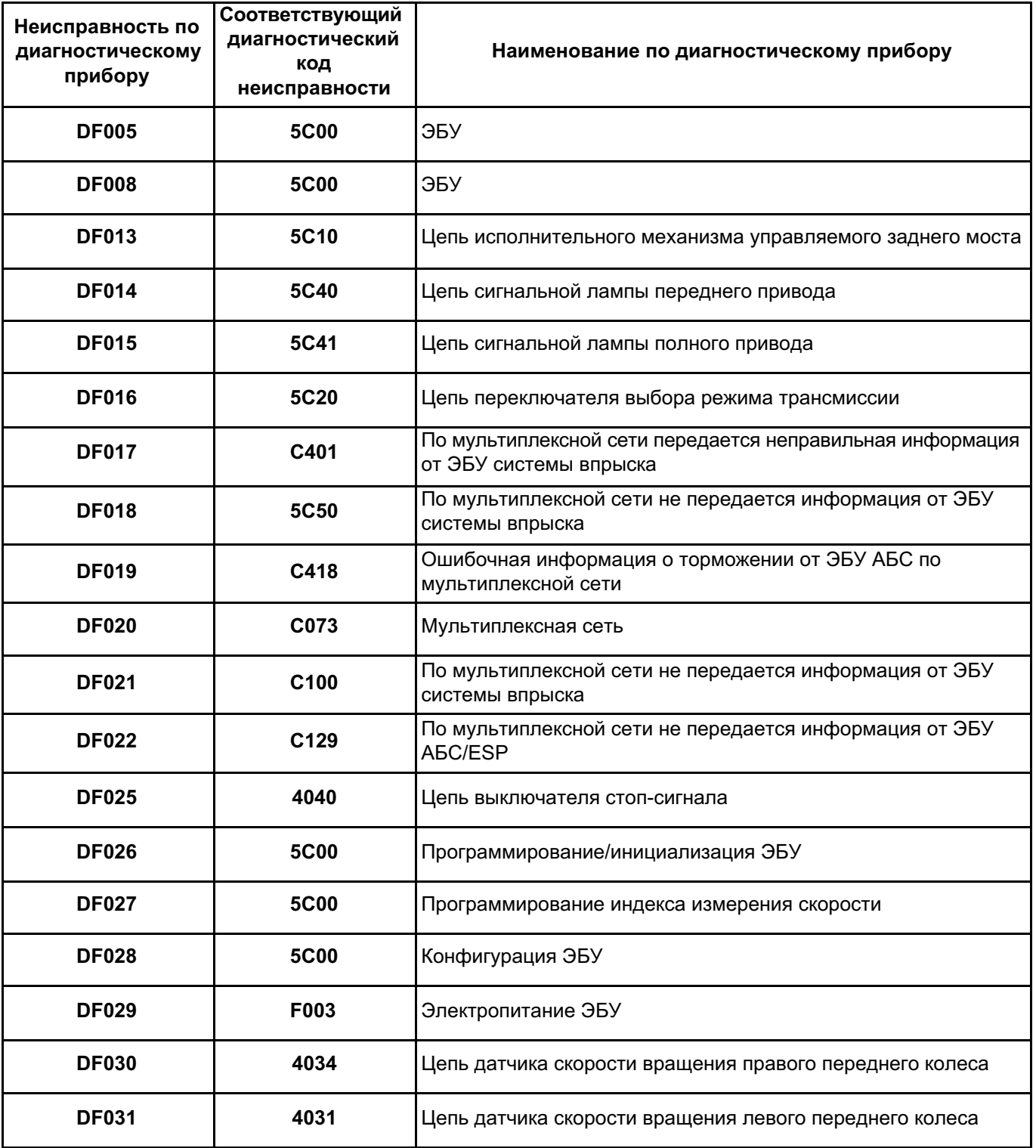

26A-15 V1 MR-453-X79-26A000\$060.mif

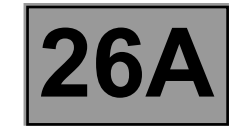

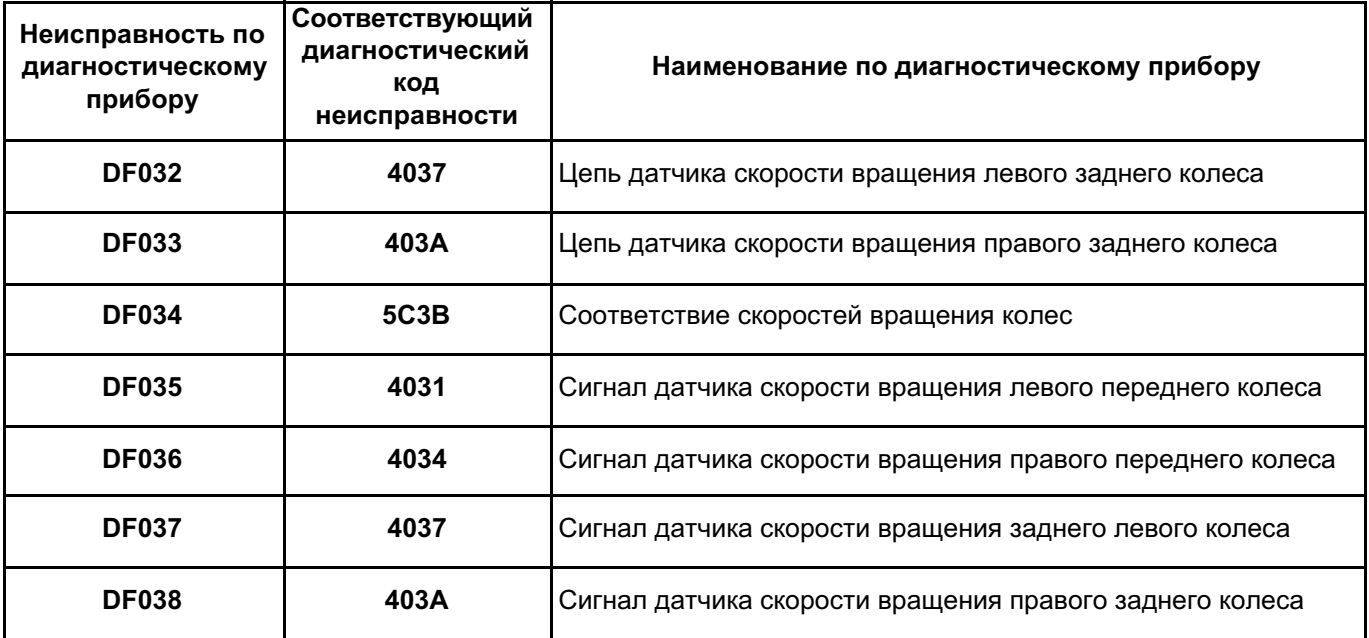

 $26A$ 

Диагностика - Интерпретация неисправностей

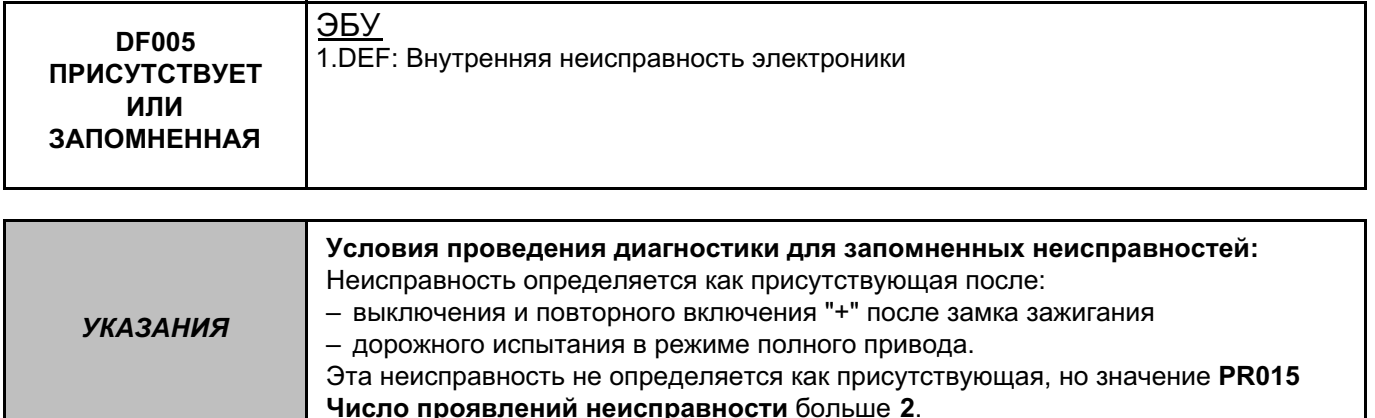

Замените ЭБУ ЕТС (см. Руководство по ремонту 451, Механические узлы и агрегаты, глава 26А, Задний мост, ЭБУ муфты заднего моста: Снятие и установка), см. раздел Замена элементов системы.

Если неисправность сохраняется, обратитесь в службу технической поддержки Techline.

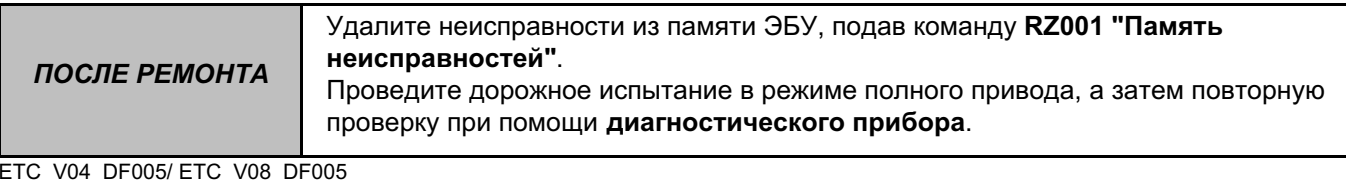

Диагностика - Интерпретация неисправностей

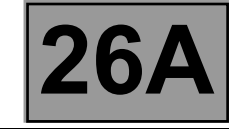

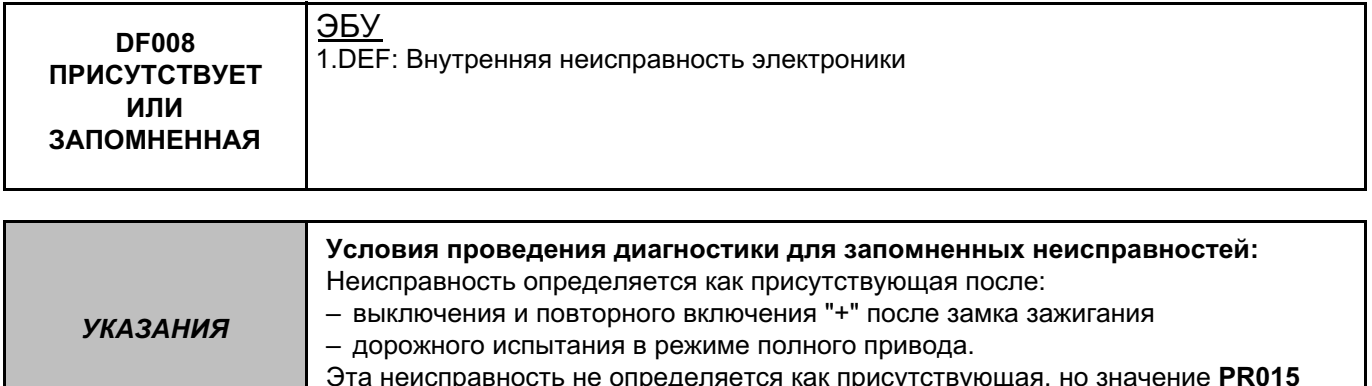

Число проявлений неисправности больше 2.

Замените ЭБУ ЕТС (см. Руководство по ремонту 451, Механические узлы и агрегаты, глава 26А, Задний мост, ЭБУ муфты заднего моста: Снятие и установка), см. раздел Замена элементов системы.

Если неисправность сохраняется, обратитесь в службу технической поддержки Techline.

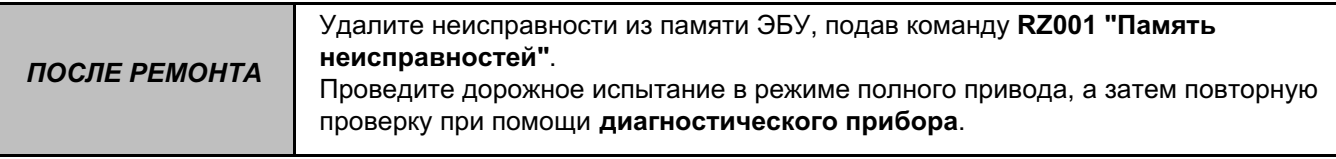

#### ETC\_V04\_DF008/ ETC\_V08\_DF008

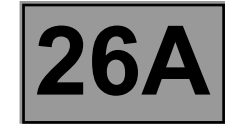

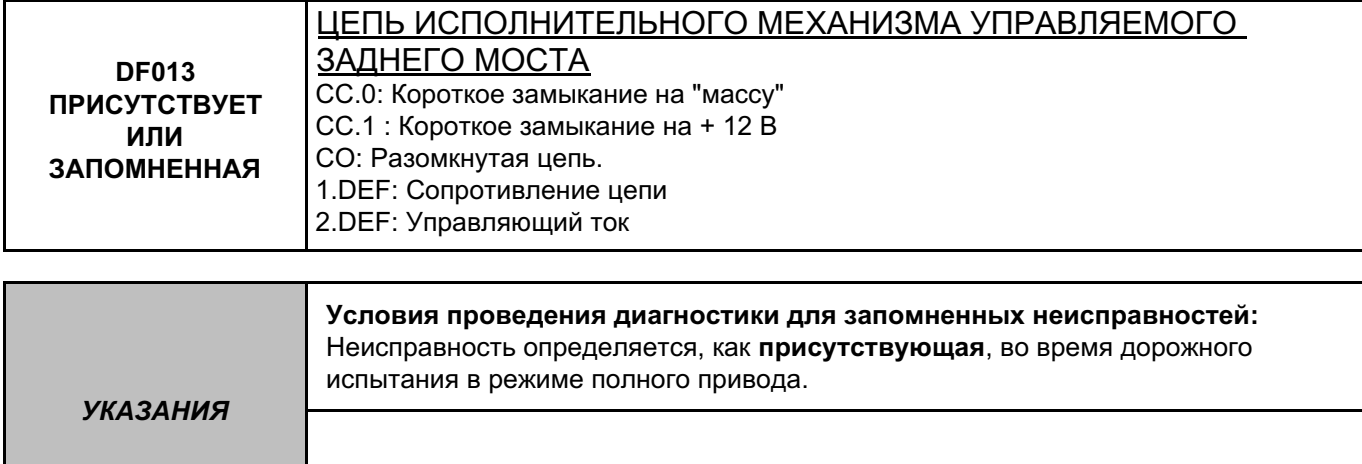

Используйте **Техническую ноту Электросхемы автомобиля DUSTER**.

Проверьте **надежность соединения** и **состояние** разъемов ЭБУ ETC, код компонента **2017**, и исполнительного механизма, код компонента **2041**.

Если разъемы неисправны и если существует способ ремонта (см. **Техническую ноту 6015A, Ремонт электропроводки, Электропроводка: Меры предосторожности при ремонте**), устраните неисправность разъемов, в противном случае замените электропроводку.

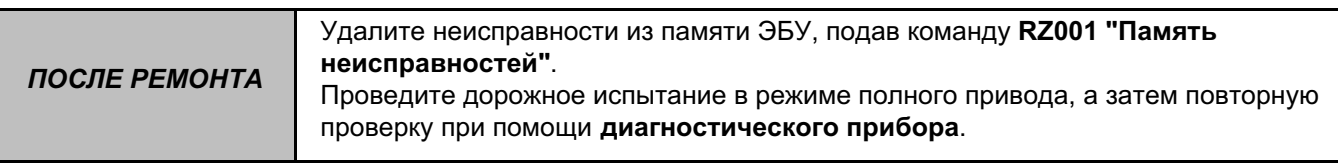

#### ETC\_V04\_DF013/ ETC\_V08\_DF013

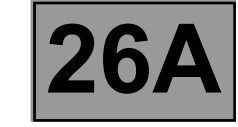

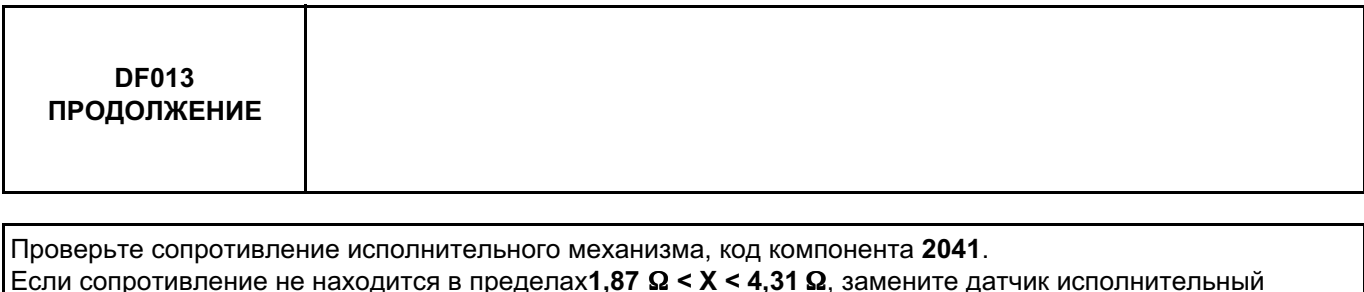

механизм, код компонента **2041**.

Убедитесь в отсутствии **поврежденных, оборванных** и **закоротивших проводов** в следующих цепях: • **85T** между компонентами **2017** и **2041**,

• **85U** между компонентами **2017** и **2041**.

Если цепь или цепи неисправны и если существует способ ремонта (см. **Техническую ноту 6015A, Ремонт электропроводки, Электропроводка: Меры предосторожности при ремонте**), устраните неисправность проводки, в противном случае замените проводку.

Если неисправность сохраняется, замените ЭБУ ETC, код компонента **2017** (см. **Руководство по ремонту 451, Механические узлы и агрегаты, глава 26A, Задний мост, ЭБУ муфты заднего моста: Снятие и установка**), см. раздел **Замена элементов системы**.

Если неисправность сохраняется, обратитесь в службу технической поддержки Techline.

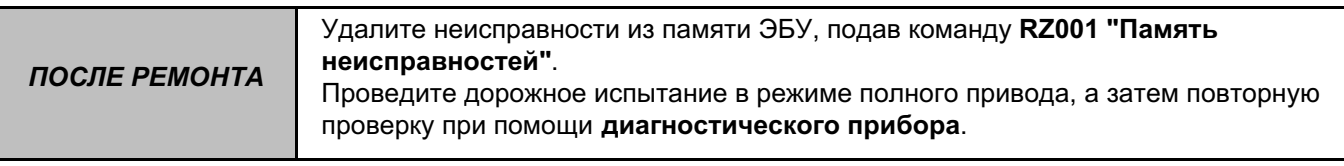

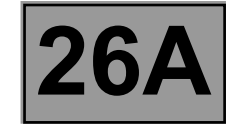

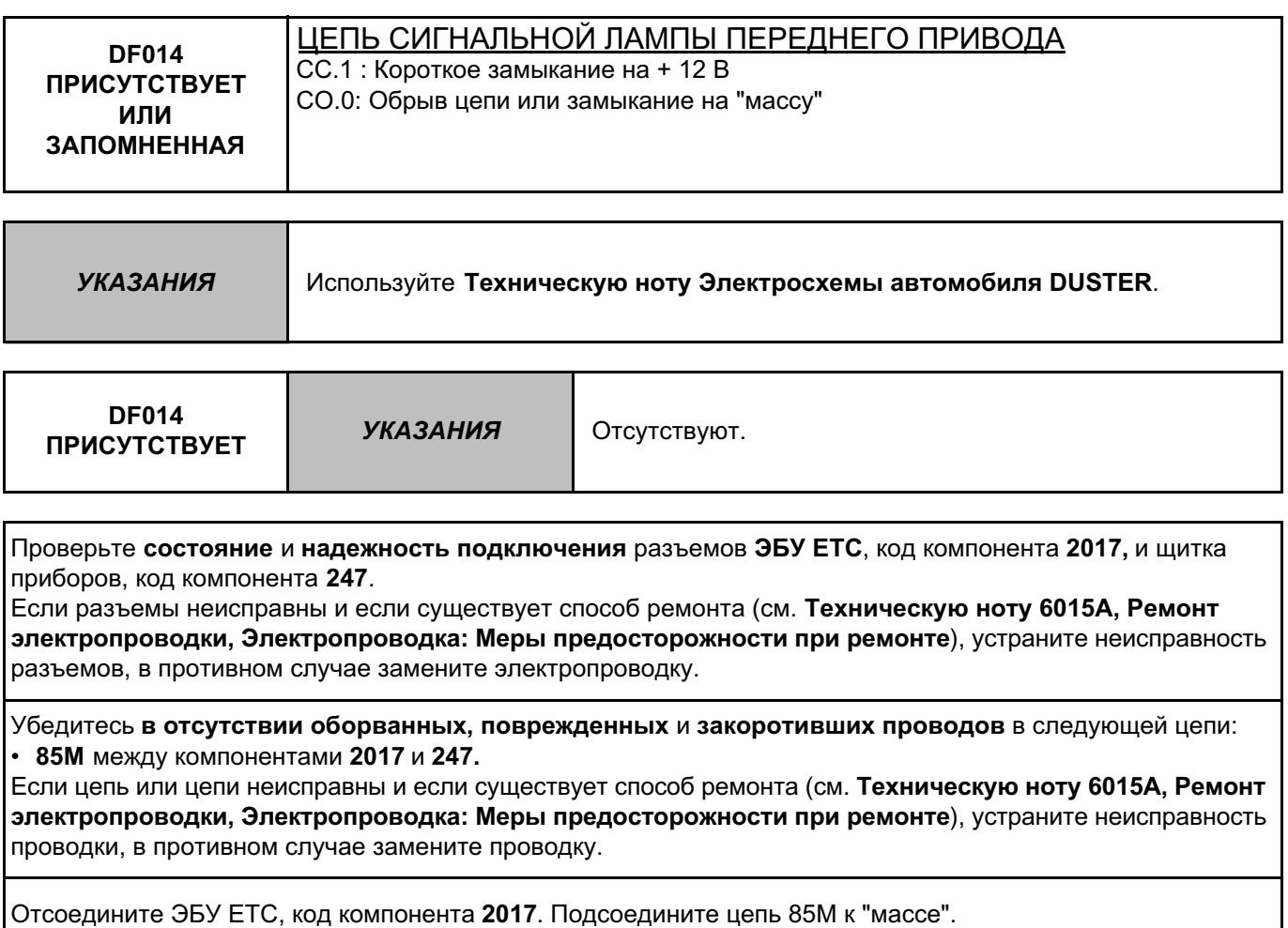

**Сигнальная лампа загорается при подаче "+" после замка зажигания?**

*ПОСЛЕ РЕМОНТА* Удалите неисправности из памяти ЭБУ, подав команду **RZ001 "Память неисправностей"**.

#### ETC\_V04\_DF014/ ETC\_V08\_DF014

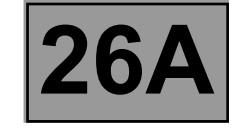

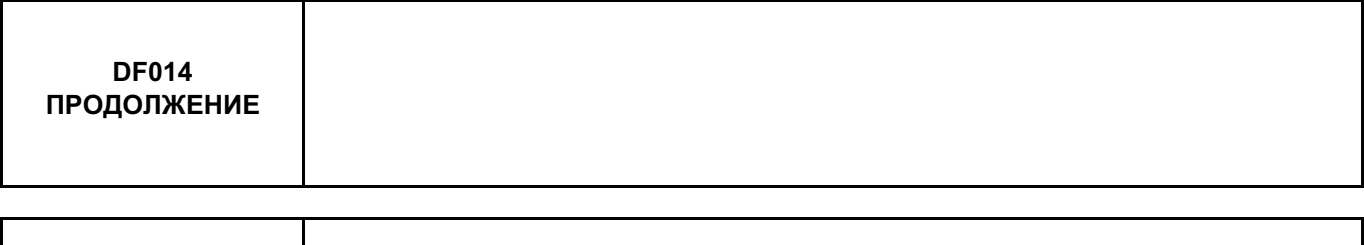

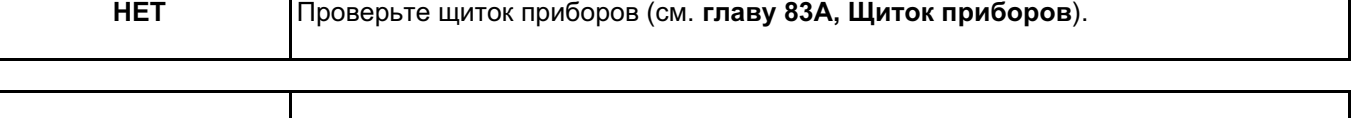

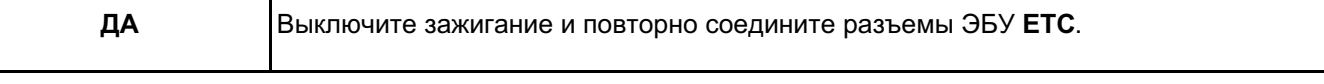

Если неисправность сохраняется, замените ЭБУ ETC, код компонента **2017** (см. **Руководство по ремонту 451, Механические узлы и агрегаты, глава 26A, Задний мост, ЭБУ муфты заднего моста: Снятие и установка**), см. раздел **Замена элементов системы**.

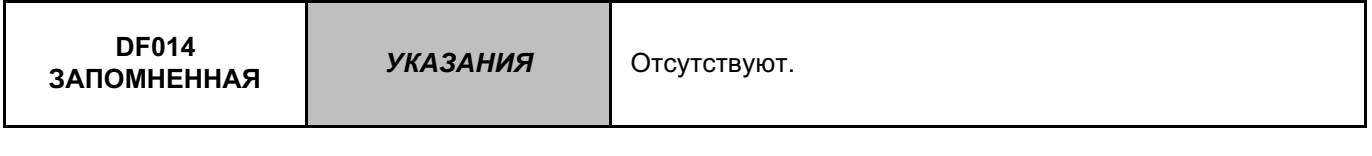

Проверьте включение сигнальной лампы при помощи переключателя ETC или команды **AC003 Сигнальная лампа переднего привода**.

Если результаты проверки соответствуют норме, удалите неисправности из памяти ЭБУ ETC при помощи команды **RZ001 Память неисправностей**.

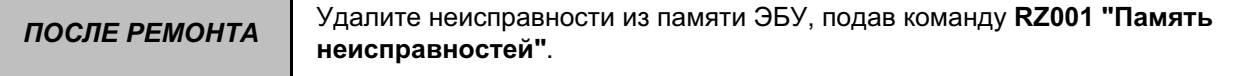

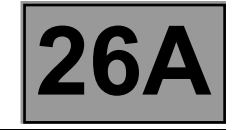

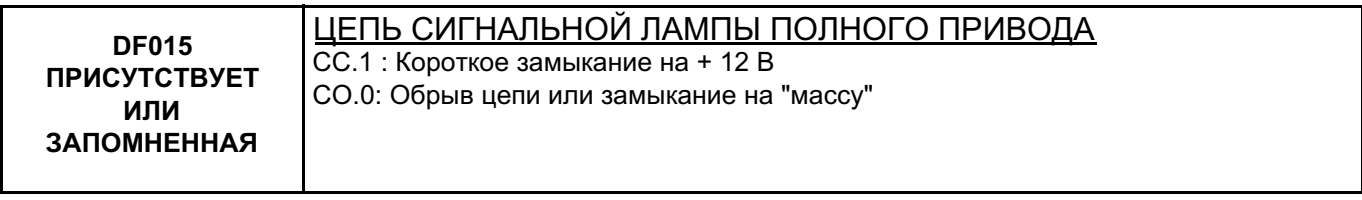

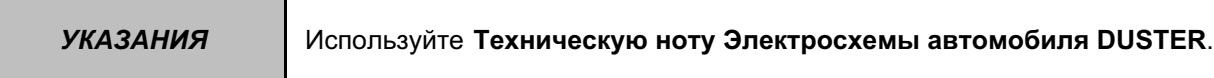

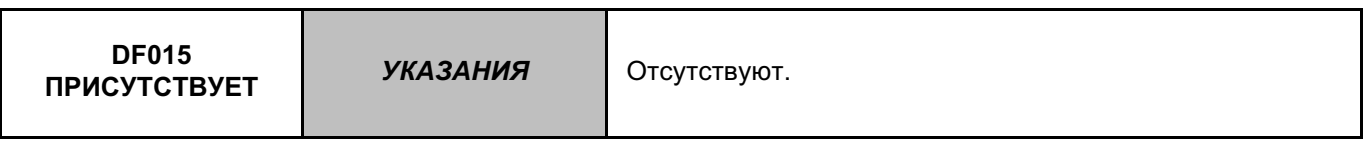

Проверьте **состояние** и **надежность подключения** разъемов **ЭБУ ETC**, код компонента **2017,** и щитка приборов, код компонента **247**.

Если разъемы неисправны и если существует способ ремонта (см. **Техническую ноту 6015A, Ремонт электропроводки, Электропроводка: Меры предосторожности при ремонте**), устраните неисправность разъемов, в противном случае замените электропроводку.

Убедитесь **в отсутствии оборванных, поврежденных** и **закоротивших проводов** в следующей цепи: • **85L** между компонентами **2017** и **247**.

Если цепь или цепи неисправны и если существует способ ремонта (см. **Техническую ноту 6015A, Ремонт электропроводки, Электропроводка: Меры предосторожности при ремонте**), устраните неисправность проводки, в противном случае замените проводку.

Разъедините разъемы ЭБУ **ETC**, код компонента **2017**. Подсоедините цепь **85L** к **"массе"**.

**Сигнальная лампа загорается при подаче "+" после замка зажигания?**

*ПОСЛЕ РЕМОНТА* Удалите неисправности из памяти ЭБУ, подав команду **RZ001 "Память неисправностей"**.

# ETC\_V04\_DF015/ ETC\_V08\_DF015

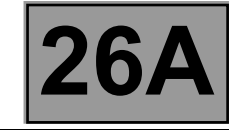

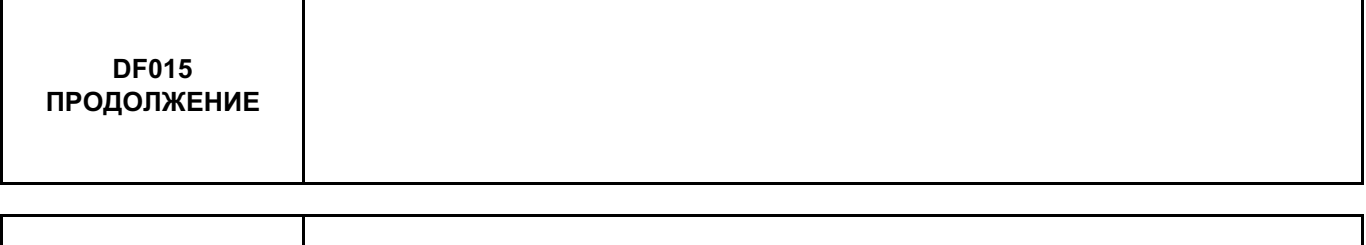

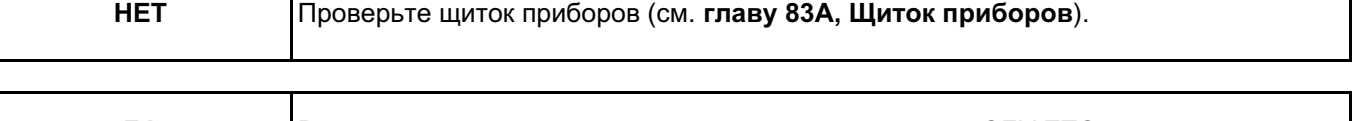

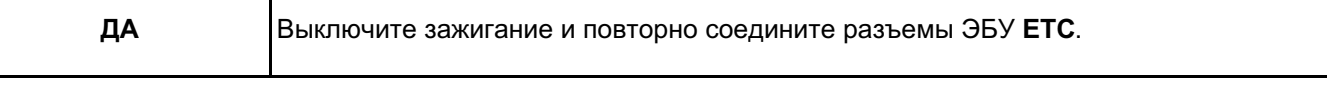

Если неисправность сохраняется, замените ЭБУ ETC, код компонента **2017** (см. **Руководство по ремонту 451, Механические узлы и агрегаты, глава 26A, Задний мост, ЭБУ муфты заднего моста: Снятие и установка**), см. раздел **Замена элементов системы**.

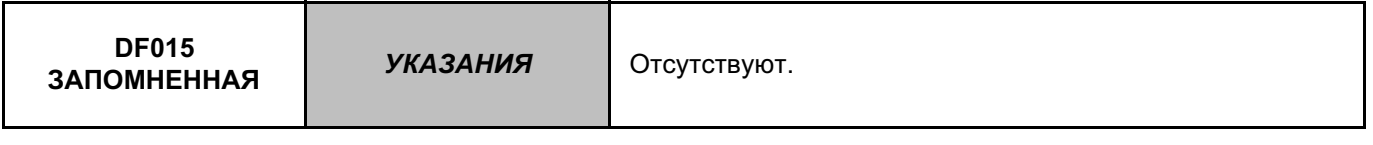

Проверьте включение сигнальной лампы при помощи переключателя или команды **AC002 Сигнальная лампа полного привода**.

Если результаты проверки соответствуют норме, удалите неисправности из памяти ЭБУ ETC, код компонента **2017**, при помощи команды **RZ001 Память неисправностей**.

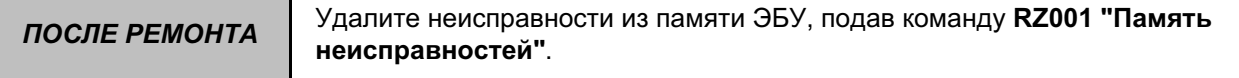

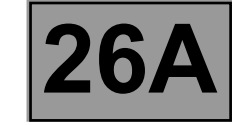

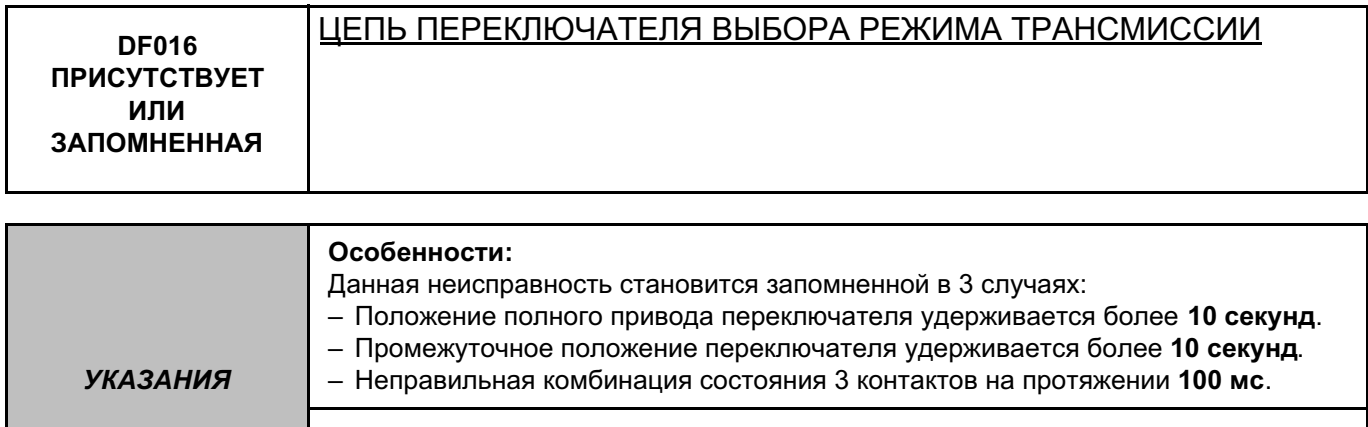

Используйте **Техническую ноту Электросхемы автомобиля DUSTER**.

Проверьте **состояние** и **надежность подключения** разъемов ЭБУ ETC, код компонента **2017**, и переключателя режима полного привода, код компонента **1446**. Если разъемы неисправны и если существует способ ремонта (см. **Техническую ноту 6015A, Ремонт электропроводки, Электропроводка: Меры предосторожности при ремонте**), устраните неисправность

разъемов, в противном случае замените электропроводку.

*ПОСЛЕ РЕМОНТА* Удалите неисправности из памяти ЭБУ, подав команду **RZ001 "Память неисправностей"**.

#### ETC\_V04\_DF016/ ETC\_V08\_DF016

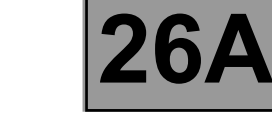

Диагностика - Интерпретация неисправностей

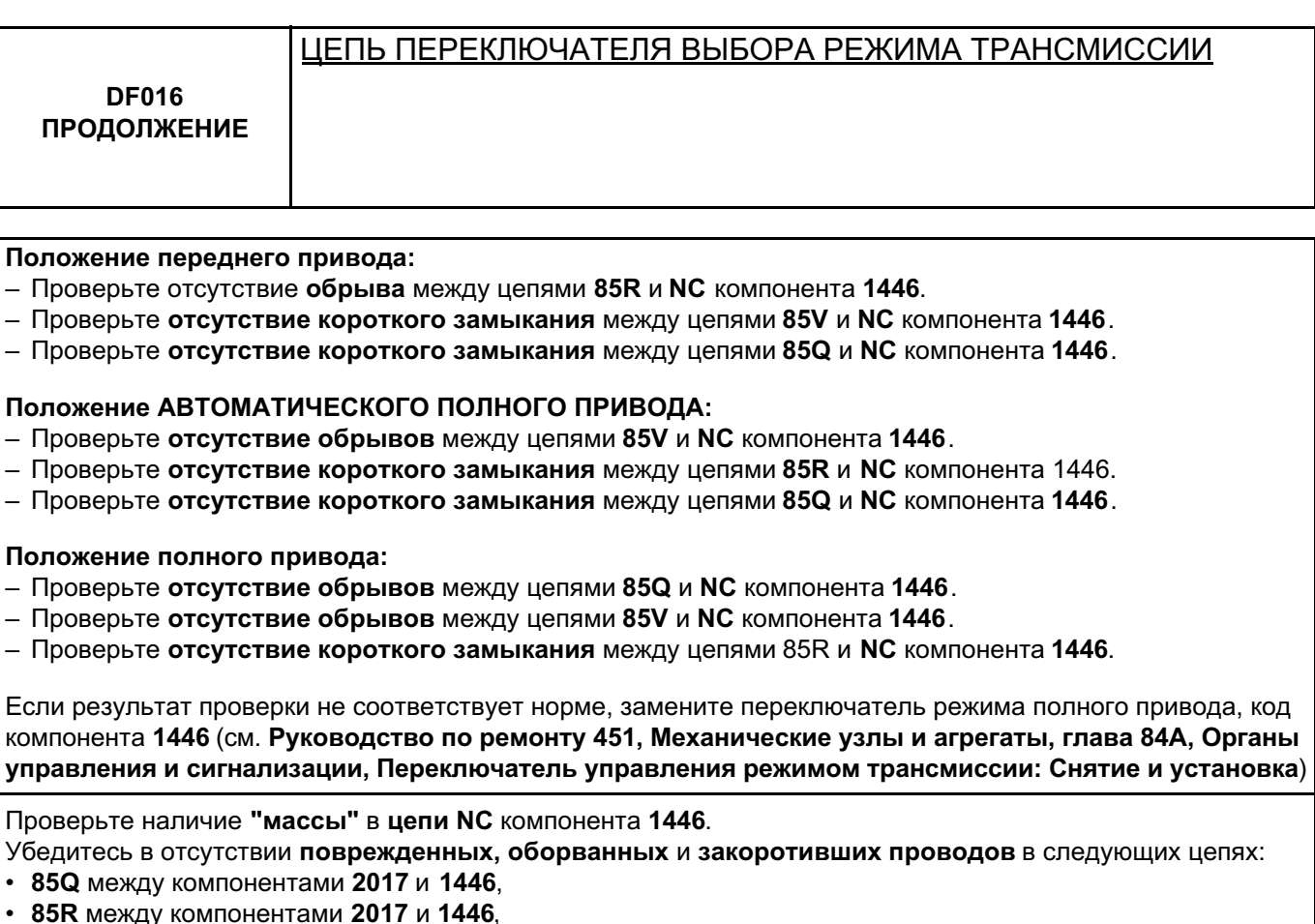

• 85V между компонентами 2017 и 1446.

Если цепь или цепи неисправны и если существует способ ремонта (см. Техническую ноту 6015А, Ремонт электропроводки, Электропроводка: Меры предосторожности при ремонте), устраните неисправность проводки, в противном случае замените проводку.

Если неисправность сохраняется, обратитесь в службу технической поддержки Techline.

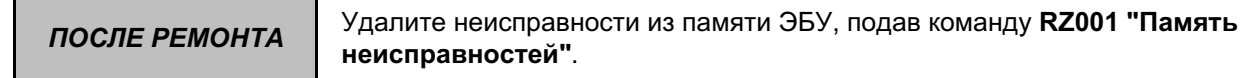

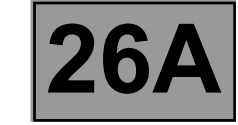

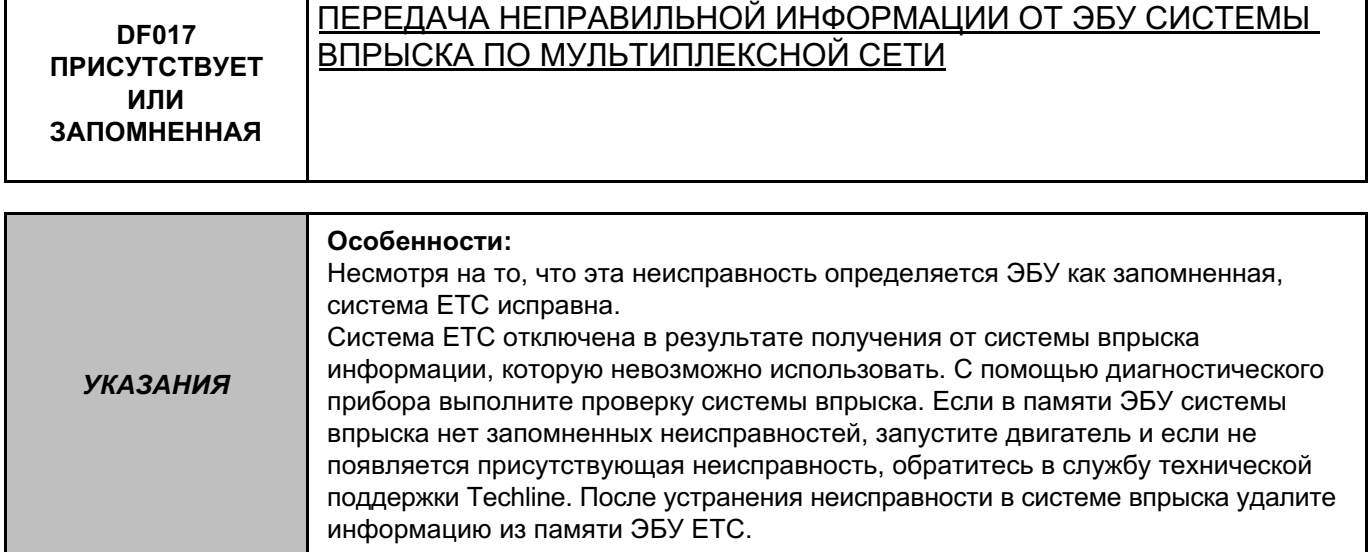

Выполните диагностику ЭБУ системы впрыска (см. **главу 13B, Система впрыска дизельного двигателя** или **17B Система впрыска бензинового двигателя**).

Если неисправность сохраняется, обратитесь в службу технической поддержки Techline.

*ПОСЛЕ РЕМОНТА* Удалите неисправности из памяти ЭБУ, подав команду **RZ001 "Память неисправностей"**.

#### ETC\_V04\_DF017/ ETC\_V08\_DF017

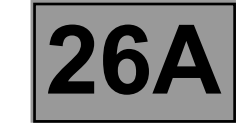

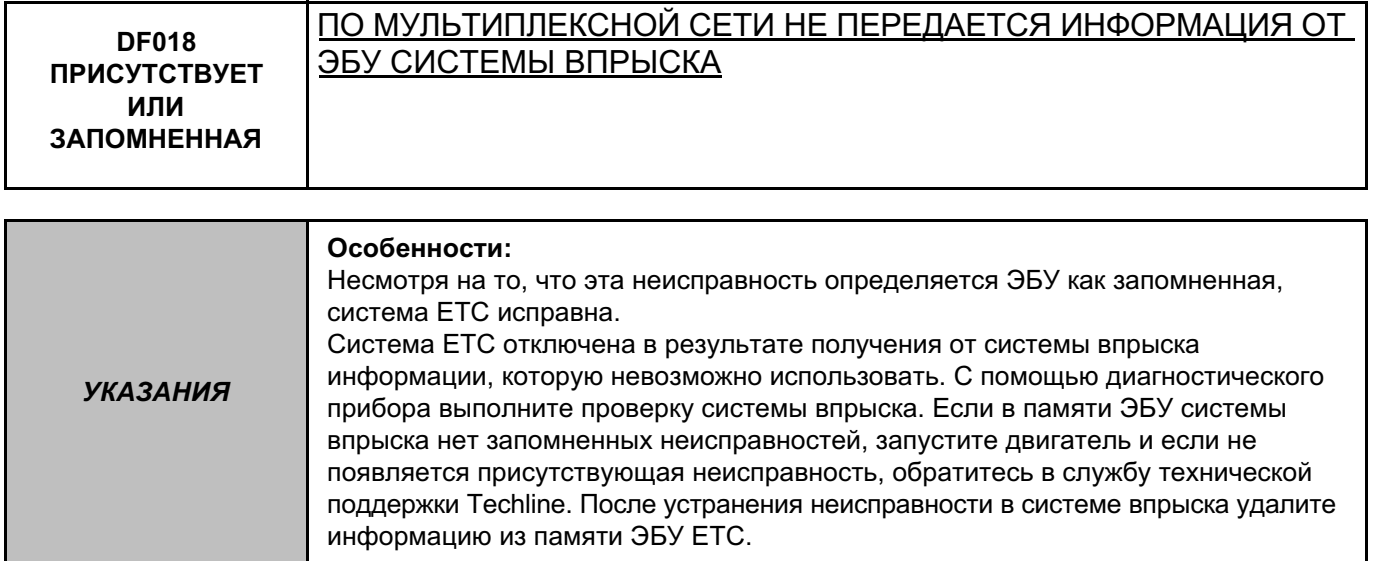

Выполните диагностику ЭБУ системы впрыска (см. **главу 13B, Система впрыска дизельного двигателя** или **17B Система впрыска бензинового двигателя**).

Если неисправность сохраняется, обратитесь в службу технической поддержки Techline.

*ПОСЛЕ РЕМОНТА* Удалите неисправности из памяти ЭБУ, подав команду **RZ001 "Память неисправностей"**.

#### ETC\_V04\_DF018/ ETC\_V08\_DF018

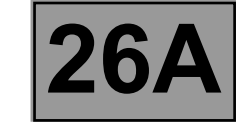

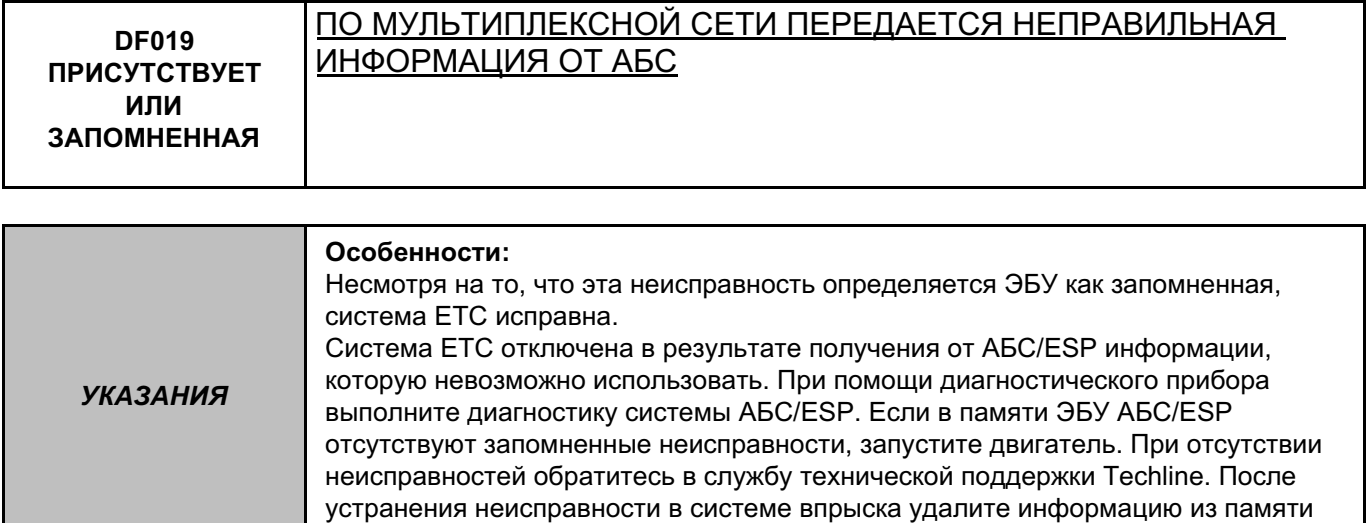

Выполните диагностику АБС/ESP (см. **главу 38C, Антиблокировочная система тормозов**) и соответствующий ремонт.

Если неисправность сохраняется, обратитесь в службу технической поддержки Techline.

ЭБУ АБС/ESP.

*ПОСЛЕ РЕМОНТА* Удалите неисправности из памяти ЭБУ, подав команду **RZ001 "Память неисправностей"**.

#### ETC\_V04\_DF019/ ETC\_V08\_DF019

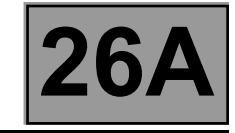

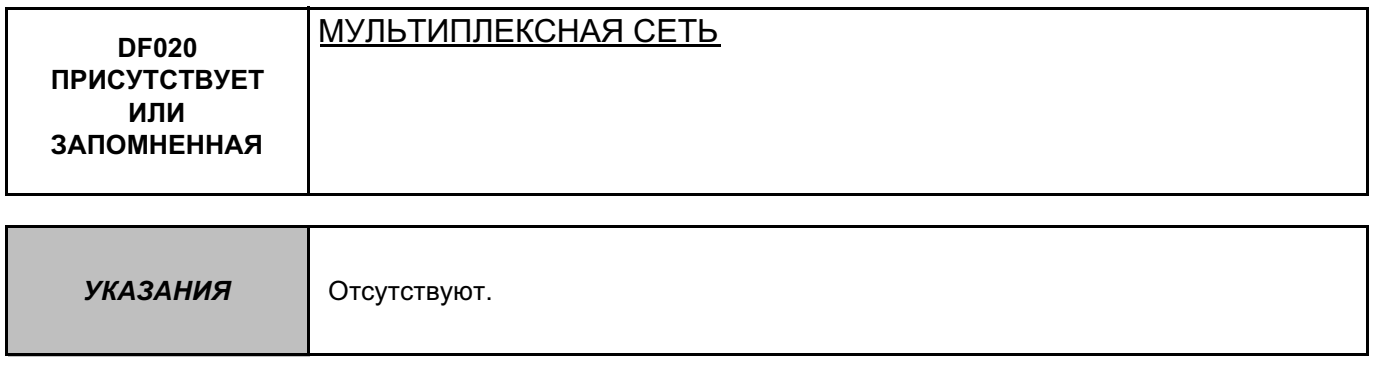

Проведите проверку мультиплексной сети с помощью **диагностического прибора** (см. **Главу 88B, Мультиплексная сеть**).

*ПОСЛЕ РЕМОНТА* Удалите неисправности из памяти ЭБУ, подав команду **RZ001 "Память неисправностей"**.

ETC\_V04\_DF020/ ETC\_V08\_DF020

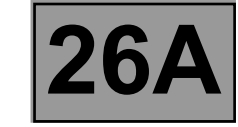

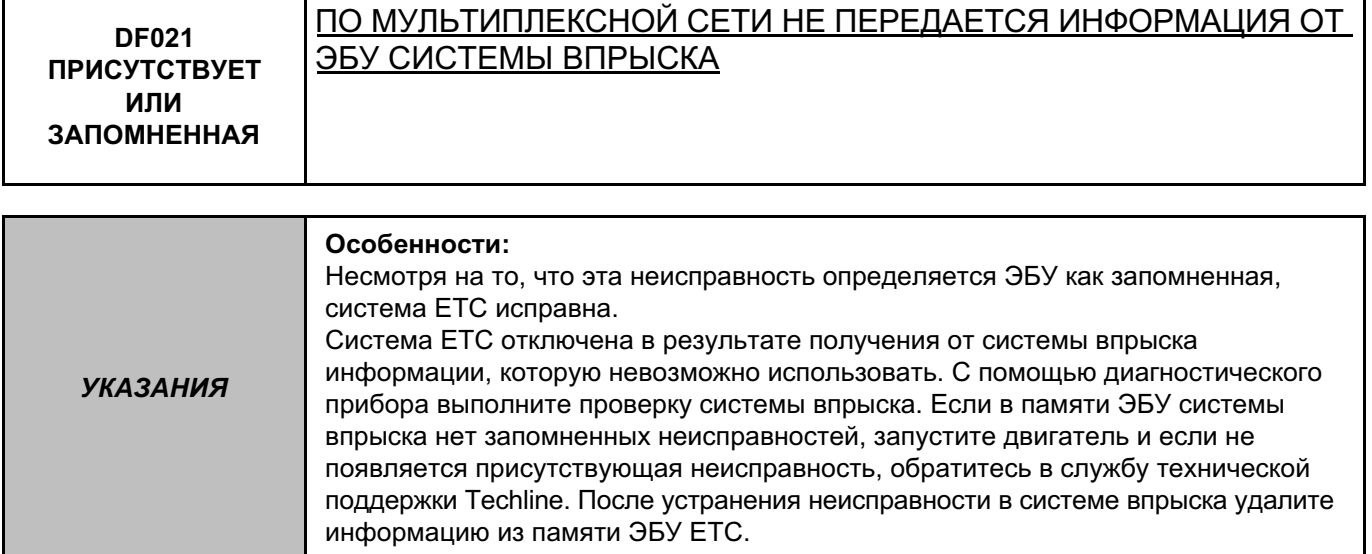

Проверьте **надежность фиксации** и **состояние** разъема ЭБУ системы впрыска.

Выполните диагностику мультиплексной сети (см. главу **88B, Мультиплексная сеть).**

Если неисправность не устранена, выполните диагностику ЭБУ системы впрыска (см. **главу 13B, Система впрыска дизельного двигателя** или **главу 17B, Система впрыска бензинового двигателя**).

Если неисправность сохраняется, обратитесь в службу технической поддержки Techline.

*ПОСЛЕ РЕМОНТА* Удалите неисправности из памяти ЭБУ, подав команду **RZ001 "Память неисправностей"**.

#### ETC\_V04\_DF021/ ETC\_V08\_DF021

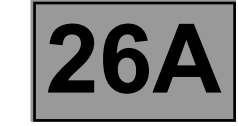

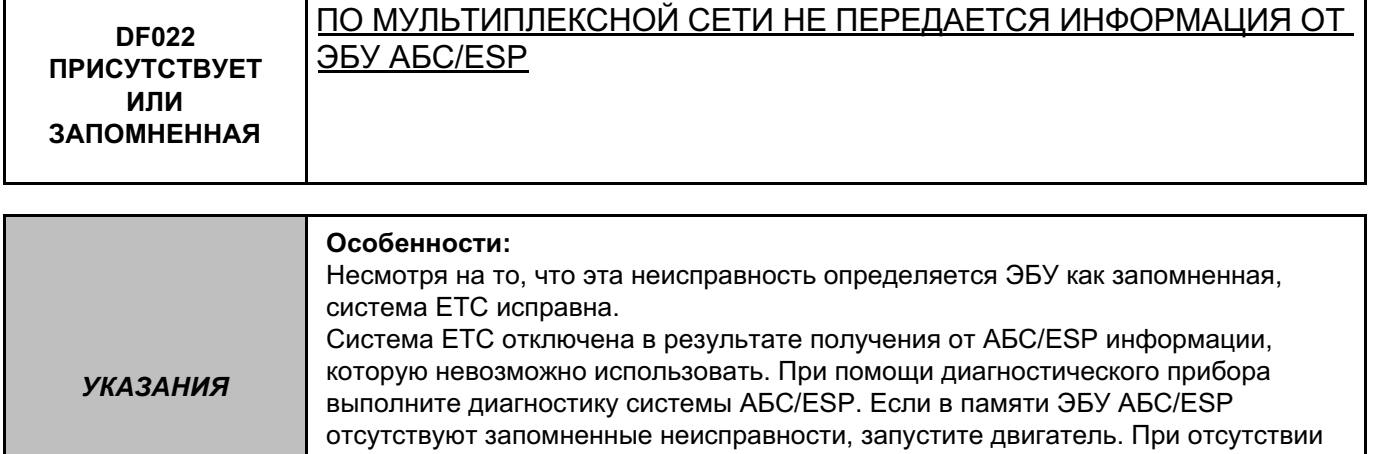

неисправностей обратитесь в службу технической поддержки Techline. После устранения неисправности в системе впрыска удалите информацию из памяти ЭБУ АБС/ESP.

Проверьте **надежность фиксации** и **состояние** разъема ЭБУ АБС/ESP.

Выполните диагностику мультиплексной сети (см. главу **88B, Мультиплексная сеть).**

Если неисправность сохраняется, выполните диагностику ЭБУ АБС/ESP (см. главу 38C, "Антиблокировочная система тормозов").

Если неисправность сохраняется, обратитесь в службу технической поддержки Techline.

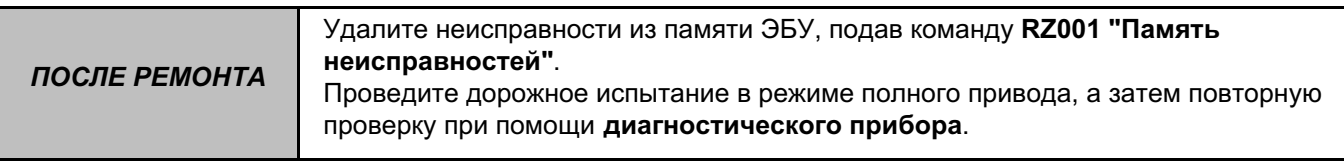

#### ETC\_V04\_DF022/ ETC\_V08\_DF022

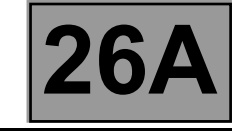

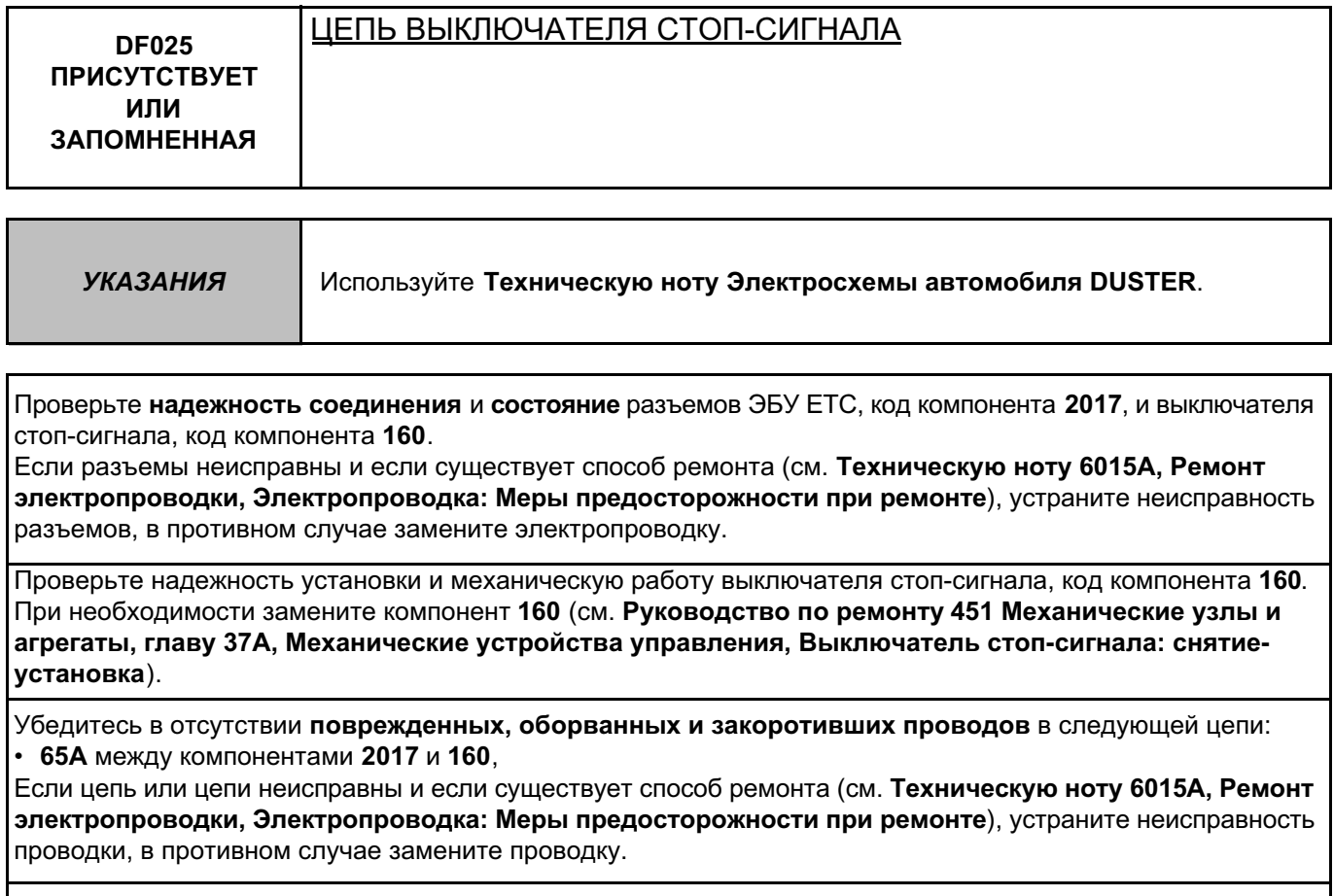

Если неисправность сохраняется, обратитесь в службу технической поддержки Techline.

*ПОСЛЕ РЕМОНТА* Удалите неисправности из памяти ЭБУ, подав команду **RZ001 "Память неисправностей"**.

#### ETC\_V04\_DF025/ ETC\_V08\_DF025

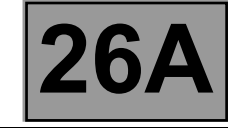

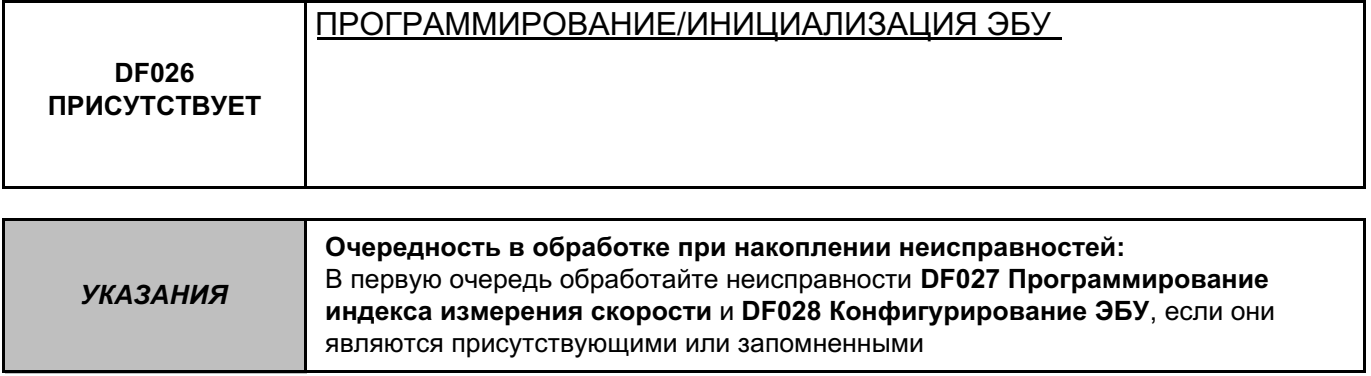

См. раздел **Замена элементов системы (замена ЭБУ)**.

Если неисправность сохраняется, обратитесь в службу технической поддержки Techline.

*ПОСЛЕ РЕМОНТА* Удалите неисправности из памяти ЭБУ, подав команду **RZ001 "Память неисправностей"**.

ETC\_V04\_DF026P/ ETC\_V08\_DF026P

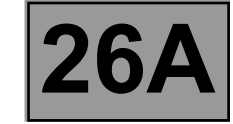

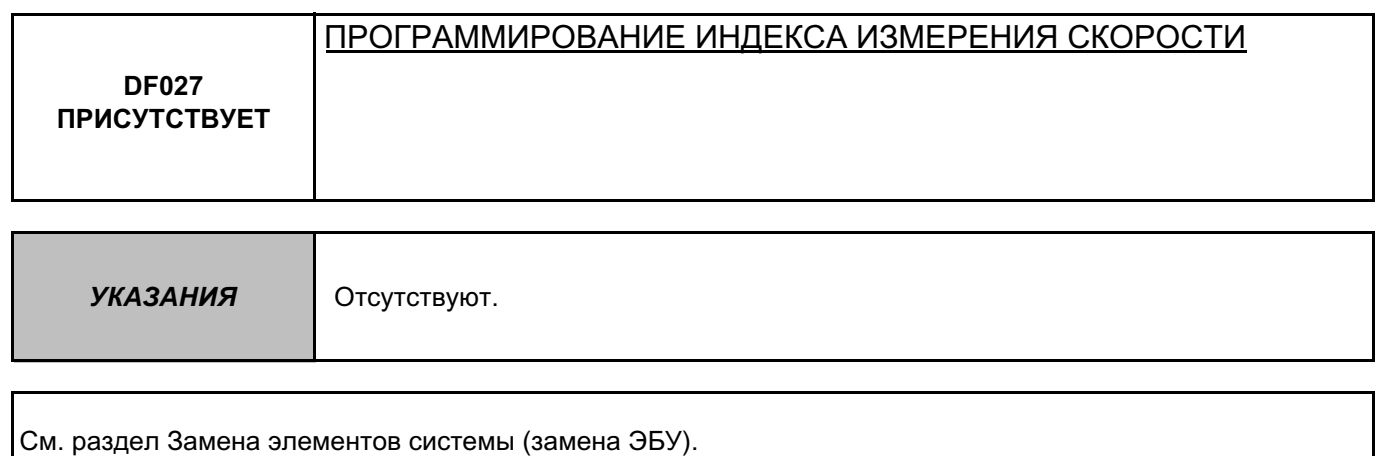

Если неисправность сохраняется, обратитесь в службу технической поддержки Techline.

*ПОСЛЕ РЕМОНТА* Удалите неисправности из памяти ЭБУ, подав команду **RZ001 "Память неисправностей"**.

ETC\_V04\_DF027P/ ETC\_V08\_DF027P

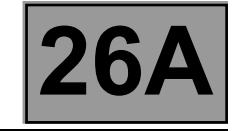

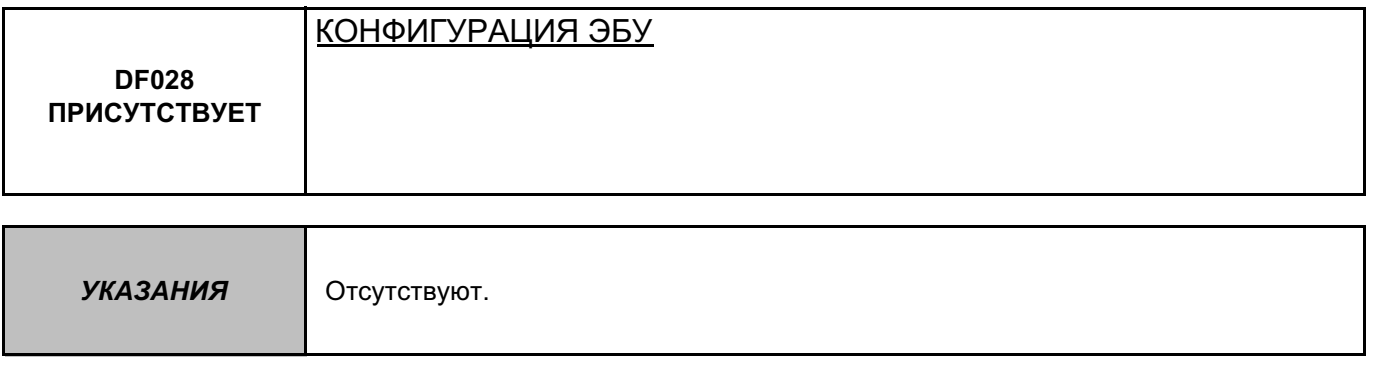

Если неисправность сохраняется, обратитесь в службу технической поддержки Techline.

*ПОСЛЕ РЕМОНТА* Удалите неисправности из памяти ЭБУ, подав команду **RZ001 "Память неисправностей"**.

ETC\_V04\_DF028P/ ETC\_V08\_DF028P

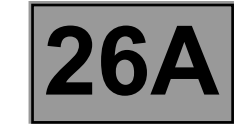

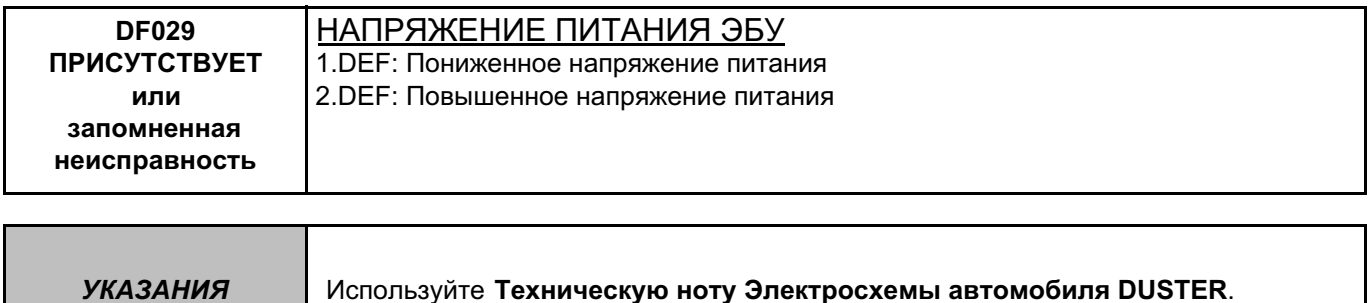

Проверьте **питание** ETC, код компонента **2017**, в следующей цепи:

• **AP4** компонента **2017**.

Убедитесь в **отсутствии оборванных, поврежденных** и **закоротивших проводов** в следующей цепи: • **AP4** между компонентами **2017** и **1016**.

Если цепь или цепи неисправны и если существует способ ремонта (см. **Техническую ноту 6015A, Ремонт электропроводки, Электропроводка: Меры предосторожности при ремонте**), устраните неисправность проводки, в противном случае замените проводку.

Значение напряжения должно находиться в пределах **10 В < X < 16.5 В**.

Проверьте затяжку и состояние клемм аккумулятора (см. **Руководство по ремонту 451, Механические узлы и агрегаты, глава 80A, Аккумуляторная батарея, Аккумуляторная батарея: Снятие и установка**). Выполните полную проверку цепи зарядки(см. **главу 80A, Аккумуляторная батарея**).

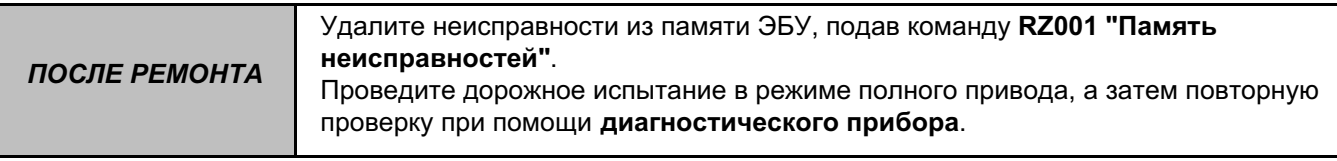

#### ETC\_V04\_DF029/ ETC\_V08\_DF029

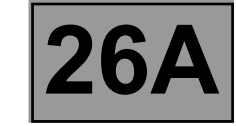

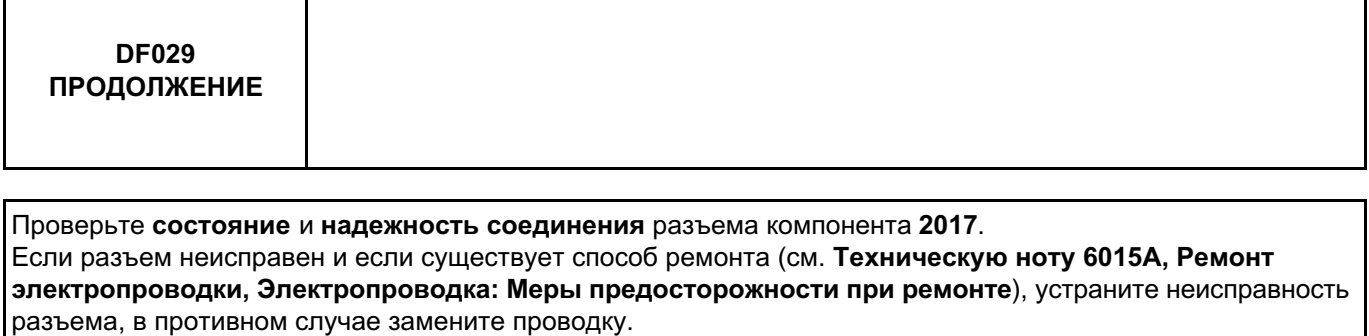

Проверьте наличие соединения с **"массой"** в ETC, код компонента **2017**, в следующей цепи:

• **NC** компонента **2017.**

Если цепь или цепи неисправны и если существует способ ремонта (см. **Техническую ноту 6015A, Ремонт электропроводки, Электропроводка: Меры предосторожности при ремонте**), устраните неисправность проводки, в противном случае замените проводку.

Если неисправность по-прежнему определяется как присутствующая, а напряжение на разъеме ЭБУ соответствует норме, замените ЭБУ ETC, код компонента **2017** см. **Руководство по ремонту 451, Механические узлы и агрегаты, глава 26A, Задний мост, ЭБУ муфты заднего моста: Снятие и установка**).

Если неисправность сохраняется, обратитесь в службу технической поддержки Techline.

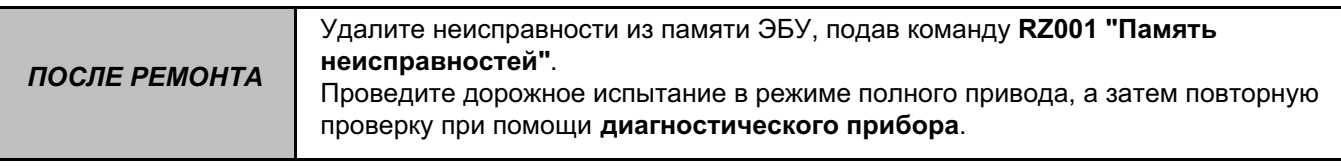

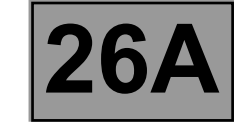

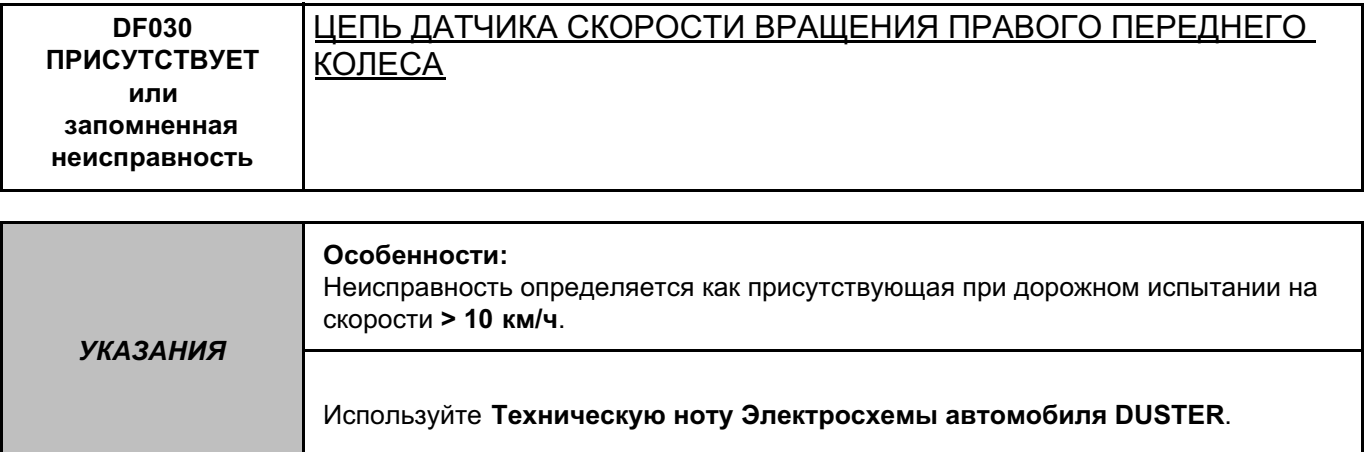

Проверьте **состояние** и **надежность соединения** датчика переднего правого колеса, код компонента **152**, и ЭБУ ETC, код компонента **2017**.

Если разъемы неисправны и если существует способ ремонта (см. **Техническую ноту 6015A, Ремонт электропроводки, Электропроводка: Меры предосторожности при ремонте**), устраните неисправность разъемов, в противном случае замените электропроводку.

Разъедините разъем **компонента 152**, проверьте наличие **"+" 12 В** на клеммах разъема датчика переднего левого колеса.

Если напряжение питания не соответствует норме, проверьте **отсутствие короткого замыкания и обрывов** в **цепях 4M и 4N** между **компонентами 152** и **2017**.

Проверьте также **отсутствие короткого замыкания** между этими двумя цепями.

Если цепи неисправны (**см. Техническую ноту 6015A, Ремонт электропроводки, Электропроводка:** 

**Меры предосторожности при ремонте**), устраните неисправность проводки, в противном случае замените проводку.

Поменяйте местами 2 датчика частоты вращения передних колес (см. **Руководство по ремонту 451, Механические узлы и агрегаты, глава 38C, Антиблокировочная система тормозов, Датчик частоты вращения передних колес: Снятие и установка**).

Удалите информацию о неисправности из памяти ЭБУ.

Переведите карточку в считывающем устройстве в 1-е фиксированное положение.

Включите зажигание.

Определяется ли неисправность **DF030** теперь как присутствующая неисправность **DF031 "Цепь датчика скорости вращения левого переднего колеса"**?

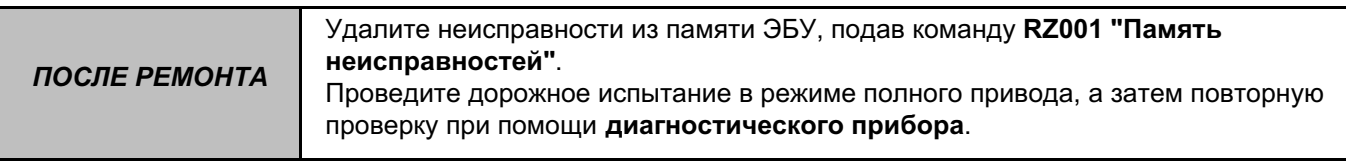

#### ETC\_V04\_DF030/ ETC\_V08\_DF030

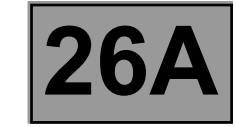

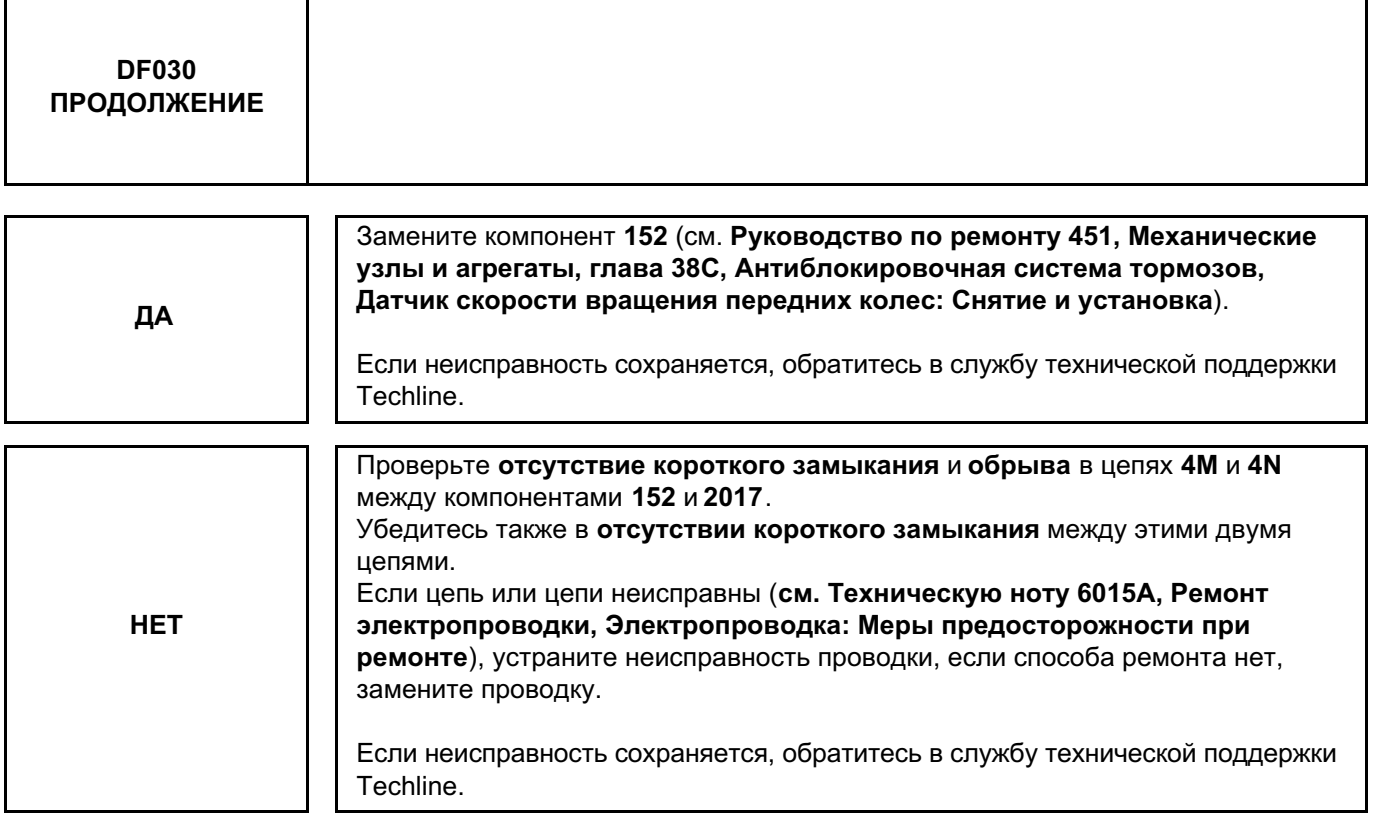

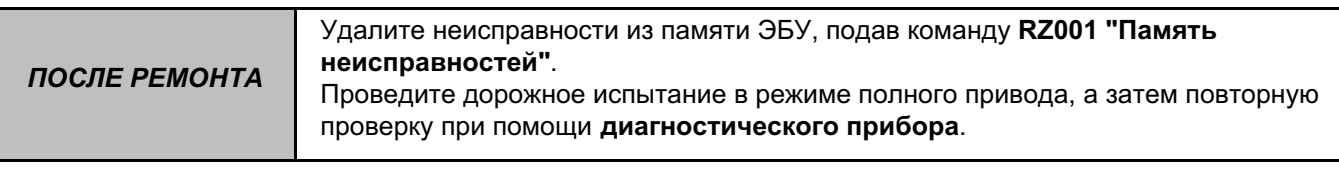

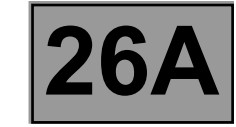

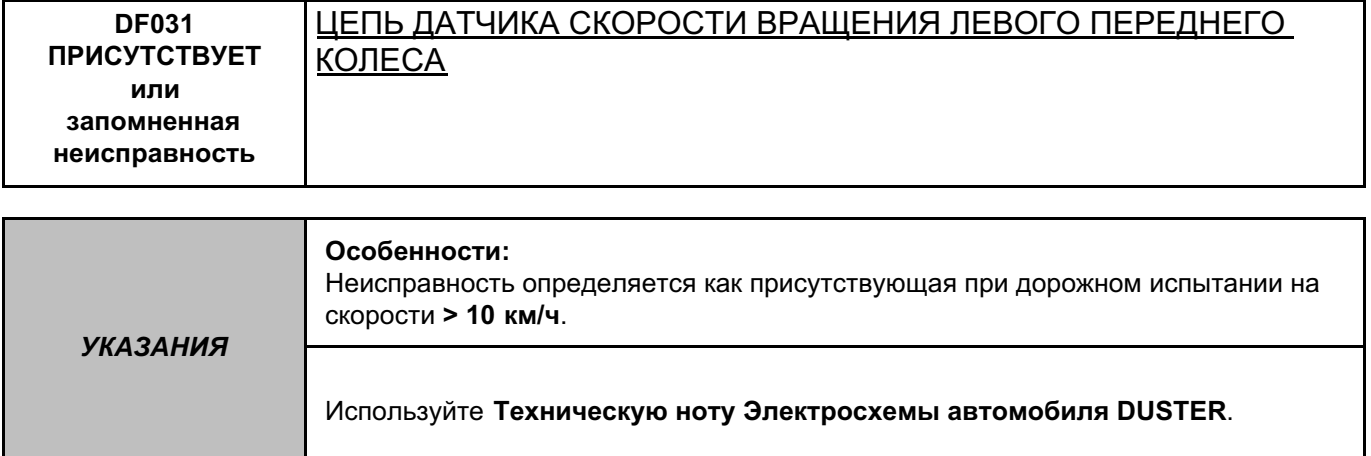

Проверьте **состояние** и **надежность соединения** датчика переднего левого колеса, код компонента **153**, и ЭБУ ETC, код компонента **2017**.

Если разъемы неисправны и если существует способ ремонта (см. **Техническую ноту 6015A, Ремонт электропроводки, Электропроводка: Меры предосторожности при ремонте**), устраните неисправность разъемов, в противном случае замените электропроводку.

Разъедините разъем **компонента 153**, проверьте наличие **"+" 12 В** на клеммах разъема датчика переднего левого колеса.

Если напряжение питания не соответствует норме, проверьте **отсутствие короткого замыкания и обрывов** в **цепях 4C и 4E** между компонентами **153** и **2017**.

Проверьте также **отсутствие короткого замыкания** между этими двумя цепями.

Если цепи неисправны (**см. Техническую ноту 6015A, Ремонт электропроводки, Электропроводка: Меры предосторожности при ремонте**), устраните неисправность проводки, в противном случае замените проводку.

Поменяйте местами 2 датчика частоты вращения передних колес (см. **Руководство по ремонту 451, Механические узлы и агрегаты, глава 38C, Антиблокировочная система тормозов, Датчик частоты вращения передних колес: Снятие и установка**).

Удалите информацию о неисправности из памяти ЭБУ.

Переведите карточку в считывающем устройстве в 1-е фиксированное положение.

Включите зажигание.

Определяется ли неисправность **DF031** теперь как присутствующая неисправность **DF030 "Цепь датчика скорости вращения правого переднего колеса"**?

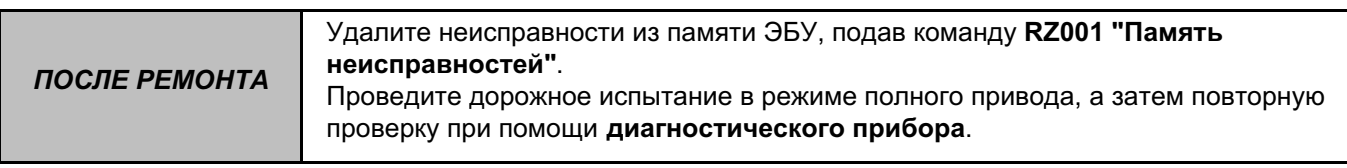

#### ETC\_V04\_DF031/ ETC\_V08\_DF031

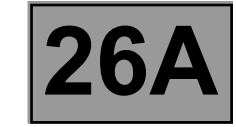

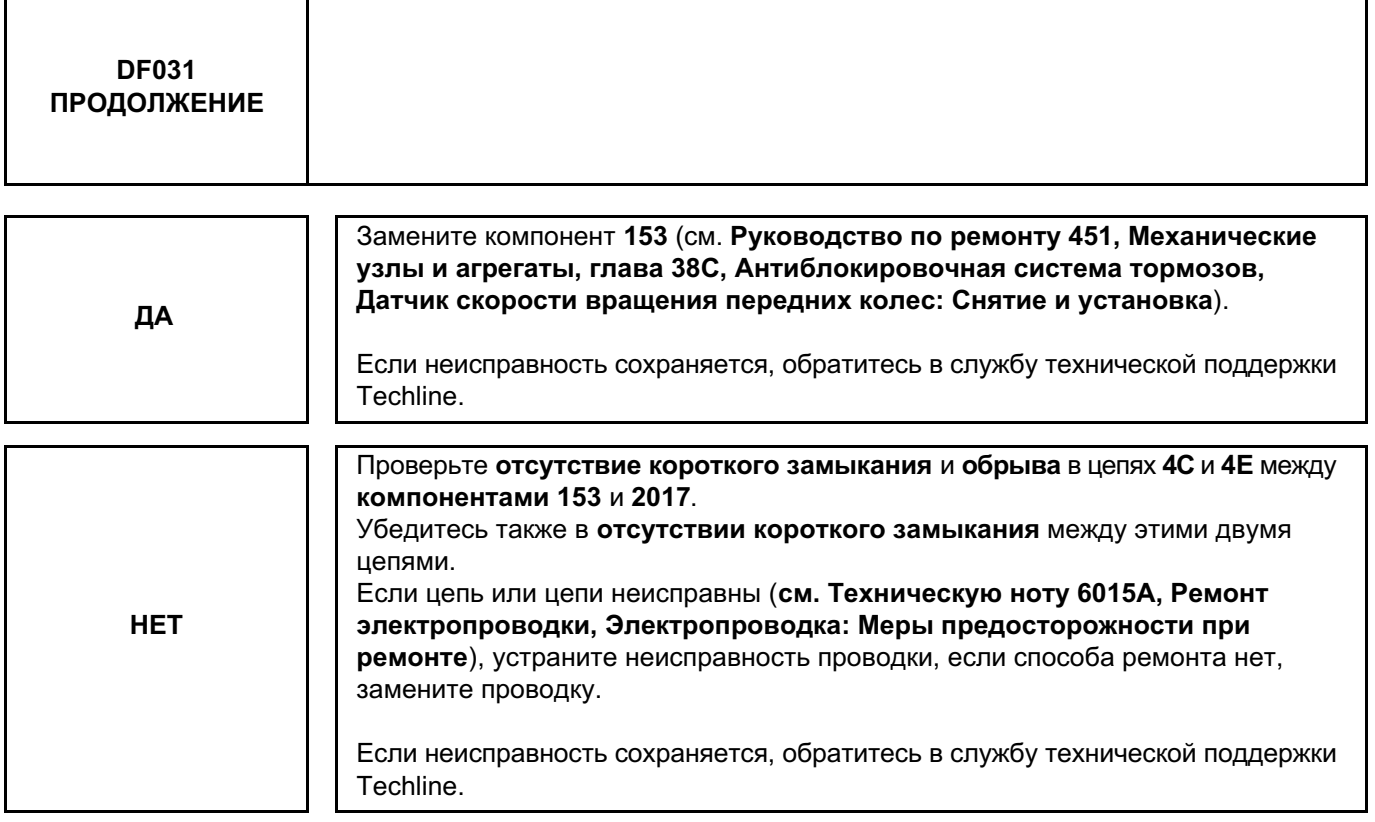

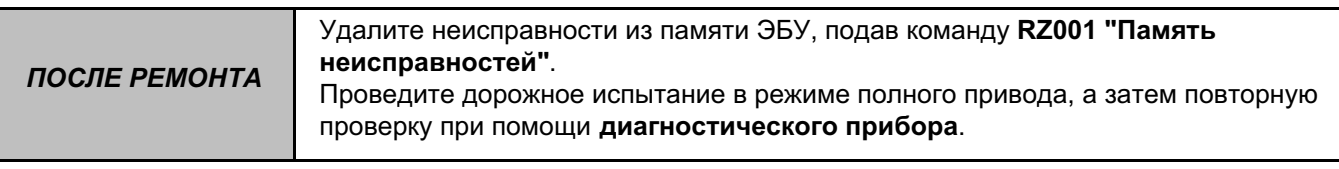

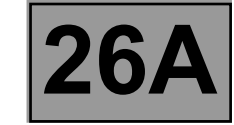

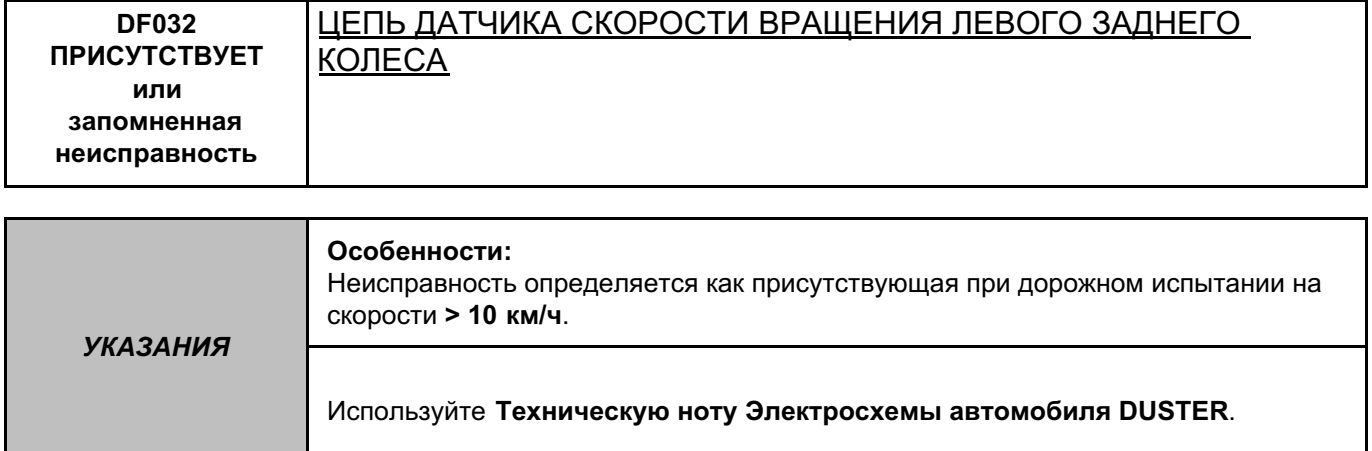

Проверьте **состояние** и **надежность соединения** датчика заднего левого колеса, код компонента **151**, и ЭБУ ETC, код компонента **2017**.

Если разъемы неисправны и если существует способ ремонта (см. **Техническую ноту 6015A, Ремонт электропроводки, Электропроводка: Меры предосторожности при ремонте**), устраните неисправность разъемов, в противном случае замените электропроводку.

Разъедините разъем **компонента 151**, проверьте наличие **"+" 12 В** на клеммах разъема датчика переднего левого колеса.

Если напряжение питания не соответствует норме, проверьте **отсутствие короткого замыкания и обрывов** в **цепях 4H и 4G** между **компонентами 151** и **2017**.

Проверьте также **отсутствие короткого замыкания** между этими двумя цепями.

Если цепи неисправны (**см. Техническую ноту 6015A, Ремонт электропроводки, Электропроводка: Меры предосторожности при ремонте**), устраните неисправность проводки, в противном случае замените проводку.

Поменяйте местами 2 датчика частоты вращения задних колес (см. **Руководство по ремонту 451,** 

**Механические узлы и агрегаты, глава 38C, Антиблокировочная система тормозов, Датчик частоты вращения задних колес: Снятие и установка**).

Удалите информацию о неисправности из памяти ЭБУ.

Переведите карточку в считывающем устройстве в 1-е фиксированное положение.

Включите зажигание.

Определяется ли неисправность **DF032** теперь как присутствующая неисправность **DF033 "Цепь датчика скорости вращения правого заднего колеса"**?

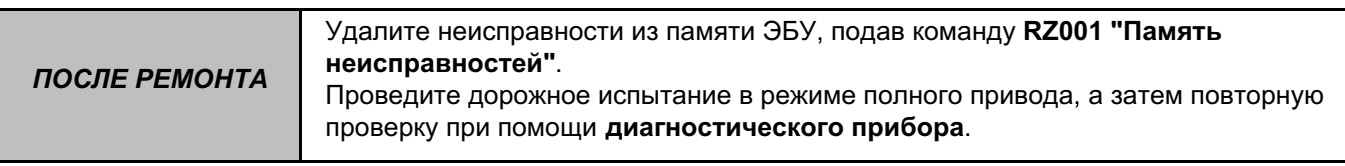

#### ETC\_V04\_DF032/ ETC\_V08\_DF032

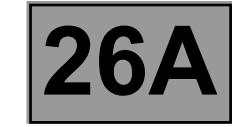

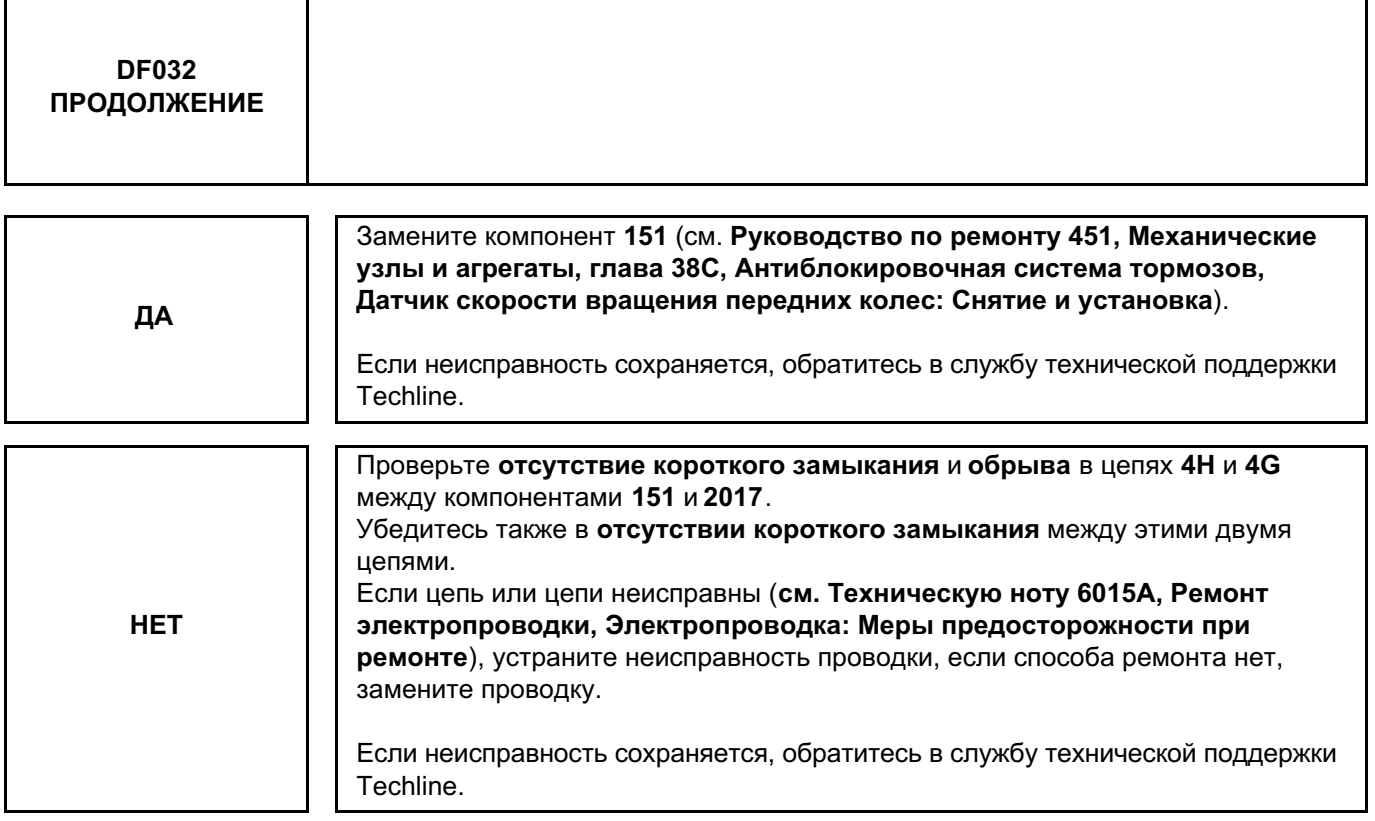

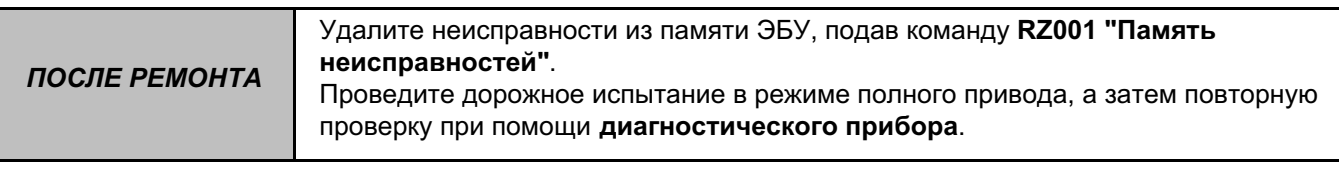

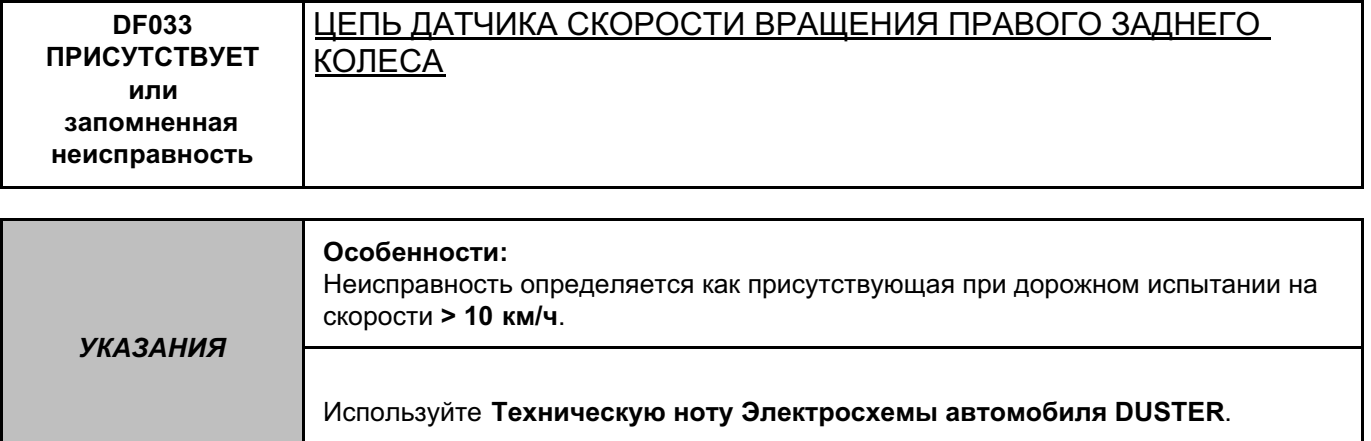

Проверьте **состояние** и **надежность соединения** датчика заднего правого колеса, код компонента **150**, и ЭБУ ETC, код компонента **2017**.

Если разъемы неисправны и если существует способ ремонта (см. **Техническую ноту 6015A, Ремонт электропроводки, Электропроводка: Меры предосторожности при ремонте**), устраните неисправность разъемов, в противном случае замените электропроводку.

Разъедините разъем **компонента 150**, проверьте наличие **"+" 12 В** на клеммах разъема датчика переднего левого колеса.

Если напряжение питания не соответствует норме, проверьте **отсутствие короткого замыкания и обрывов** в **цепях 4T и 4S** между **компонентами 150** и **2017**.

Проверьте также **отсутствие короткого замыкания** между этими двумя цепями.

Если цепи неисправны (**см. Техническую ноту 6015A, Ремонт электропроводки, Электропроводка:** 

**Меры предосторожности при ремонте**), устраните неисправность проводки, в противном случае замените проводку.

Поменяйте местами 2 датчика частоты вращения задних колес (см. **Руководство по ремонту 451, Механические узлы и агрегаты, глава 38C, Антиблокировочная система тормозов, Датчик частоты вращения задних колес: Снятие и установка**).

Удалите информацию о неисправности из памяти ЭБУ.

Переведите карточку в считывающем устройстве в 1-е фиксированное положение.

Включите зажигание.

Определяется ли неисправность **DF033** теперь как присутствующая неисправность **DF032 "Цепь датчика скорости вращения левого заднего колеса"**?

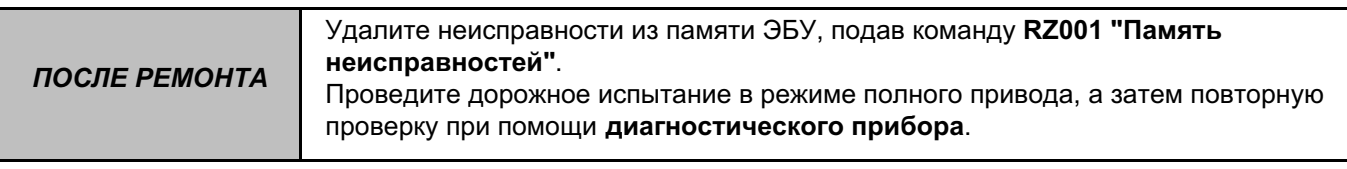

#### ETC\_V04\_DF033/ ETC\_V08\_DF033

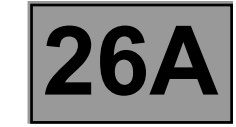

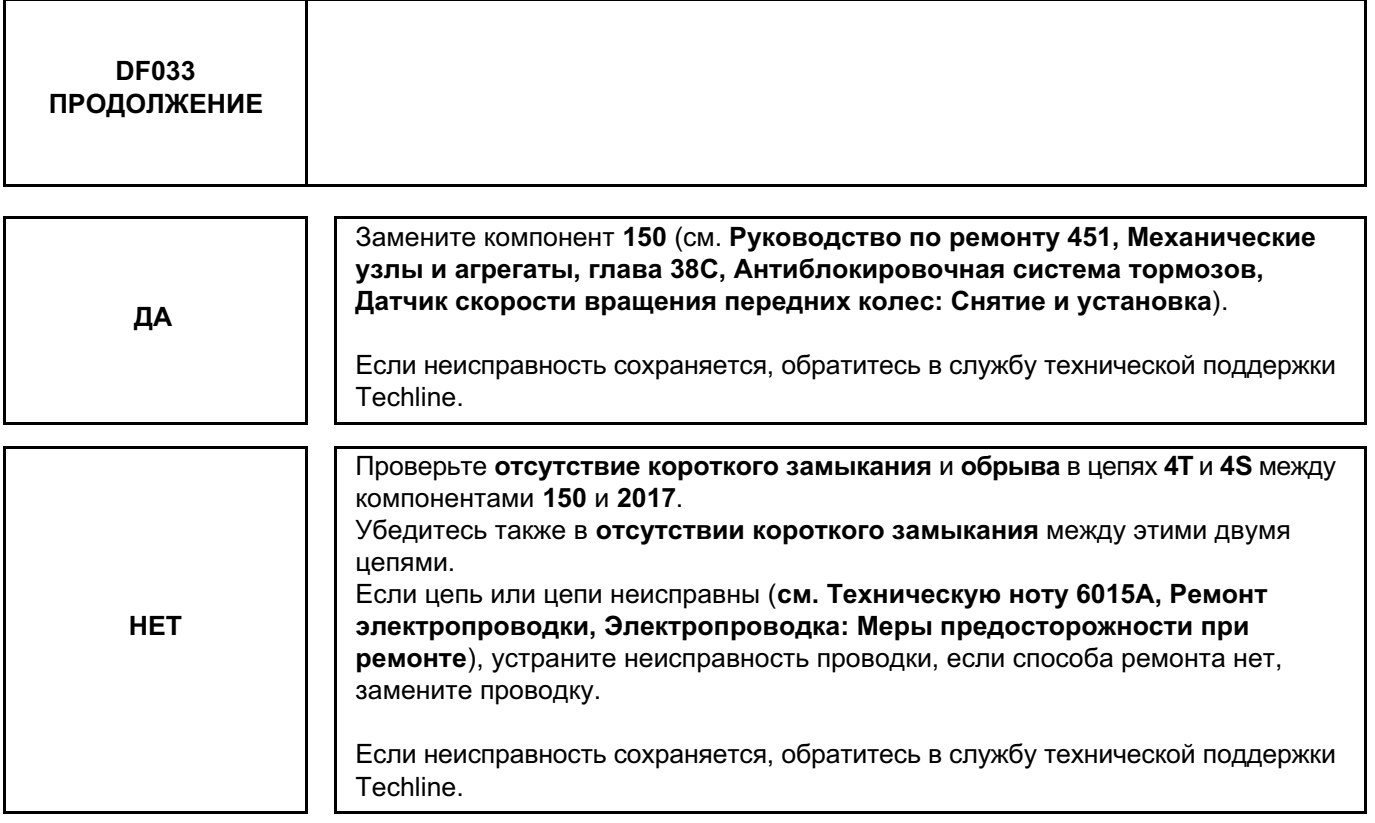

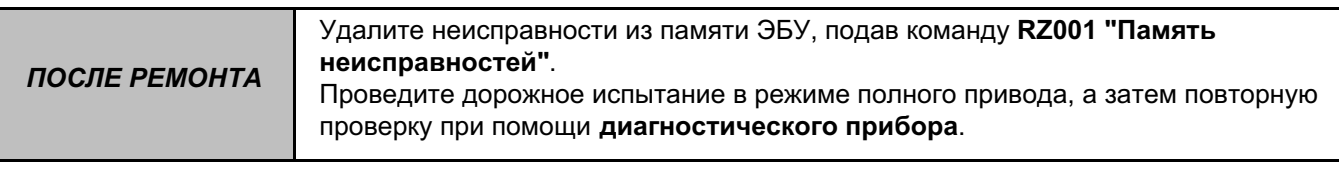

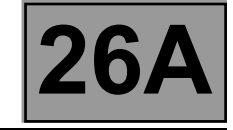

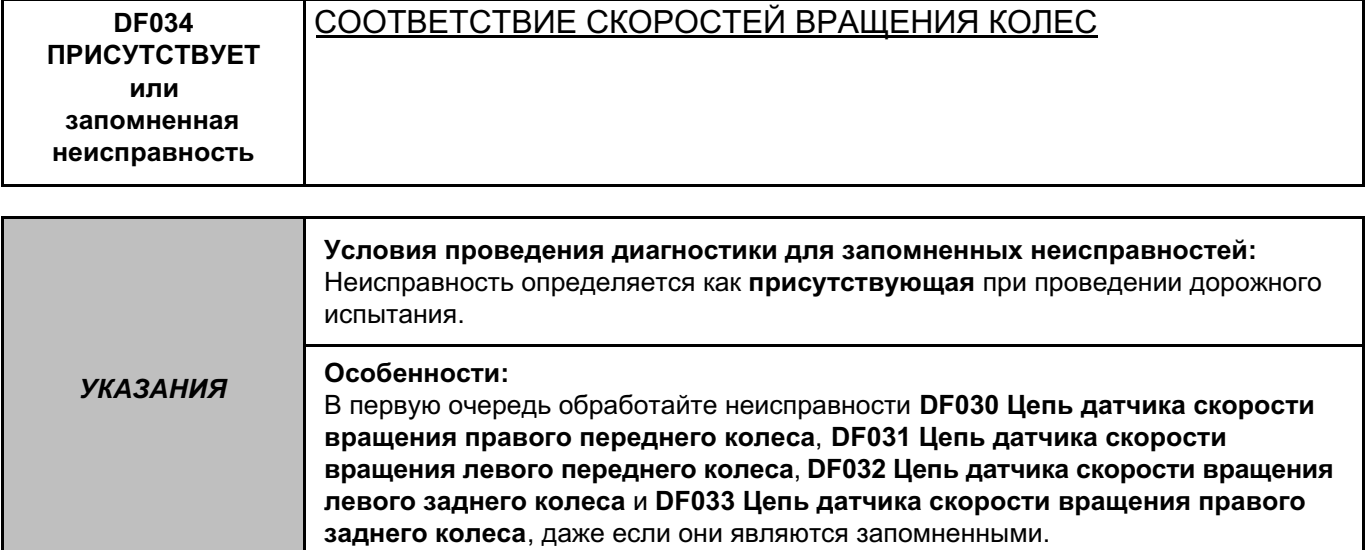

Убедитесь в исправности тормозной системы (состояние тормозных колодок и отсутствие их заклинивания, отсутствие воздуха в системе, зазоры в подшипниках ступиц колес и др.).

Важное замечание: работает только при наличии ETC без АБС Проверьте соответствие зубчатых дисков (состояние, количество зубцов = **48**), используя специальную команду **SC001 "Проверка зубцов сигнальных дисков"**).

Проверьте состояние подвески, а также соответствие шин и правильность их крепления (см. **Руководство по ремонту 451, Механические узлы и агрегаты, глава 35A, Колеса и шины, Давление воздуха в шинах: Определение** и **Шины: Идентификационные данные**).

Проверьте надежность крепления датчиков скорости вращения колеса. При необходимости устраните неисправность.

Проверьте размеры шин. Если они различаются, установите шины одного размера и одной марки – Проверьте марку шин. Если марки различаются, установите шины одной марки

– Проверьте износ и давление в шинах. Если износ шин значительно различается на передних и задних шинах, замените изношенные шины.

Если неисправность сохраняется, обратитесь в службу технической поддержки Techline.

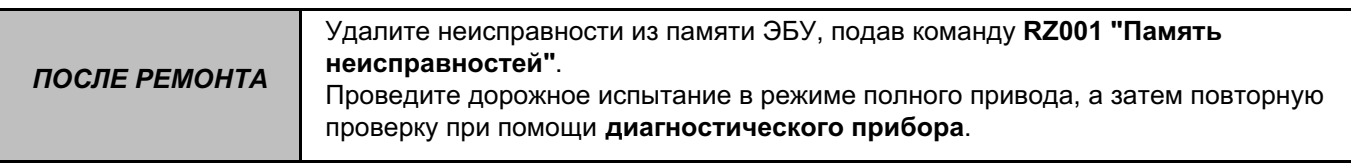

#### ETC\_V04\_DF034/ ETC\_V08\_DF034

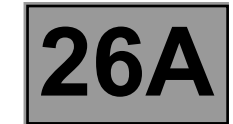

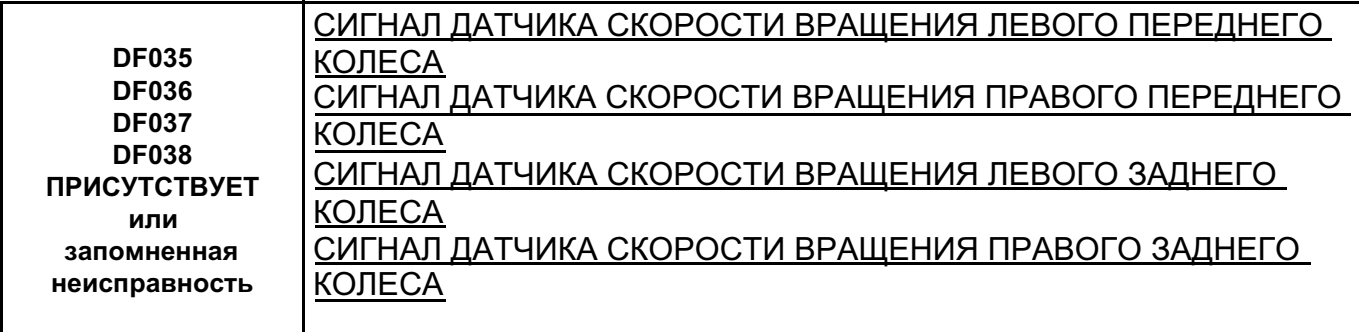

*УКАЗАНИЯ* Отсутствуют.

Проверьте соответствие маркетной части (при помощи команды **SC001 Проверка зубчатого сигнального диска**).

Если маркетный участок неисправен, устраните неисправность.

Проверьте, что **4** шины соответствуют типу, определенному для данного автомобиля. Устраните неисправность, связанную с неправильными шинами, затем проверьте значение индекса измерения скорости при помощи параметра **PR011 Индекс измерения скорости** (см. правильное значение индекса измерения скорости в главе **Конфигурации и программирование VP002 Индекс измерения** 

**скорости**).

Проверьте крепление датчика. Если результат не соответствует норме, устраните неисправность.

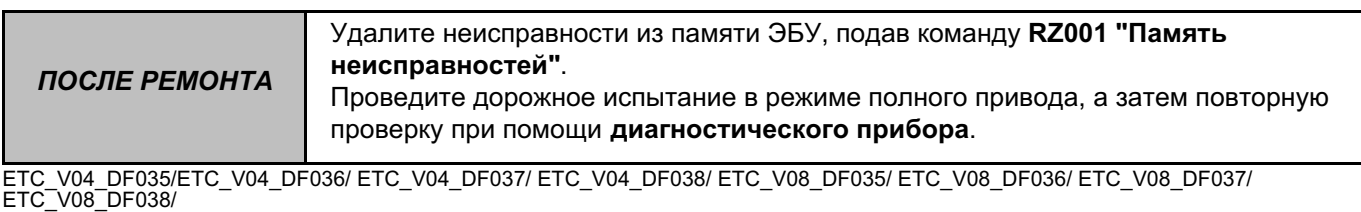

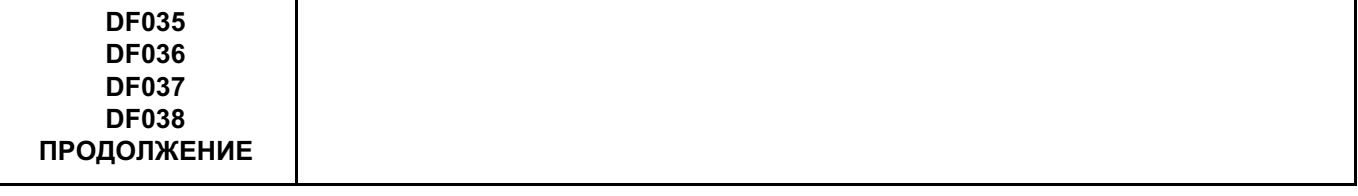

Визуально проверьте надежность соединения и состояние разъемов и провода датчика (следы окисления, повреждение провода и т.п.).

При отсутствии коррозии замените датчик и проводку (**Руководство по ремонту 451, Механические узлы и агрегаты, глава 38C, Антиблокировочная система тормозов, Датчик скорости вращения передних колес: Снятие и установка** или **Руководство по ремонту 451, Механические узлы и агрегаты, глава 38C, Антиблокировочная система тормозов, Датчик скорости вращения задних колес: Снятие и установка**)

Поменяйте местами 2 датчика одного моста.

Выполните дорожное испытание на протяжении более **30 секунд** на скорости выше **20 км/ч**. Проверьте, последует ли неисправность за датчиком.

Если неисправность следует за датчиком, замените неисправный датчик (см. **Руководство по ремонту 451, Механические узлы и агрегаты, глава 38C, Антиблокировочная система тормозов, Датчик скорости вращения передних колес: Снятие и установка** или **Руководство по ремонту 451, Механические узлы и агрегаты, глава 38C, Антиблокировочная система тормозов, Датчик скорости вращения задних колес: Снятие и установка**).

Визуально проверьте надежность соединения и состояние разъемов ЭБУ ETC, код компонента 2017 (в частности выводов датчика), и проводки ЭБУ (следы окисления, повреждение и т.п.). Замените неисправные компоненты.

Если неисправность сохраняется, обратитесь в службу технической поддержки.

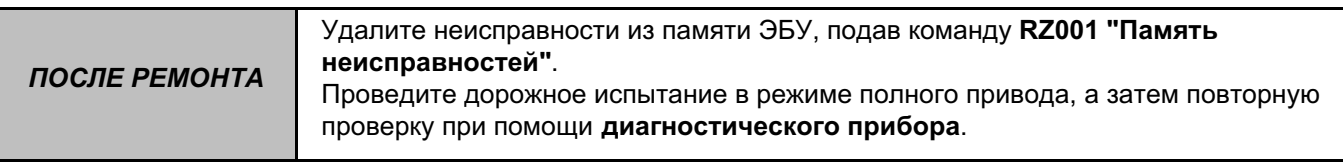

**Диагностика - Контроль соответствия**

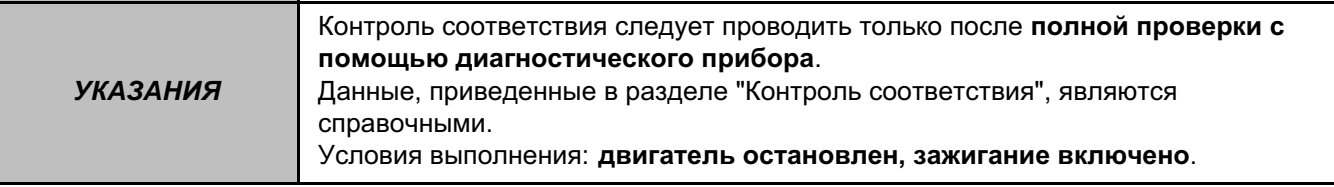

# **ГЛАВНЫЙ ЭКРАН**

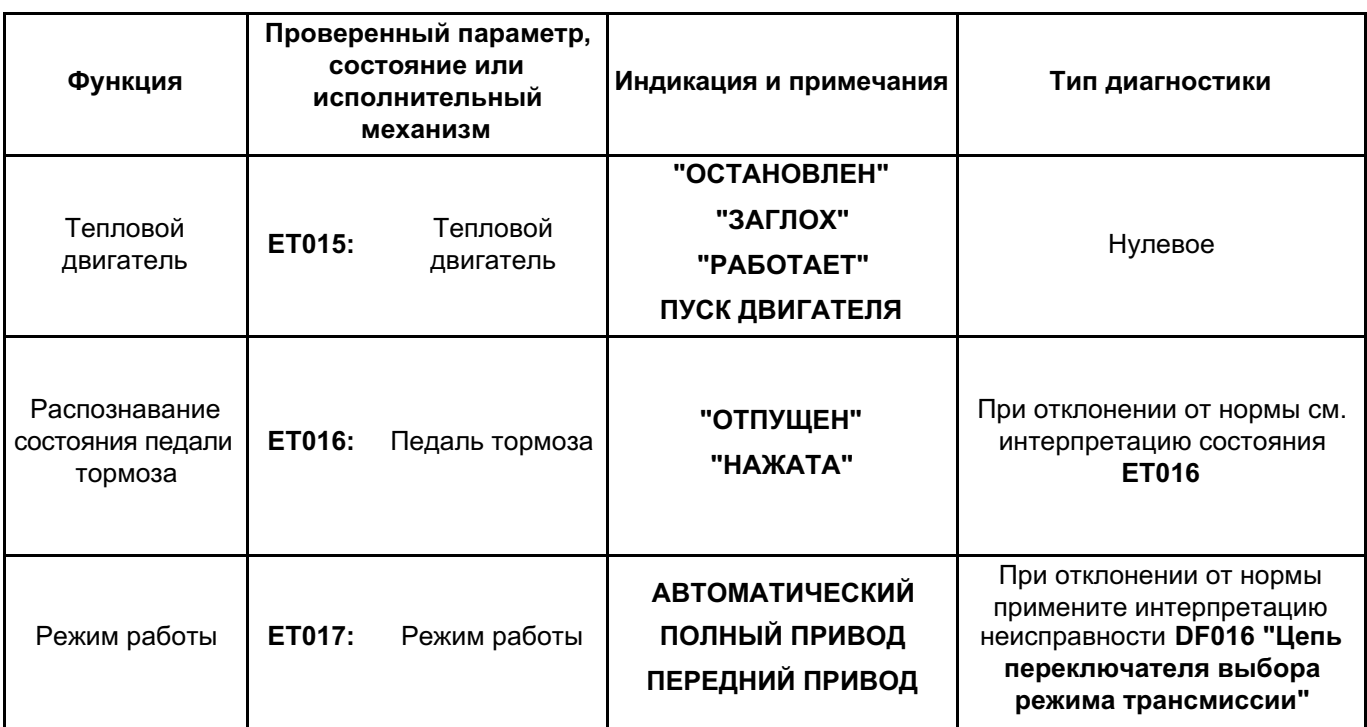

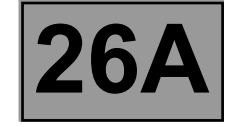

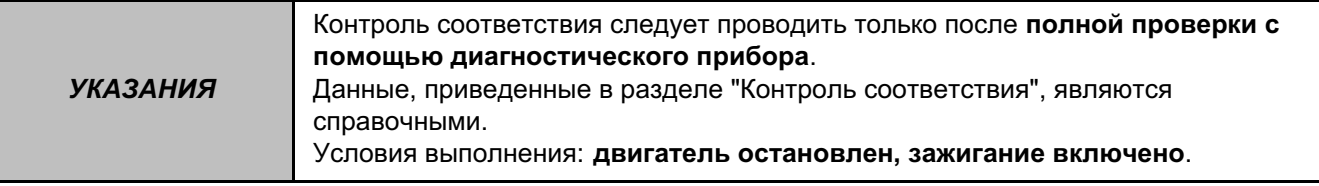

# **ГЛАВНЫЙ ЭКРАН (ПРОДОЛЖЕНИЕ 1)**

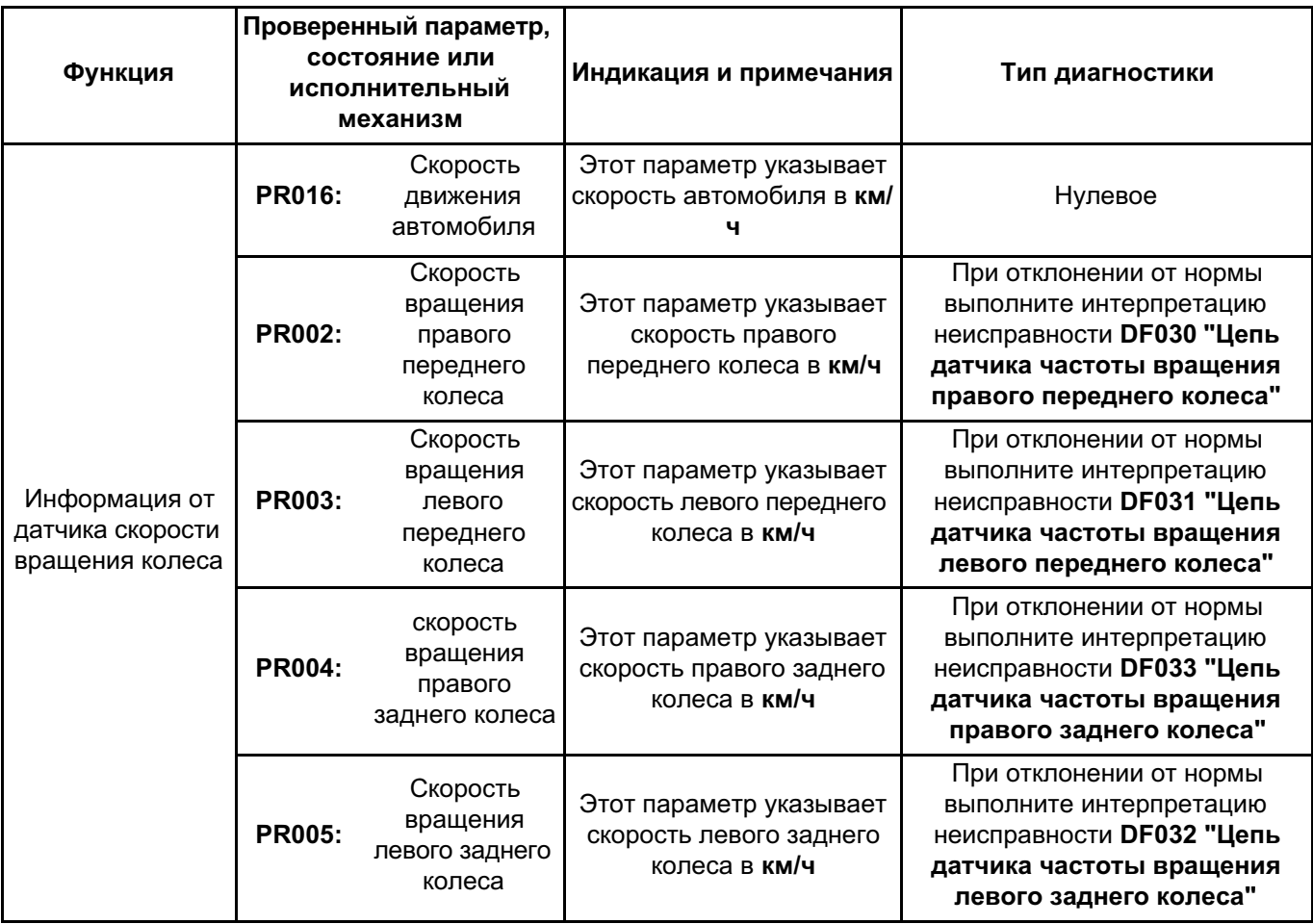

Диагностика - Контроль соответствия

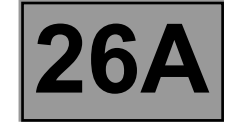

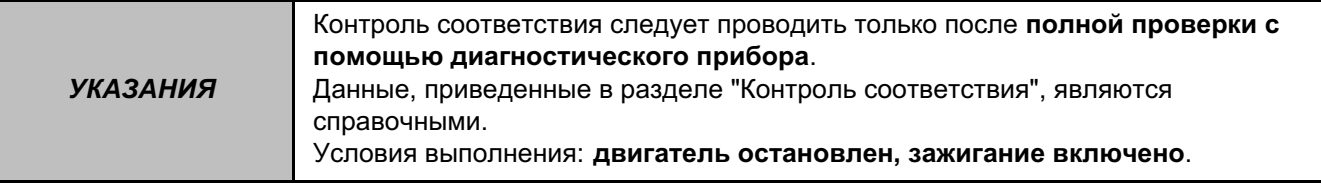

# ГЛАВНЫЙ ЭКРАН (ПРОДОЛЖЕНИЕ 2)

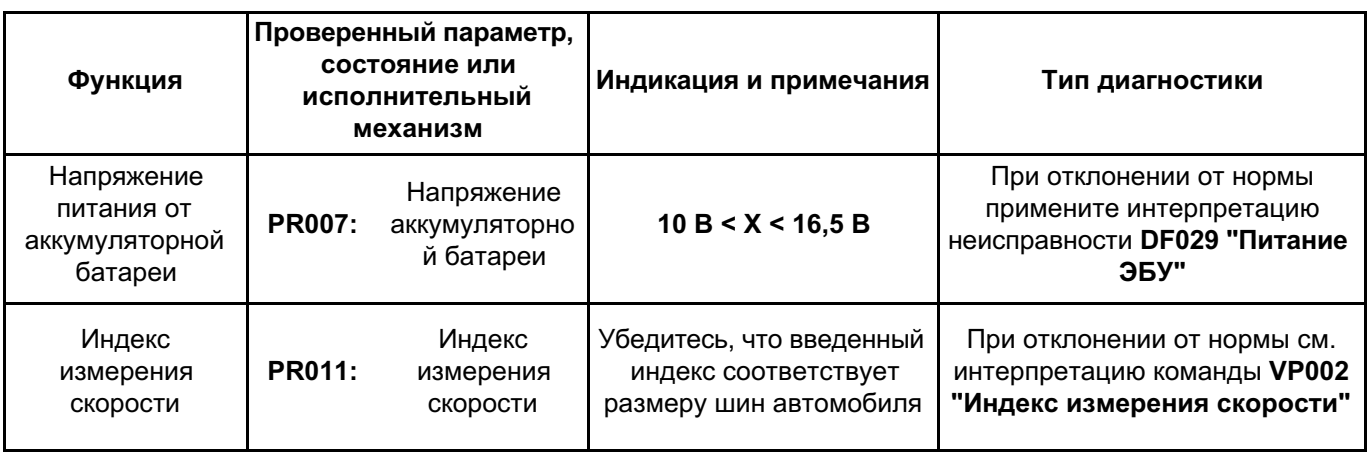

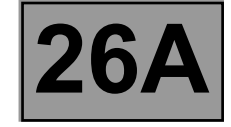

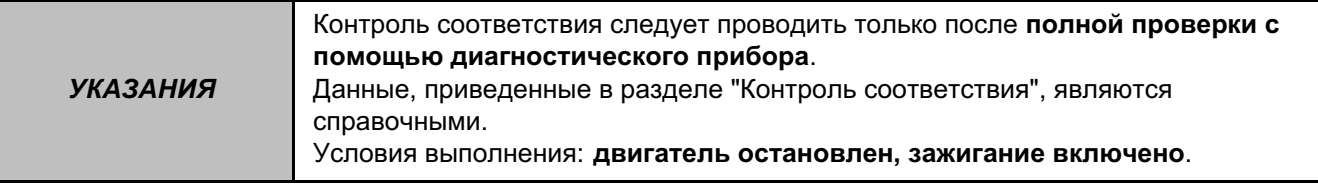

# **ПОДФУНКЦИЯ: УСЛОВИЯ ВОЖДЕНИЯ**

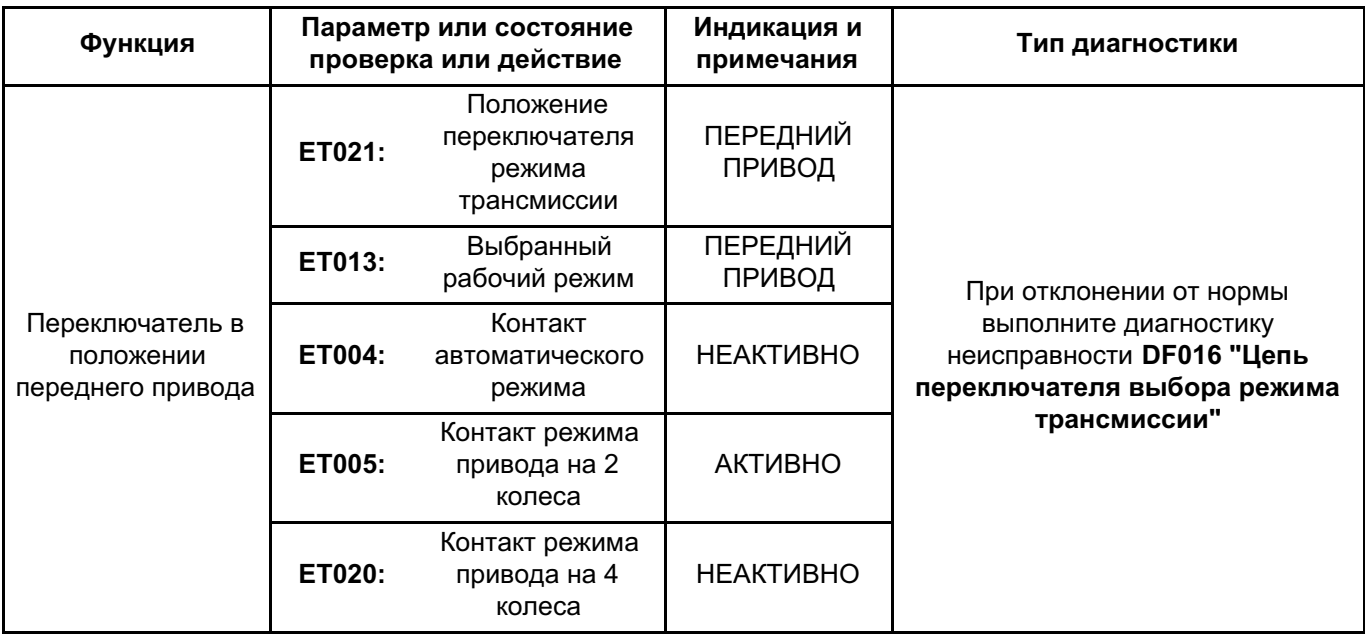

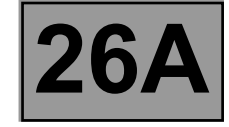

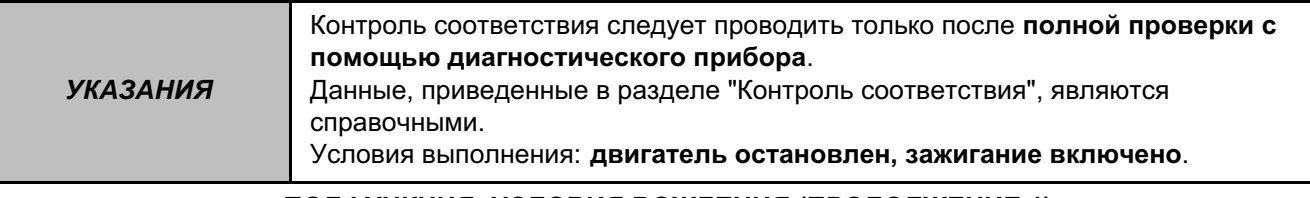

# **ПОДФУНКЦИЯ: УСЛОВИЯ ВОЖДЕНИЯ (ПРОДОЛЖЕНИЕ 1)**

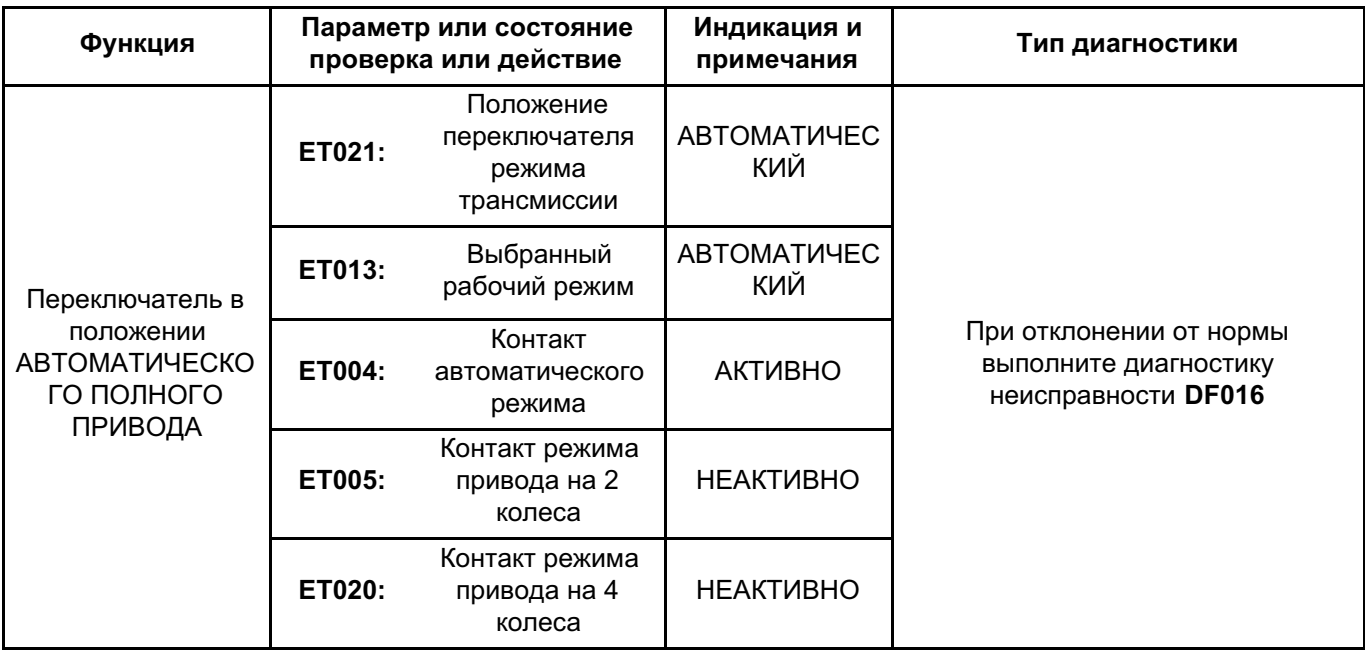

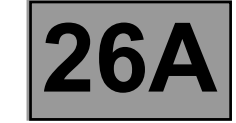

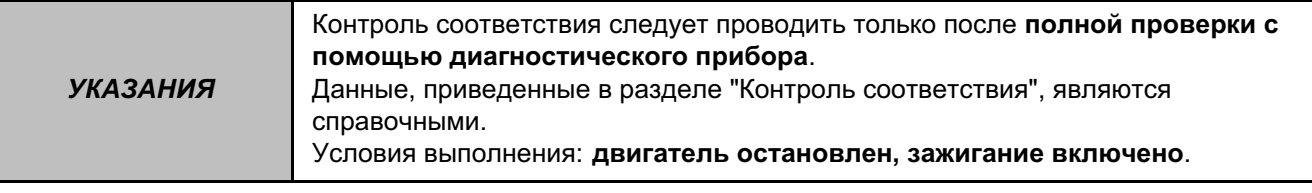

# **ПОДФУНКЦИЯ: УСЛОВИЯ ВОЖДЕНИЯ (ПРОДОЛЖЕНИЕ 2)**

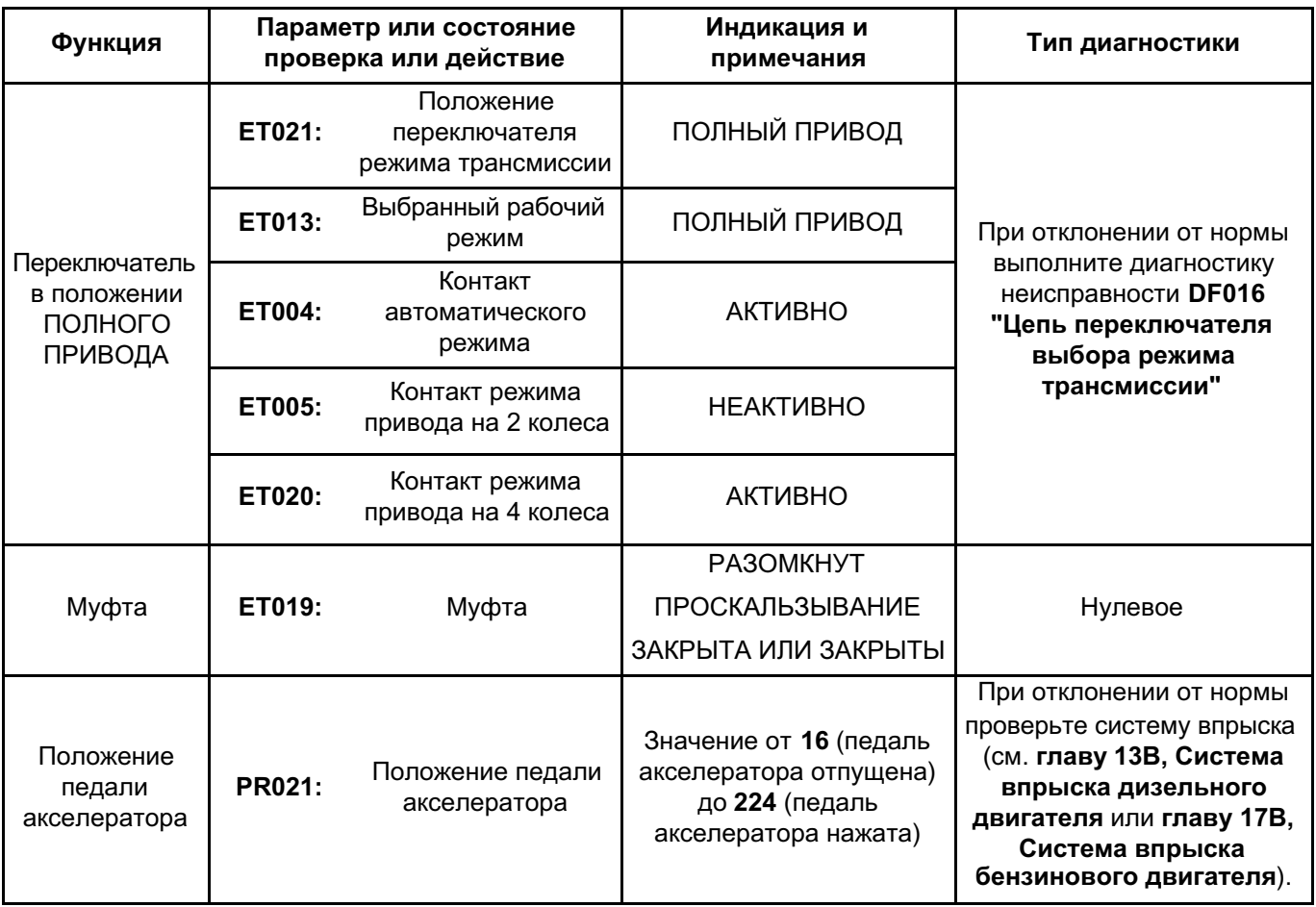

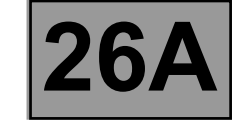

Диагностика - Контроль соответствия

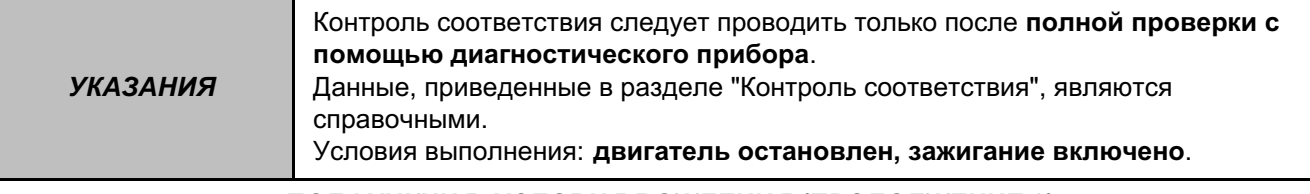

# ПОДФУНКЦИЯ: УСЛОВИЯ ВОЖДЕНИЯ (ПРОДОЛЖЕНИЕ 3)

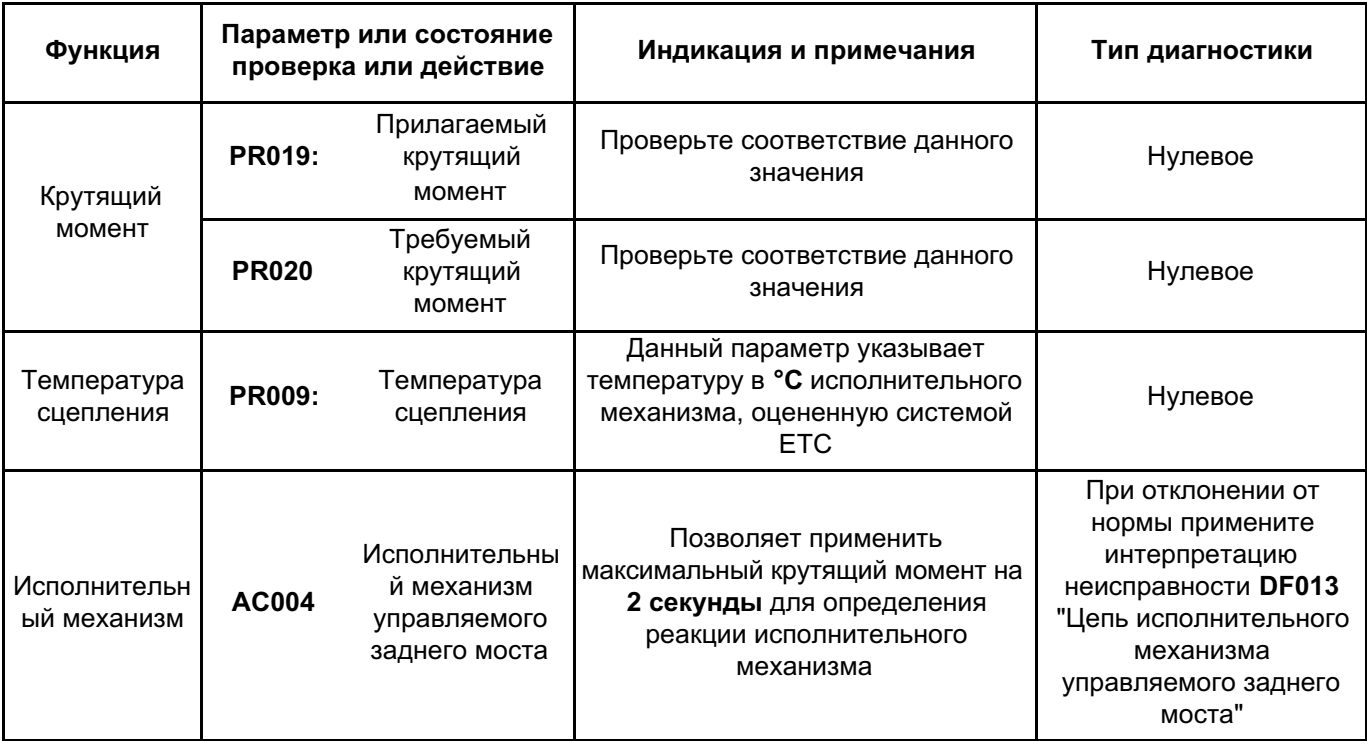

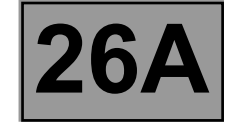

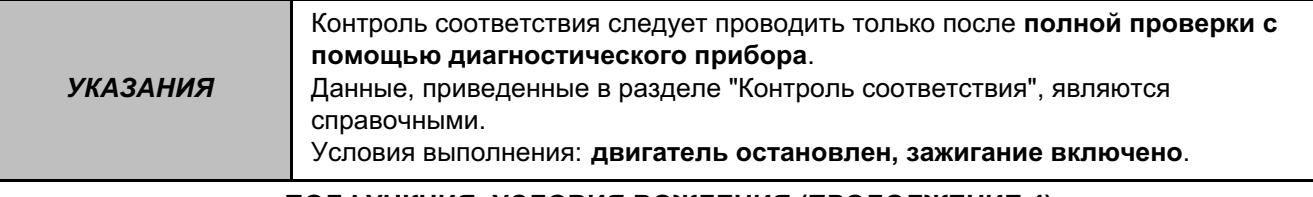

# **ПОДФУНКЦИЯ: УСЛОВИЯ ВОЖДЕНИЯ (ПРОДОЛЖЕНИЕ 4)**

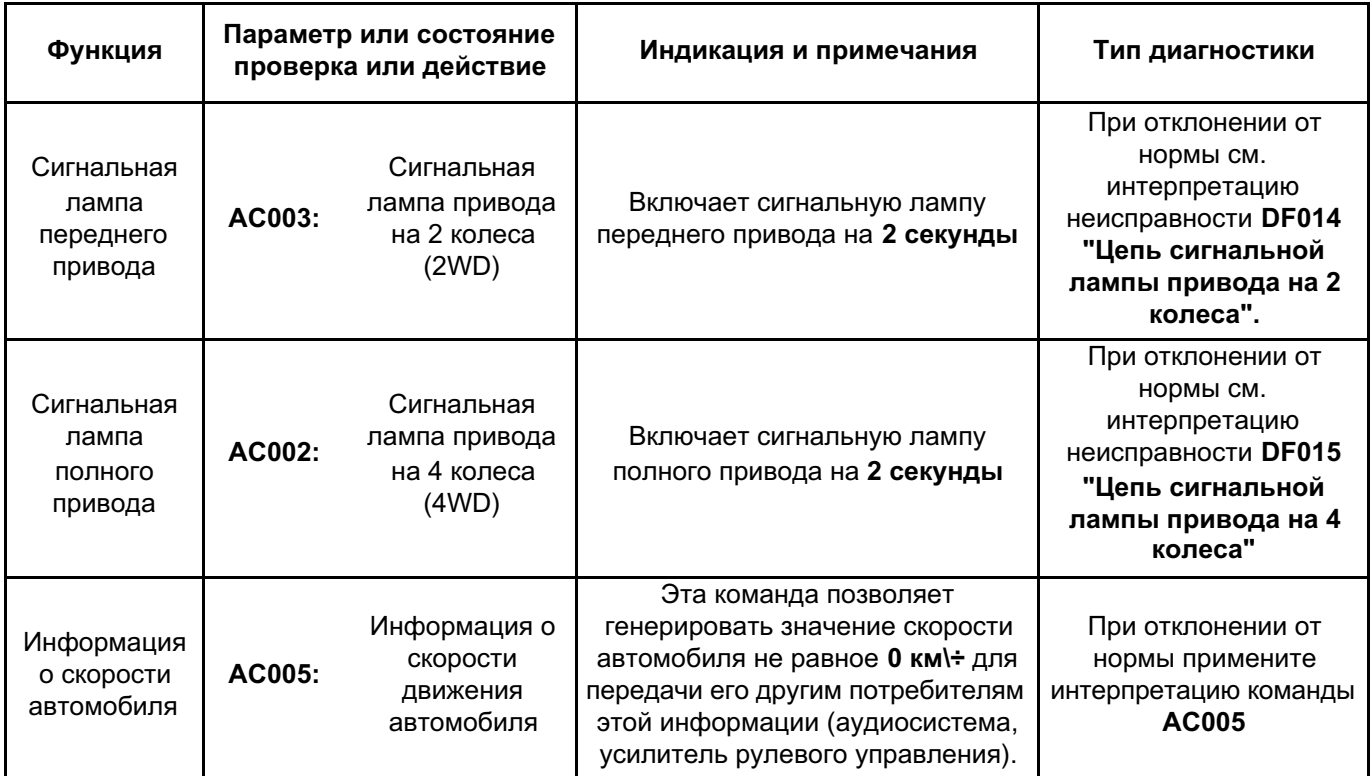

ETC.<br>MR ДАРИСЛИКА ДИАГНОСИЛ ПОЛНОГО ПРИВОДА ДИАГНОСТИКА - СВОДНАЯ ТАблица состояний **26A** 

**Диагностика - Сводная таблица состояний**

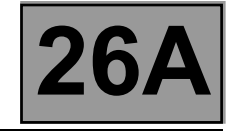

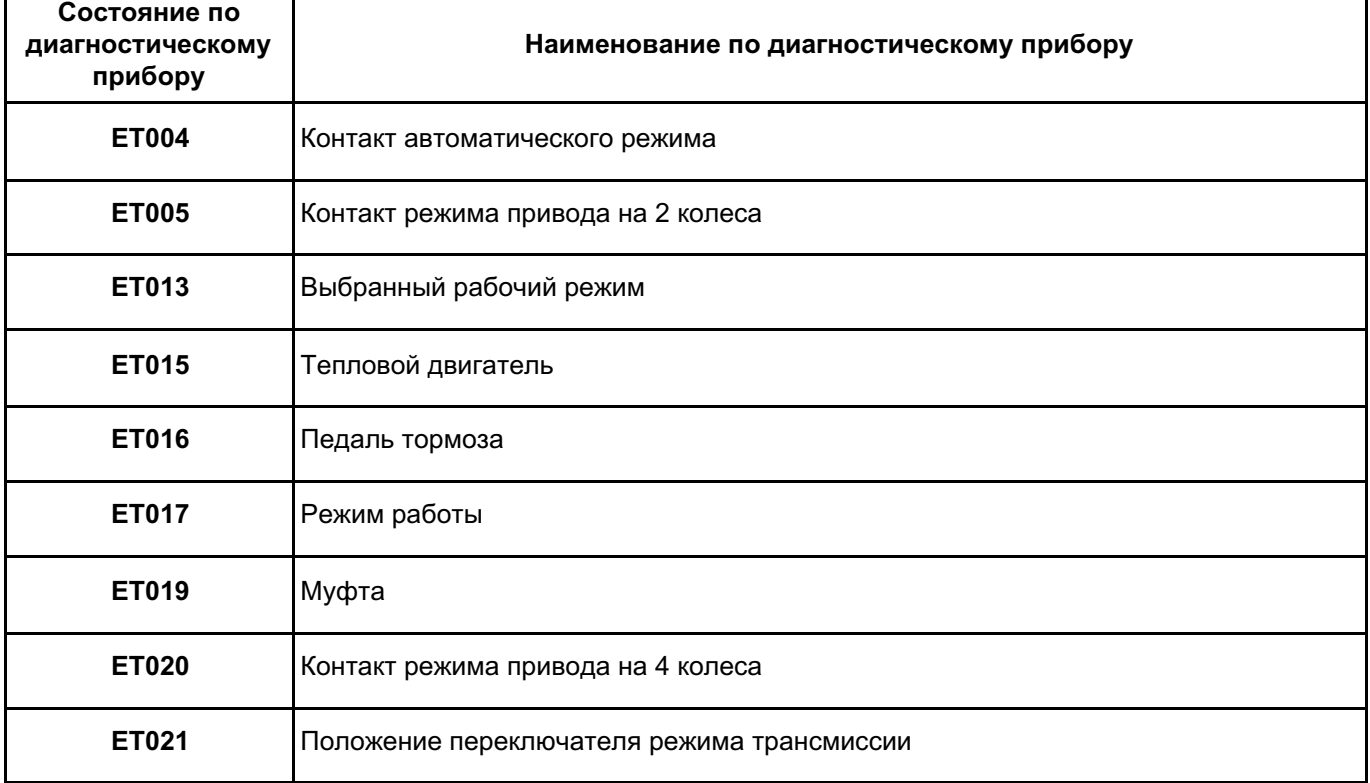

Диагностика - Интерпретация состояний

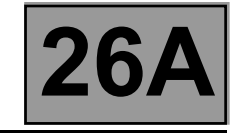

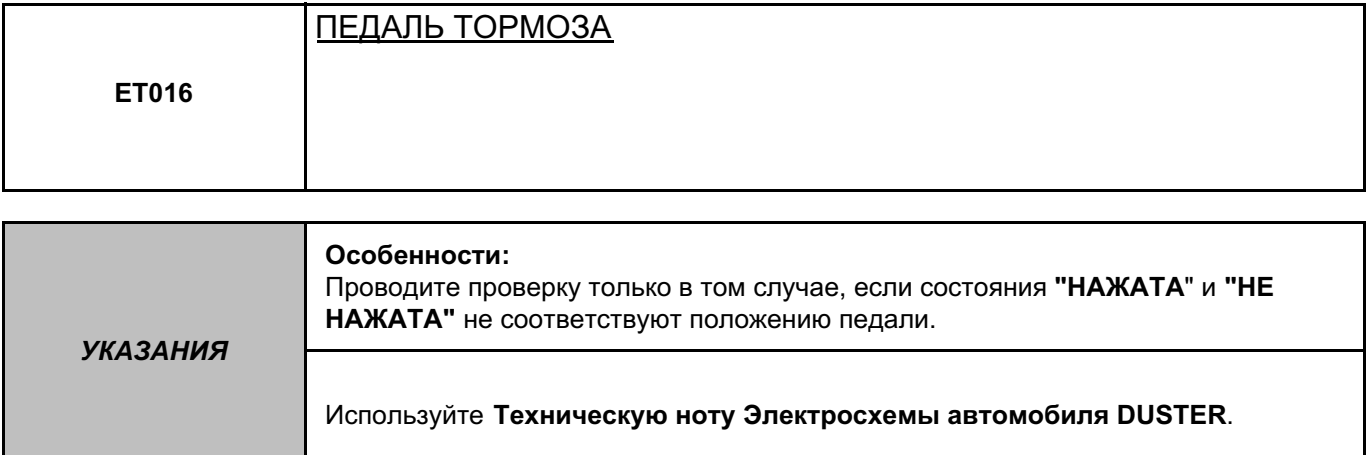

СОСТОЯНИЕ "НАЖАТА" при отпущенной педали тормоза.

Проверьте состояние и надежность установки выключателя стоп-сигнала, а также предохранителя F3. Снимите (см. Руководство по ремонту 451 Механические узлы и агрегаты, глава 37А, Механические устройства управления, Выключатель стоп-сигнала: Снятие и установка) и проверьте исправность выключателя стоп-сигнала, код компонента 160:

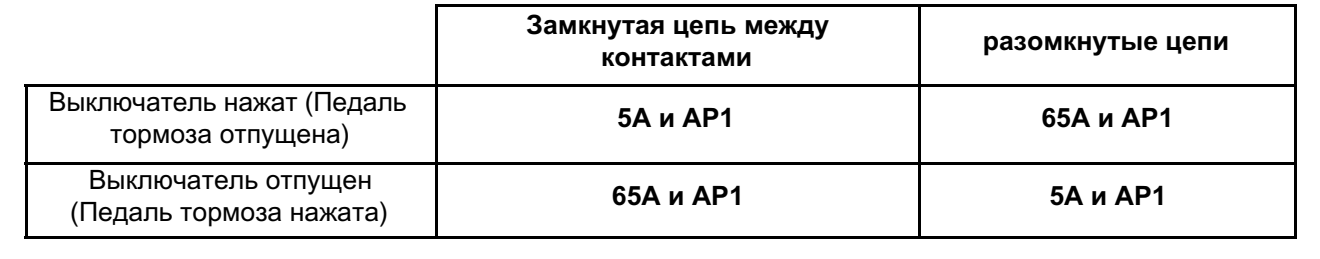

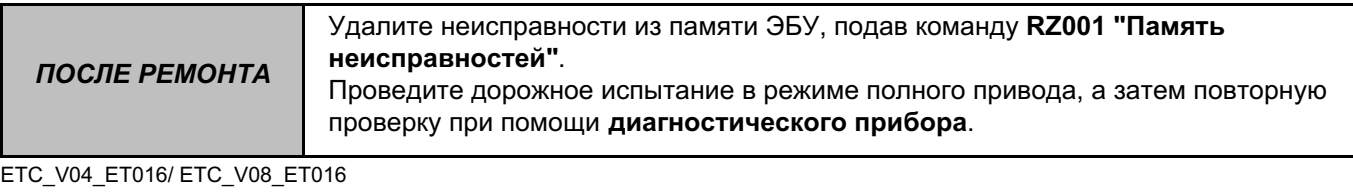

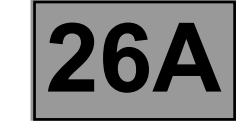

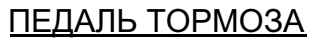

**ET016 ПРОДОЛЖЕНИЕ 1**

Проверьте наличие напряжения **"+" 12 В** в цепи:

• **65A** между разъемом выключателя стоп-сигнала, код компонента **160**, и ЭБУ **ETC**, код компонента **2017**.

Убедитесь **в отсутствии оборванных, поврежденных** и **закоротивших проводов** в следующей цепи: • **65A** между компонентами **160** и **2017**.

Если цепь или цепи неисправны и если существует способ ремонта (см. **Техническую ноту 6015A, Ремонт электропроводки, Электропроводка: Меры предосторожности при ремонте**), устраните неисправность проводки, в противном случае замените проводку.

Если неисправность сохраняется, обратитесь в службу технической поддержки Techline.

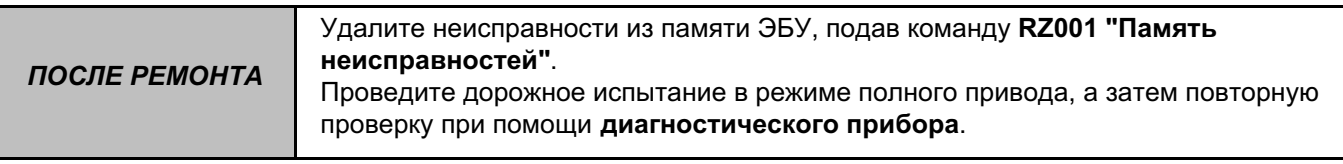

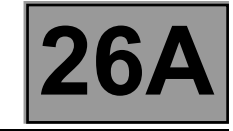

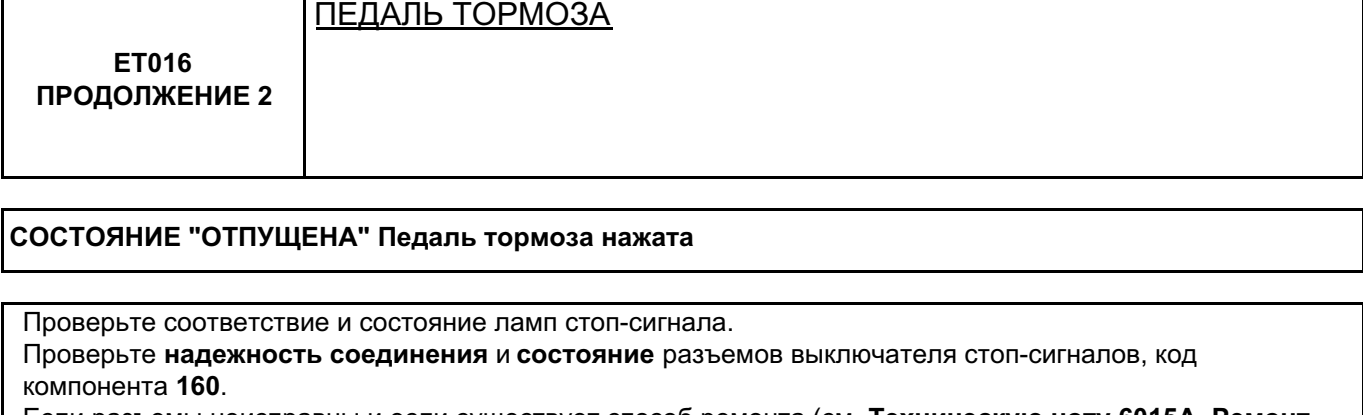

Если разъемы неисправны и если существует способ ремонта (см. **Техническую ноту 6015A, Ремонт электропроводки, Электропроводка: Меры предосторожности при ремонте**), устраните неисправность разъемов, в противном случае замените электропроводку.

Убедитесь **в отсутствии оборванных, поврежденных** и **закоротивших проводов** в следующей цепи: • **65A** между компонентами **2017** и **160**.

Если цепь или цепи неисправны и если существует способ ремонта (см. **Техническую ноту 6015A, Ремонт электропроводки, Электропроводка: Меры предосторожности при ремонте**), устраните неисправность проводки, в противном случае замените проводку.

**Если лампы стоп-сигнала не загораются:**

Проверьте состояние и надежность установки выключателя стоп-сигнала, код компонента **160**, а также предохранителя **F3**.

– Снимите (см. **Руководство по ремонту 451 Механические узлы и агрегаты, глава 37A, Механические устройства управления, Выключатель стоп-сигнала: Снятие и установка**) и проверьте исправность компонента **160**:

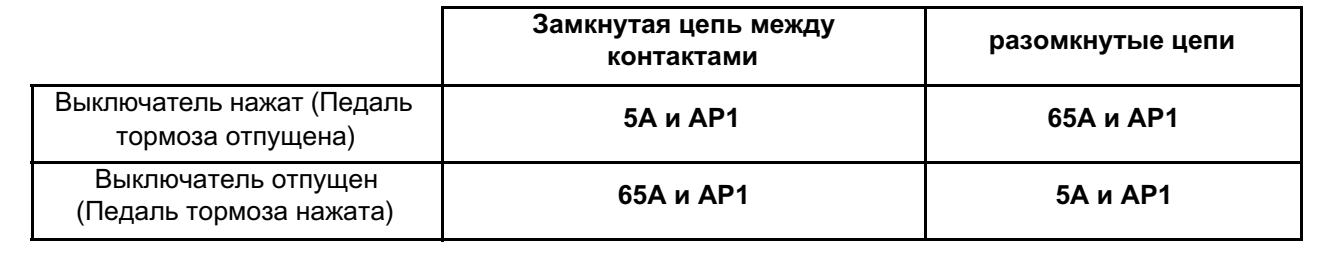

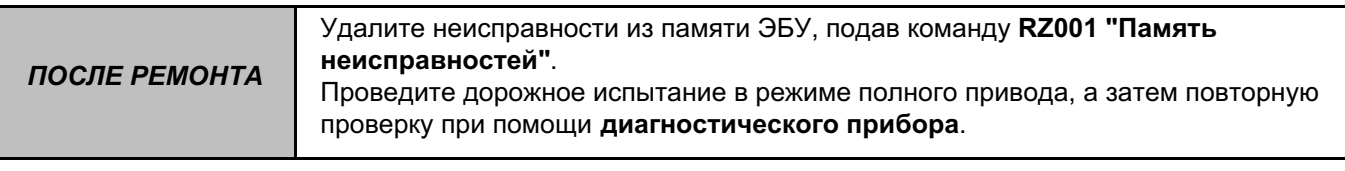

Диагностика - Интерпретация состояний

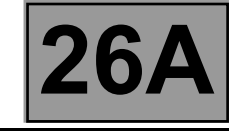

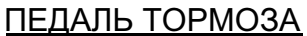

ET016 ПРОДОЛЖЕНИЕ 3

Проверьте и обеспечьте наличие напряжения "+" после замка зажигания в цепи АР1 компонента 160. Если цепь или цепи неисправны и если существует способ ремонта (см. Техническую ноту 6015А, Ремонт электропроводки, Электропроводка: Меры предосторожности при ремонте), устраните неисправность проводки, в противном случае замените проводку.

Если неисправность сохраняется, обратитесь в службу технической поддержки Techline.

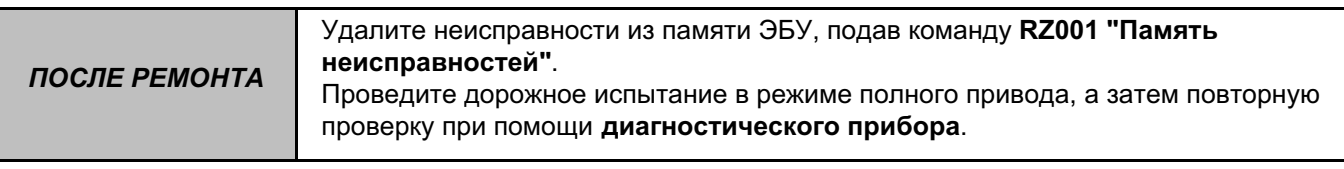

**Диагностика - Сводная таблица параметров**

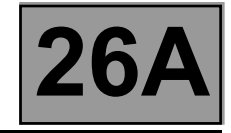

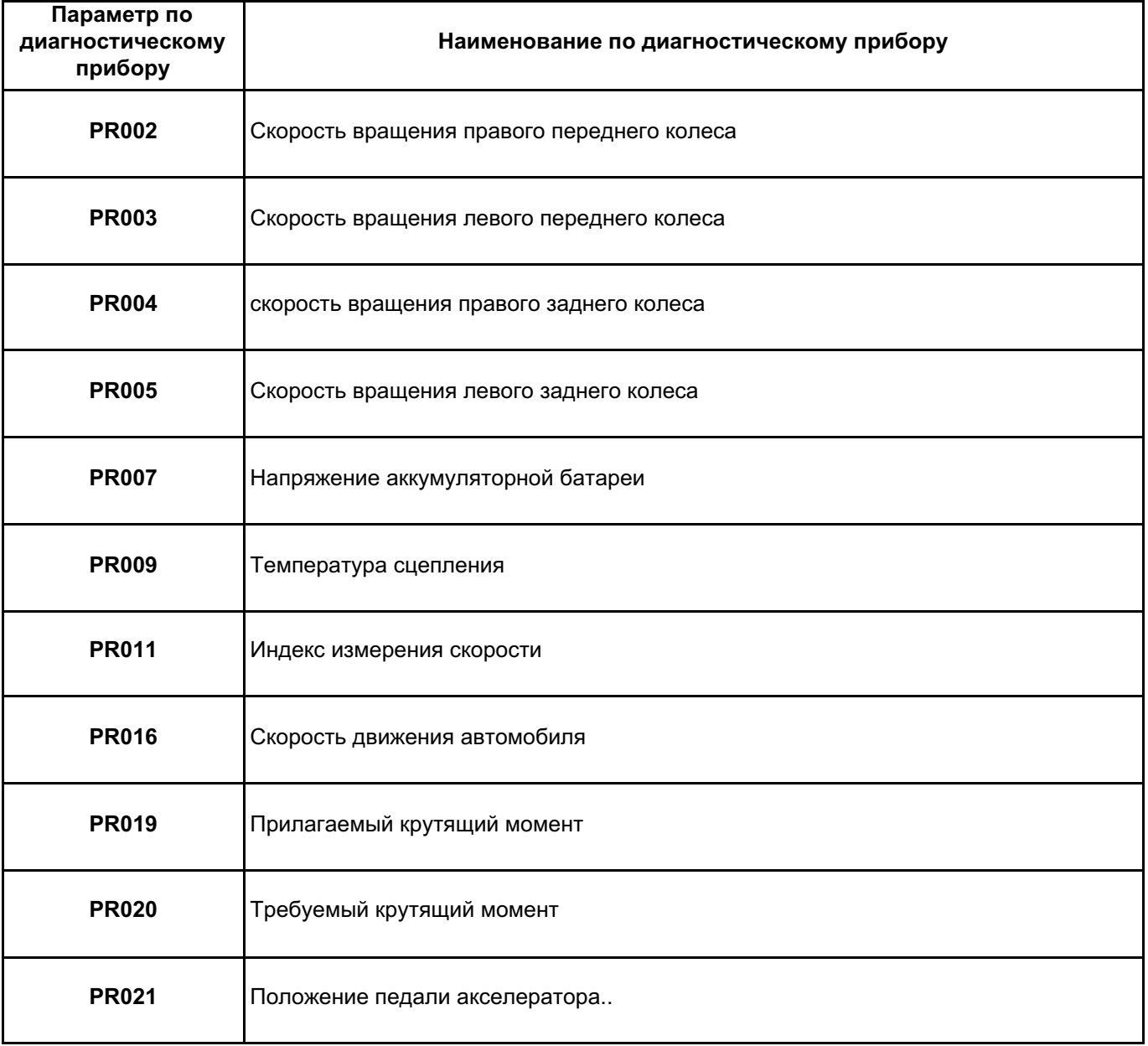

# ETC.<br>MR ДАРТНОСТИКИ ПОЛНОГО ПРИВОДА ДИАГНО<sup>СТИКА</sup> ДИАГНОСТИКА - СВОДНАЯ ТАблица команд **26А**

**Диагностика - Сводная таблица команд**

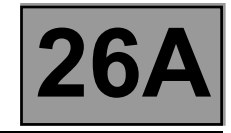

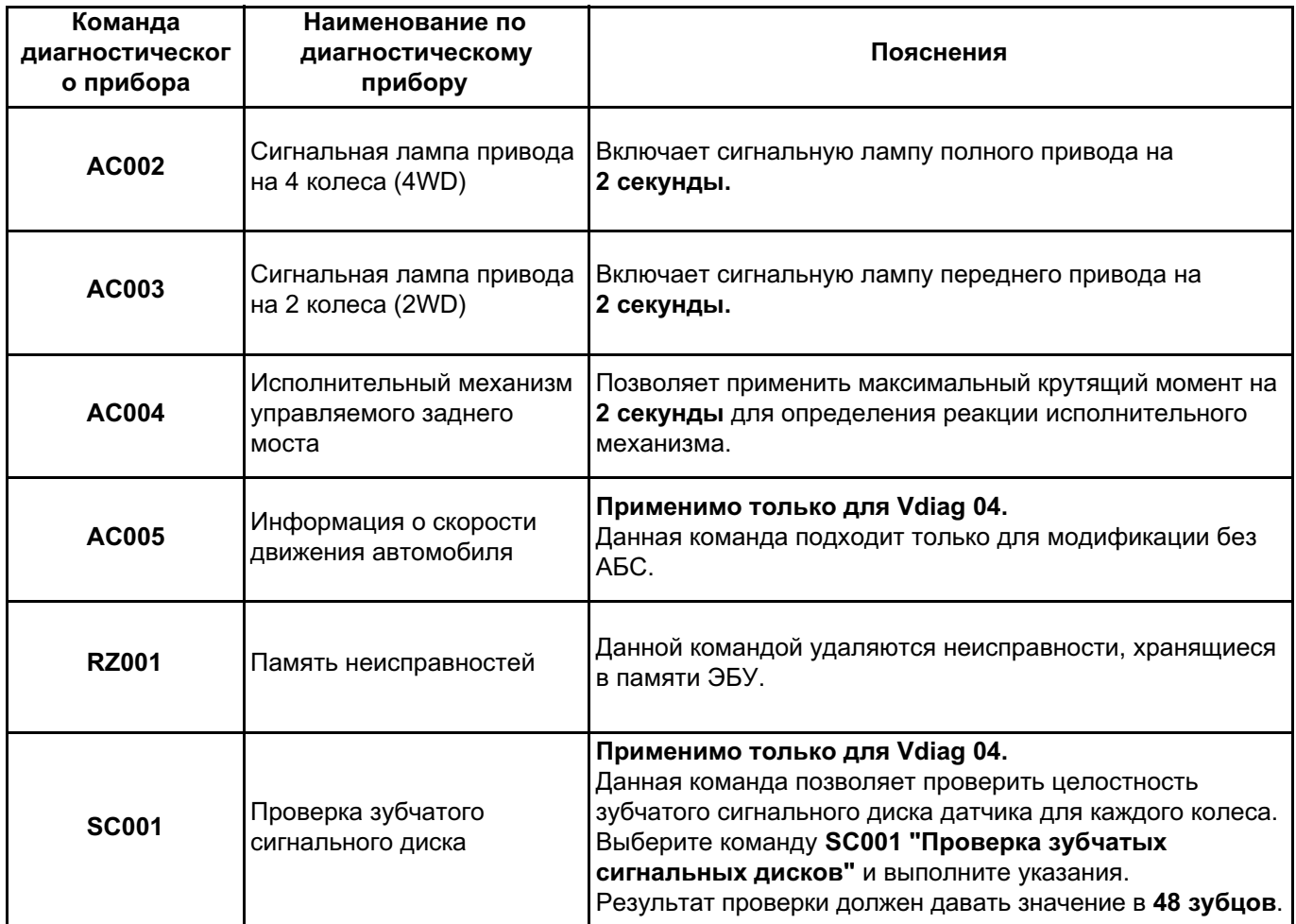

**Диагностика - Интерпретация команд**

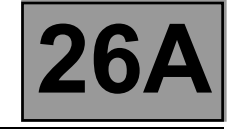

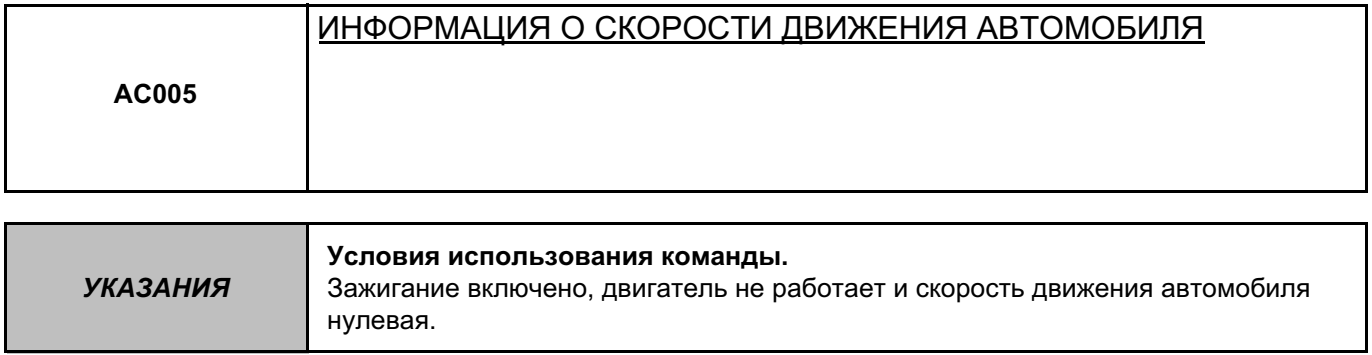

Данная команда создает сигнал скорости **15 км/ч** на выводе проводной цепи ETC (цепь **47F**) для пользователей данного сигнала (щиток приборов, ЦЭКБС, системы впрыска).

Данная команда касается стрелки спидометра на щитке приборов.

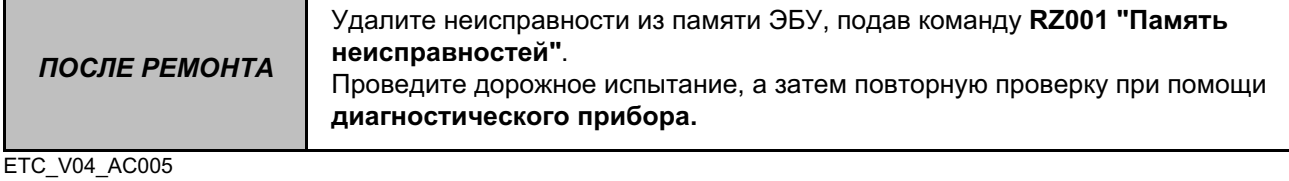

# ТРАНСМИССИЯ ПОЛНОГО ПРИВОДА

Диагностика - Жалобы владельцев

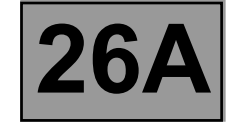

ANH<sub>1</sub>

**УКАЗАНИЯ** 

Данная жалоба владельца обрабатывается только после полной проверки с помощью диагностического прибора.

**НЕТ СВЯЗИ С ЭБУ** 

ТРАНСМИССИЯ ПОЛНОГО ПРИВОДА

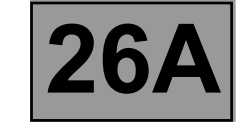

Диагностика - АПН

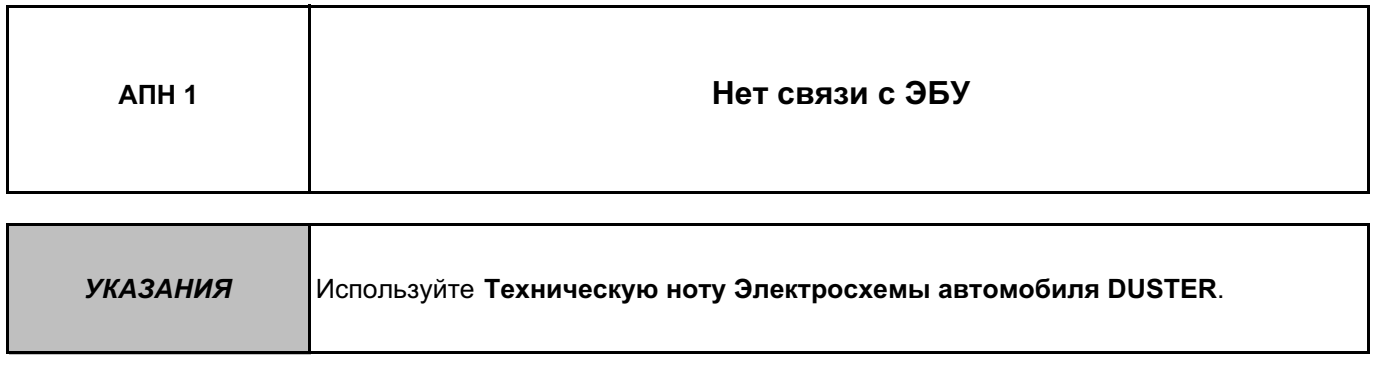

Проверьте состояние аккумуляторной батареи.

Убедитесь в том, что данная неисправность не вызвана диагностическим прибором. Для этого проверьте его при установке связи обмена данными с ЭБУ на другом автомобиле.

Проверьте связь между диагностическим прибором и диагностическим разъемом (состояние проводки). При необходимости устраните неисправность.

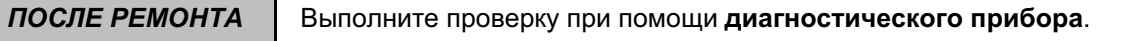

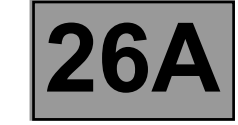

# **АПН 1 ПРОДОЛЖЕНИЕ 1**

Проверьте наличие и состояние предохранителей цепей питания ETC, код компонента **2017**:

- **F05** компонента **1016**,
- **F34** компонента **1016**.

Замените предохранители, если результаты проверок не соответствуют норме.

Проверьте **надежность соединения** и **состояние** разъемов ETC, код компонента **2017**,и **блока предохранителей в салоне**, код компонента **1016**.

Если разъемы неисправны и если существует способ ремонта (см. **Техническую ноту 6015A, Ремонт электропроводки, Электропроводка: Меры предосторожности при ремонте**), устраните неисправность разъемов, в противном случае замените электропроводку.

Проверьте **наличие напряжения + 12 В** в ETC, код компонента **2017**, в следующих цепях:

- **AP4** компонента **2017**,
	- **BP1U** компонента **2017.**

Убедитесь в отсутствии **поврежденных, оборванных** и **закоротивших проводов** в следующих цепях:

- **AP4** между компонентами **2017** и **1016**,
- **BP1U** между компонентами **2017** и **1016**.

Если цепь или цепи неисправны и если существует способ ремонта (см. **Техническую ноту 6015A, Ремонт электропроводки, Электропроводка: Меры предосторожности при ремонте**), устраните неисправность проводки, в противном случае замените проводку.

Проверьте наличие соединения с **"массой"** в ETC, код компонента **2017**, в следующей цепи:

• **NC** компонента **2017.**

Если цепь или цепи неисправны и если существует способ ремонта (см. **Техническую ноту 6015A, Ремонт электропроводки, Электропроводка: Меры предосторожности при ремонте**), устраните неисправность проводки, в противном случае замените проводку.

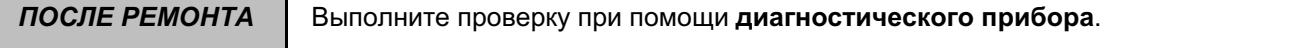

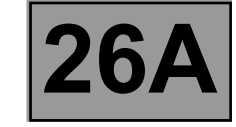

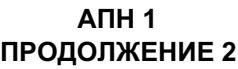

Проверьте **состояние** и **надежность соединения** диагностического разъема, код компонента **225**. Если разъемы неисправны и если существует способ ремонта (см. **Техническую ноту 6015A, Ремонт электропроводки, Электропроводка: Меры предосторожности при ремонте**), устраните неисправность разъемов, в противном случае замените электропроводку.

Убедитесь в отсутствии **поврежденных, оборванных** и **закоротивших проводов** в следующих цепях:

- **133B** между компонентами **2017** и **225**,
- **133C** между компонентами **2017** и **225**.

Если цепь или цепи неисправны и если существует способ ремонта (см. **Техническую ноту 6015A, Ремонт электропроводки, Электропроводка: Меры предосторожности при ремонте**), устраните неисправность проводки, в противном случае замените проводку.

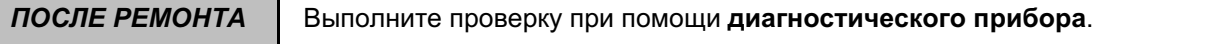

ТРАНСМИССИЯ ПОЛНОГО ПРИВОДА

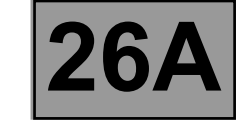

Диагностика - АПН

# ANH<sub>1</sub> ПРОДОЛЖЕНИЕ 3

Проверьте наличие и состояние предохранителей цепей питания диагностического разъема, код компонента 225:

• F29 и F04 компонента 1016,

Замените предохранители, если результаты проверок не соответствуют норме.

Проверьте состояние и надежность подключения разъемов блока предохранителей в салоне, код компонента 1016.

Если разъемы неисправны и если существует способ ремонта (см. Техническую ноту 6015А, Ремонт электропроводки, Электропроводка: Меры предосторожности при ремонте), устраните неисправность разъемов, в противном случае замените электропроводку.

Проверьте наличие напряжения + 12 В в диагностическом разъеме, код компонента 225, в следующих цепях:

- $\cdot$  BP56 компонента 225,
- АР10 компонента 225.

Убедитесь в отсутствии поврежденных, оборванных и закоротивших проводов в следующих цепях:

- ВР56 между компонентами 225 и 1016,
- АР10 между компонентами 225 и 1016.

Если цепь или цепи неисправны и если существует способ ремонта (см. Техническую ноту 6015А, Ремонт электропроводки, Электропроводка: Меры предосторожности при ремонте), устраните неисправность проводки, в противном случае замените проводку.

Проверьте наличие соединения с "массой" в диагностическом разъеме, код компонента 225, между следующими цепями:

- MAN компонента 225,
- $\cdot$  NC компонента 225.

Если цепь или цепи неисправны и если существует способ ремонта (см. Техническую ноту 6015А, Ремонт электропроводки, Электропроводка: Меры предосторожности при ремонте), устраните неисправность проводки, в противном случае замените проводку.

Если неисправность сохраняется, обратитесь в службу технической поддержки Techline.

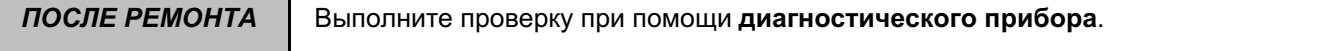